# UNIVERSIDAD TÉCNICA NACIONAL

Sede Regional de Guanacaste Ingeniería Agronómica con Énfasis en Riego y Drenaje

Sistema de conducción para el manejo y aplicación de purines en pastos de piso, utilizando desechos provenientes de la lechería, mitigando su efecto contaminante y aprovechando su aporte nutricional, finca Dominicas, Lepanto, Puntarenas,2021

Trabajo final de graduación como requisito para optar por el grado académico de Licenciatura en Ingeniería Agronómica con énfasis en Riego y Drenaje

> Alberto Gerardo Barrantes Chavarría Gan Carlos Barrantes Vargas

> > Sede Guanacaste 2021

#### MIEMBROS DEL TRIBUNAL EVALUADOR

Este Trabajo Final de Graduación fue aceptado por el Tribunal de la carrera de Ingeniería Agronómica con énfasis en Riego y Drenaje de la UTN, sede Guanacaste, como requisito para optar por el grado Licenciatura.

Ing. Agri. Pabricio Camecho Calvo. MSc Tutor

Ing. Apri. Jairol Jara Blanco. MSc. Lector

Ing. Agro. María Arlas Alfaro. MSc. Lectora

Lic. Iván Durán Méndez. Presidente del Tribunal

Alberto Barrantes Chavarria Sustentante

Gan Carlos Barrantes Vargas Sustentante

## Acta de Aprobación Universidad Técnica Nacional **Sede Guanacaste ACTA 2-2021**

En la ciudad de Cañas, Guanacaste, el día veintinueve del mes de setiembre del dos mil veintiuno, estando presentes en la sede Guanacaste, recinto Corobici, Cañas de la Universidad Técnica Nacional, las siguientes personas, Señores; Maria de los Ángeles Arias Alfaro, Iván Duran Méndez, Fabricio Camacho Calvo, Jairol Jara Blanco y Berther Martínez Ulate, en su condición de miembros del Tribunal, para evaluar el Trabajo Final de Graduación, para optar el grado de Licenciado los estudiantes Alberto Barrantes Chavarria oádula de identidad: 4015100025, Gan Carlos Barrantes Vargas, cédula de identidad: 504120936

Reunido el Tribunal evaluador y los aspirantes, procedió a defender su Trabajo Final de Graduación "Sistema de conducción para el manejo y aplicación de purines en pastos de piso, utilizando desechos provenientes de la lechería, mitigando su efecto contaminante y aprovechando su aporte nutricional, finca Dominicas, Lepanto, Puntamous 2021\*

Concluida la defensa del Trabajo Final de Graduación el Tribunal Evaluador considero que. de conformidad con la normativa en la materia, los estudiantes obtuvieron una calificación de 95, cumpliendo con las exigencias requeridas para la aprobación del Trabajo Final de Graduación y le es conferido el grado de Licenciado. (Con mención honorífica).

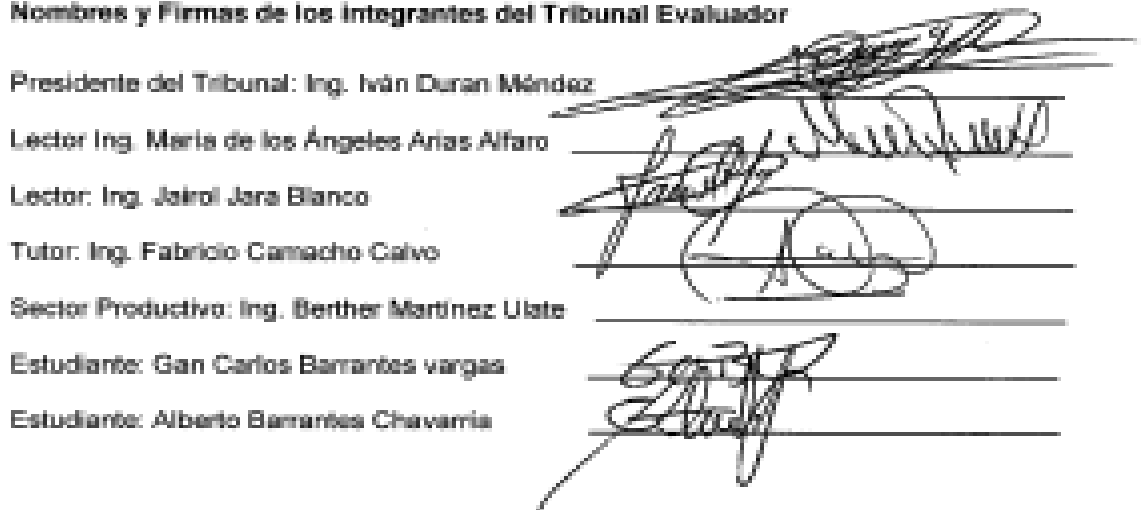

#### CARTA DEL FILÓLOGO.

#### UNIVERSIDAD TECNICA NACIONAL

San José, 31 de agosto del 2021.

Sres

Miembros del Comité de Trabajos Finales de Graduación.

 $SD$ 

**Estimados señores:** 

Leí y corregí el Trabajo Final de Graduación, denominado: "Sistema de conducción para el manejo y aplicación de purines en pastos de piso, utilizando desechos provenientes de la lechería, mitigando su efecto contaminante y aprovechando su aporte nutricional, finca Dominicas, Lepanto, Puntarenas,2021", elaborado por los estudiantes, Alberto Barrantes Chavarría, cédula de identidad: 4015100025 y Gan Carlos Barrantes Vargas, cédula de identidad: 504120939; para optar por el grado académico de Ingeniería Agronómica con Énfasis en Riego y Drenaje.

Corregí el trabajo en aspectos, tales como: construcción de párrafos, vicios del lenguaje que se trasladan a lo escrito, ortografía, puntuación y otros relacionados con el campo filológico, y desde ese punto de vista considero que está listo para ser presentado como Trabajo Final de Graduación; por cuanto cumple con los requisitos establecidos por la Universidad.

#### Suscribe de ustedes cordialmente.

LUIS ROBERTO CERDAS Firmado digitalmente por LUIS<br>JIMENEZ (FIRMA) Fecha: 2021.08.31 22:20:09 -06'00'

MSc. Luis Roberto Cerdas Jiménez. Cédula 603020073. Código 24611.

#### **DEDICATORIA**

Dedicamos este Trabajo Final de Graduación

Primero a Dios; quien ha guiado nuestros pasos.

A nuestros padres.

A nuestras familias

Y amigos

…que siempre los llevamos en el corazón y que apoyaron este proceso tan enriquecedor para nosotros.

Alberto Barrantes Chavarría

Gan Carlos Barrantes Vargas

#### **AGRADECIMIENTO**

Queremos dejar patente nuestro agradecimiento a todas las personas que de una u otra forma colaboraron con la realización de nuestro proyecto de graduación. Al cuerpo docente y administrativo de la Universidad Técnica Nacional, Campus Corobicí, a la MSc. María de Los Ángeles Arias Alfaro, directora de Carrera, a nuestro tutor, MSc Fabricio Camacho Calvo y a todas las personas que colaboraron para el correcto desarrollo de este proyecto.

> Alberto Barrantes Chavarría Gan Carlos Barrantes Vargas

# ÍNDICE DE CONTENIDO

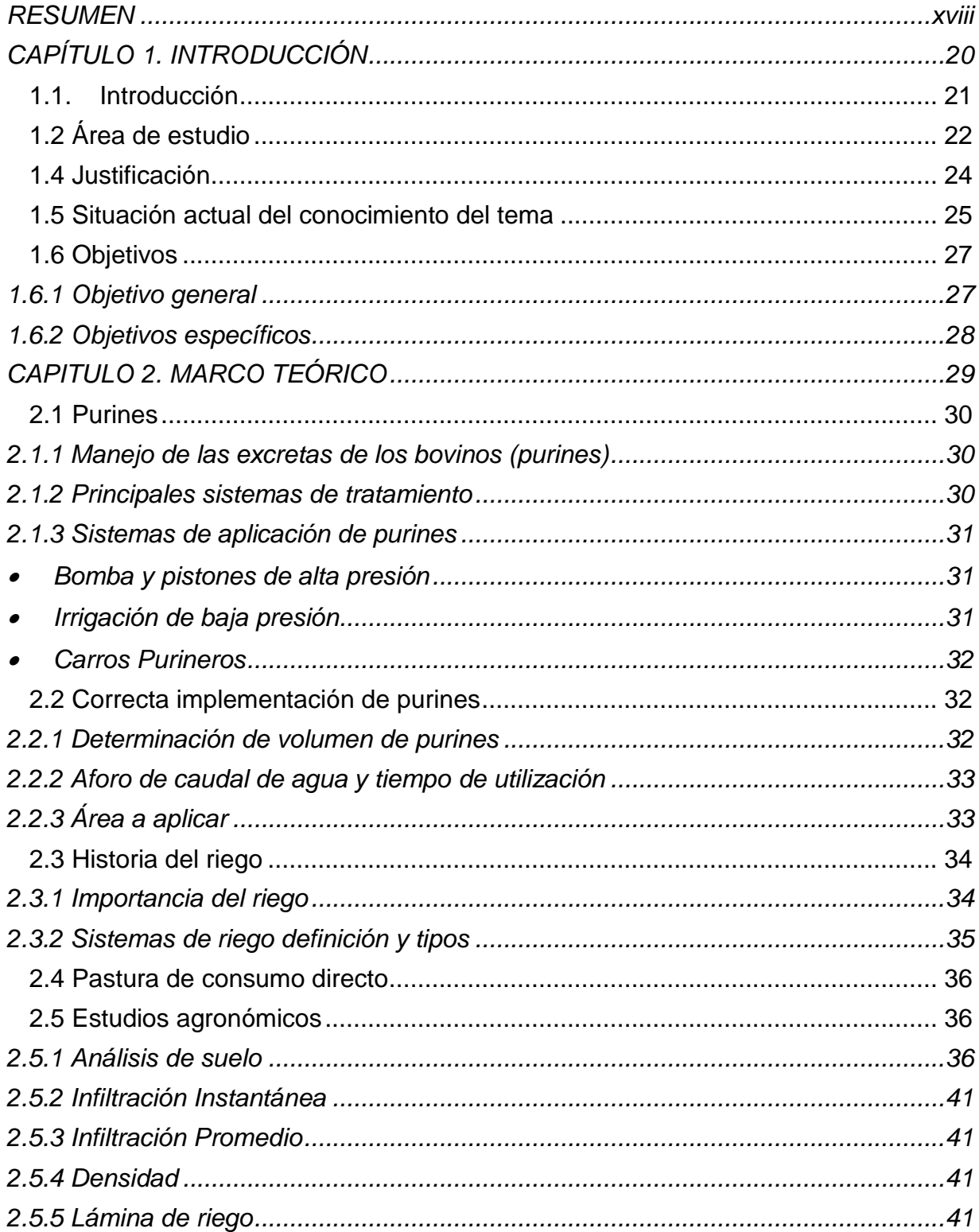

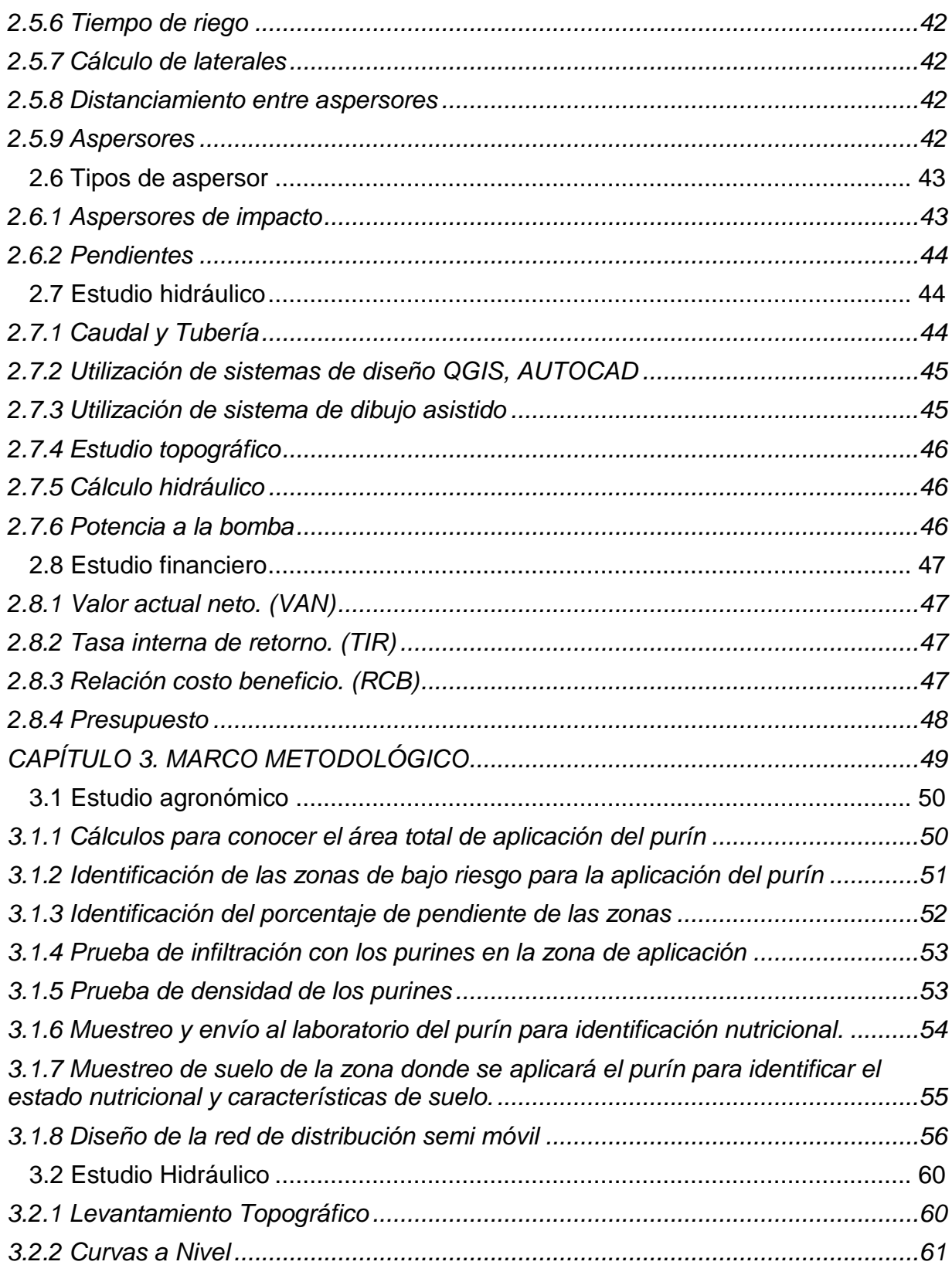

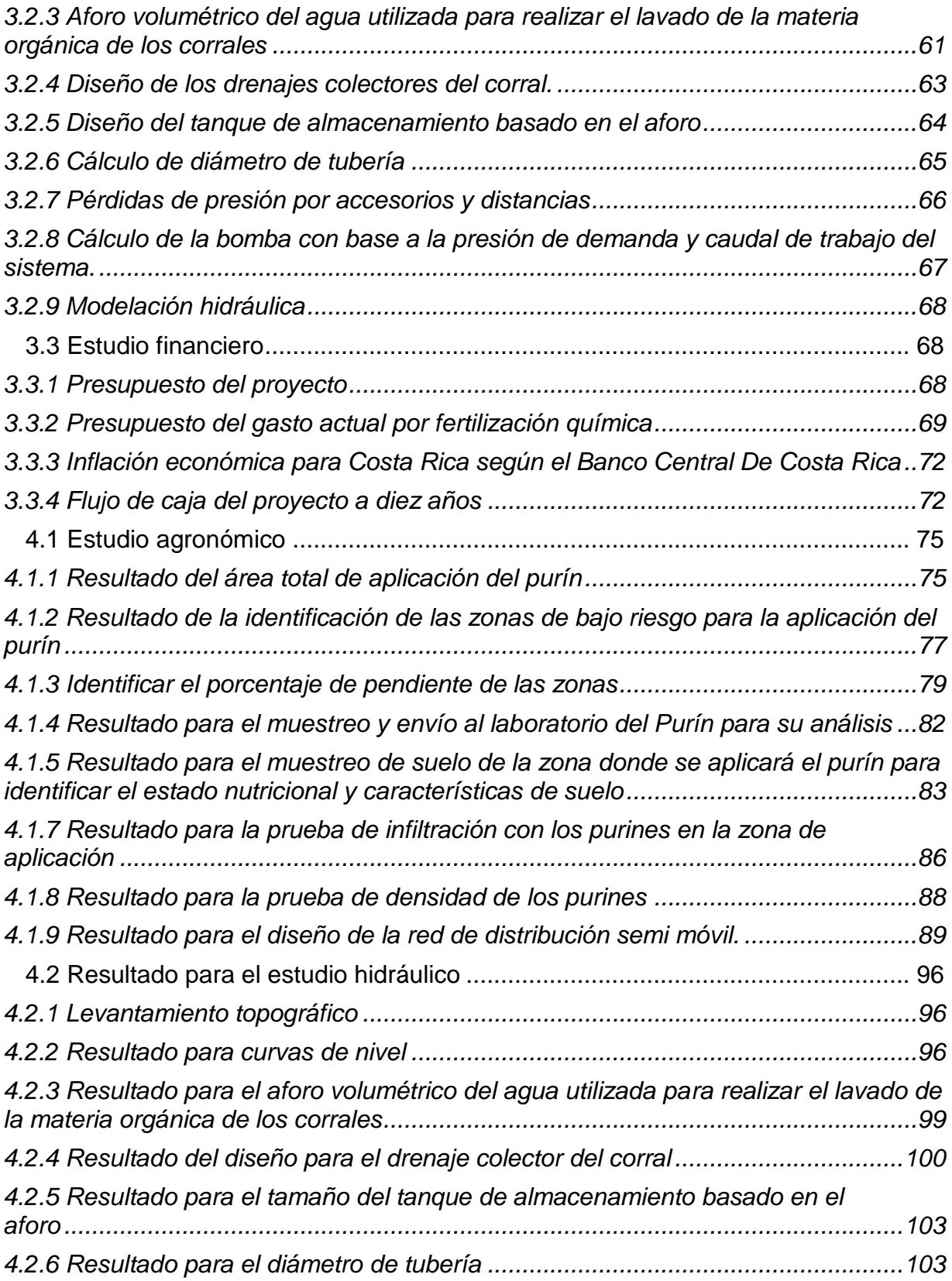

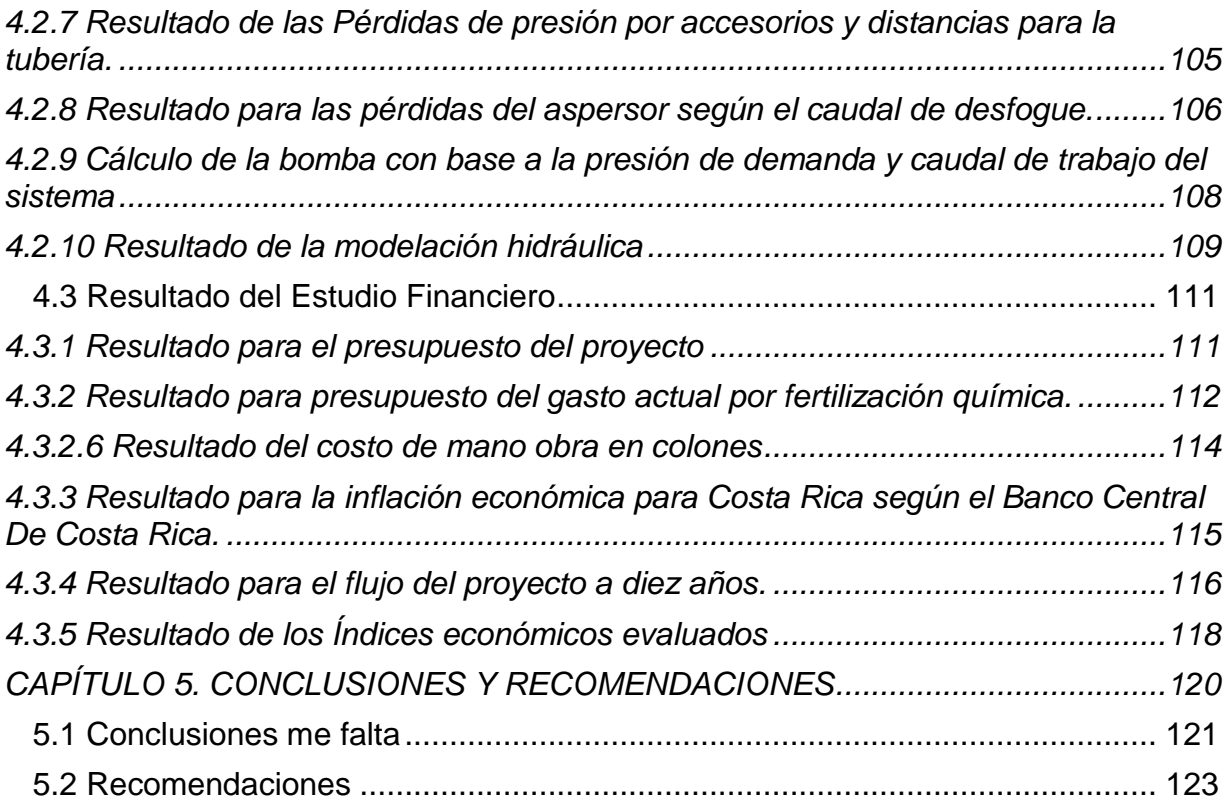

# **ÍNDICE DE CUADROS**

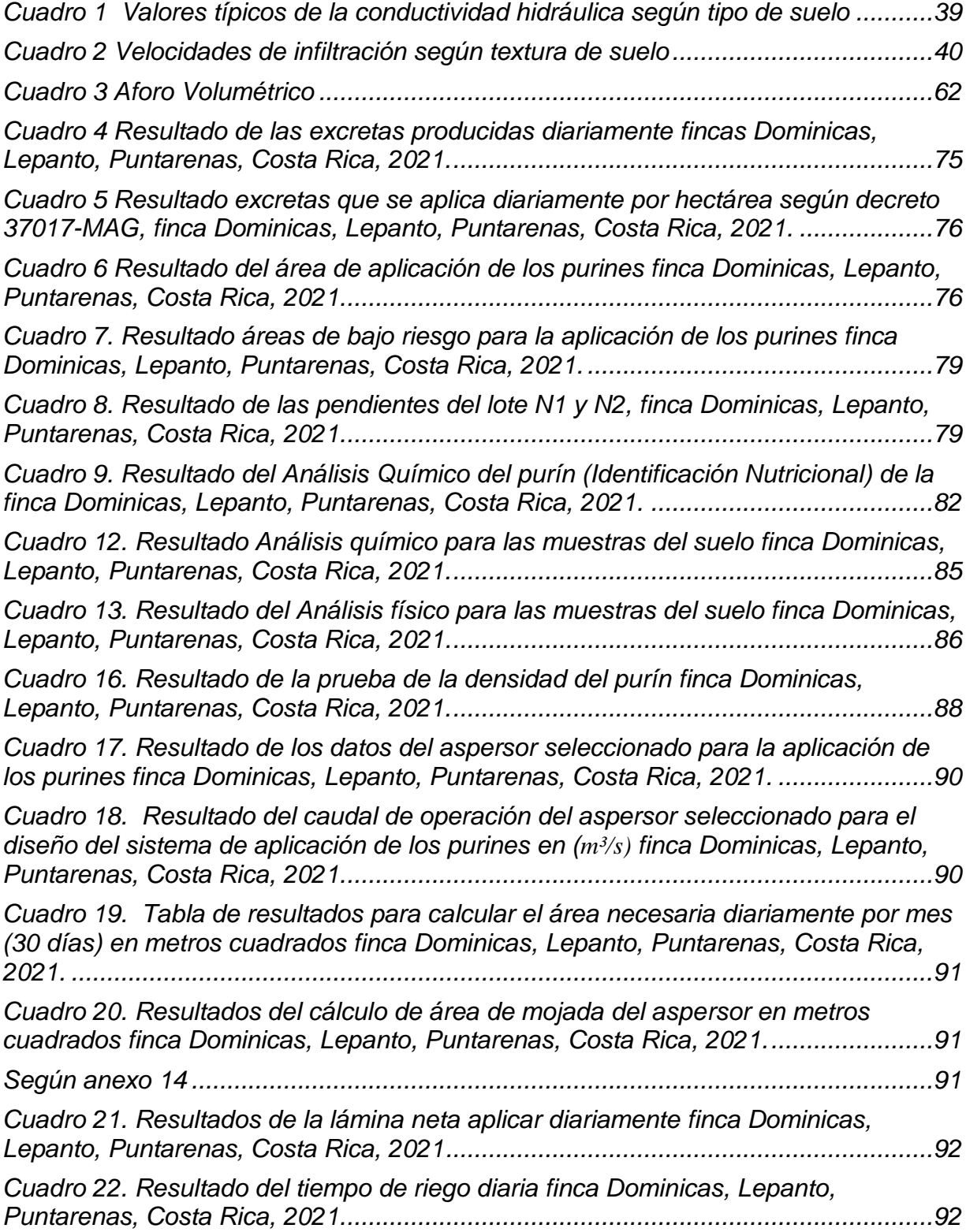

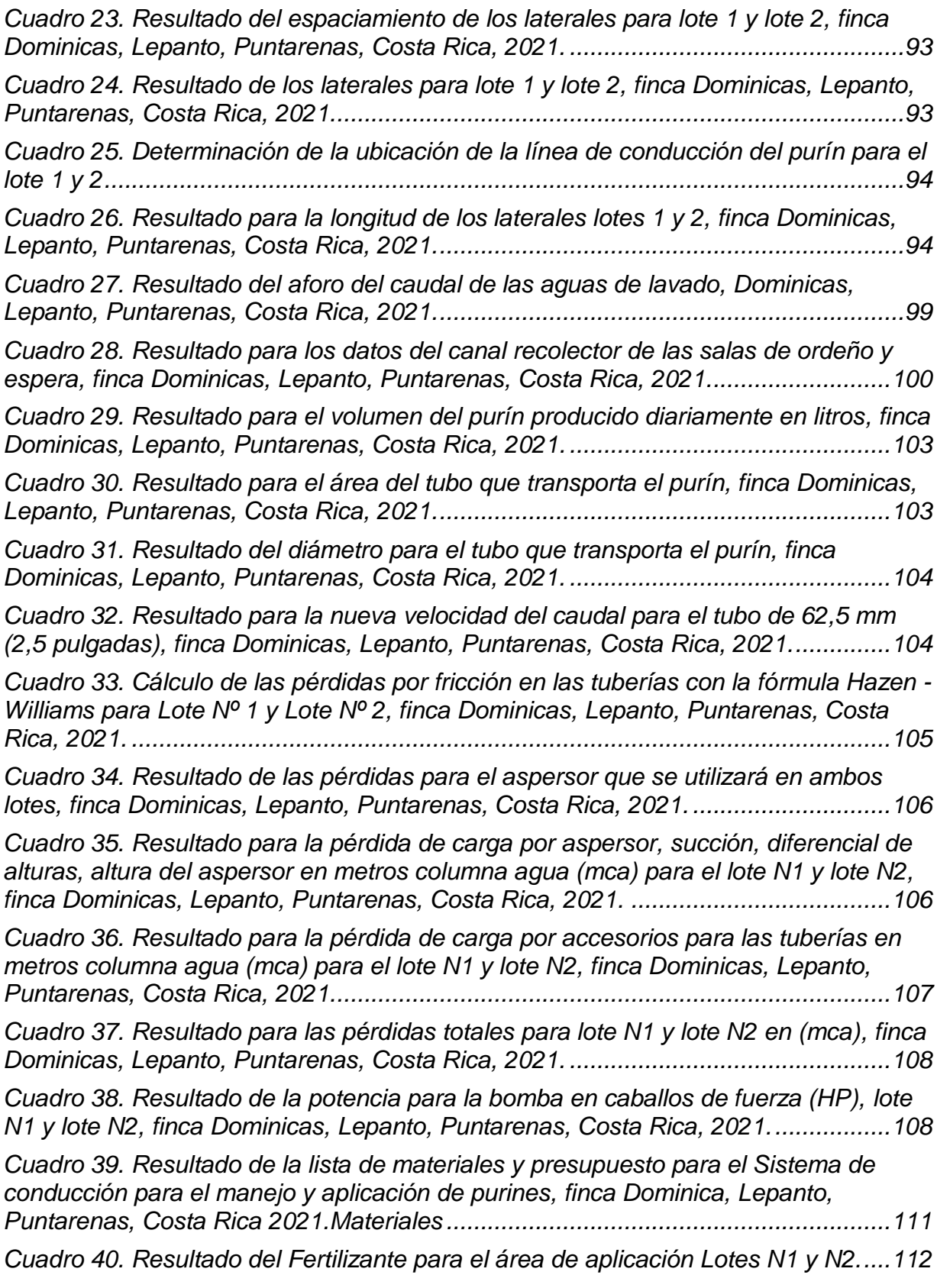

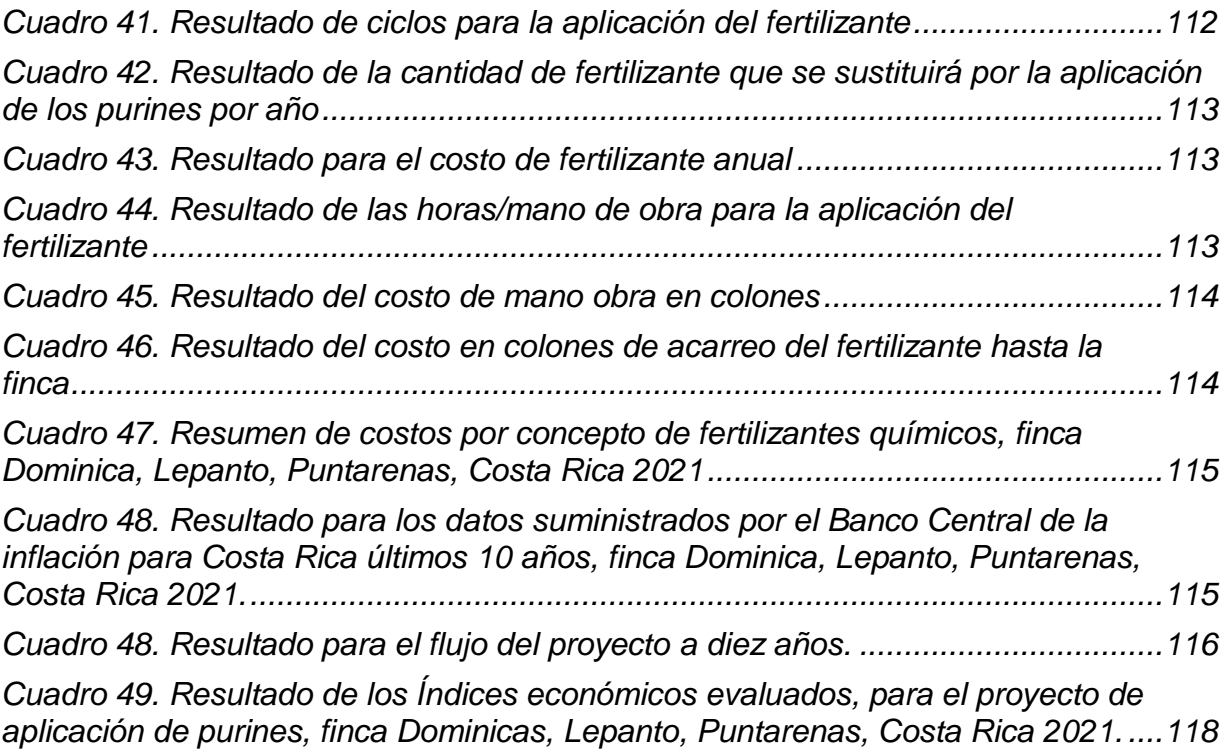

## **ÍNDICE DE FIGURAS**

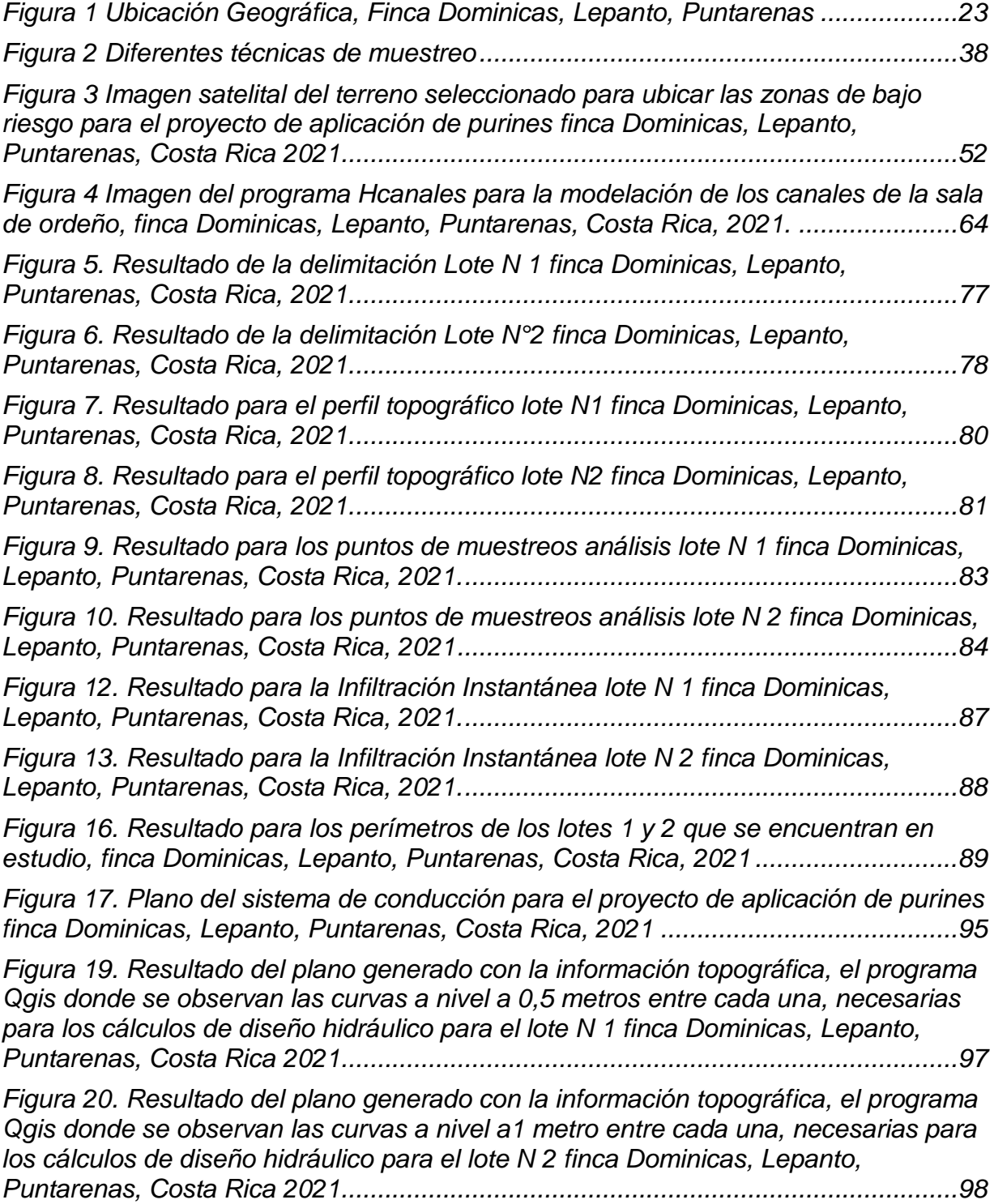

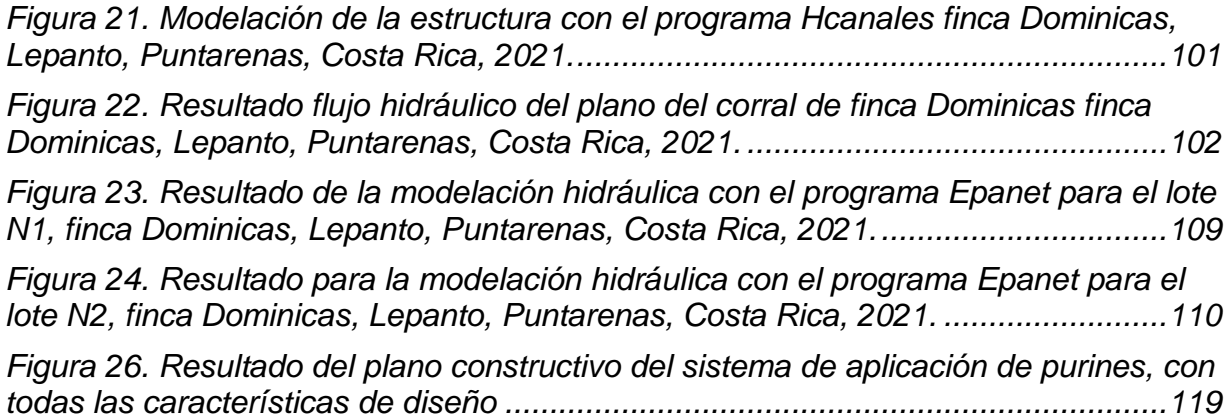

## **ÍNDICE DE ANEXOS**

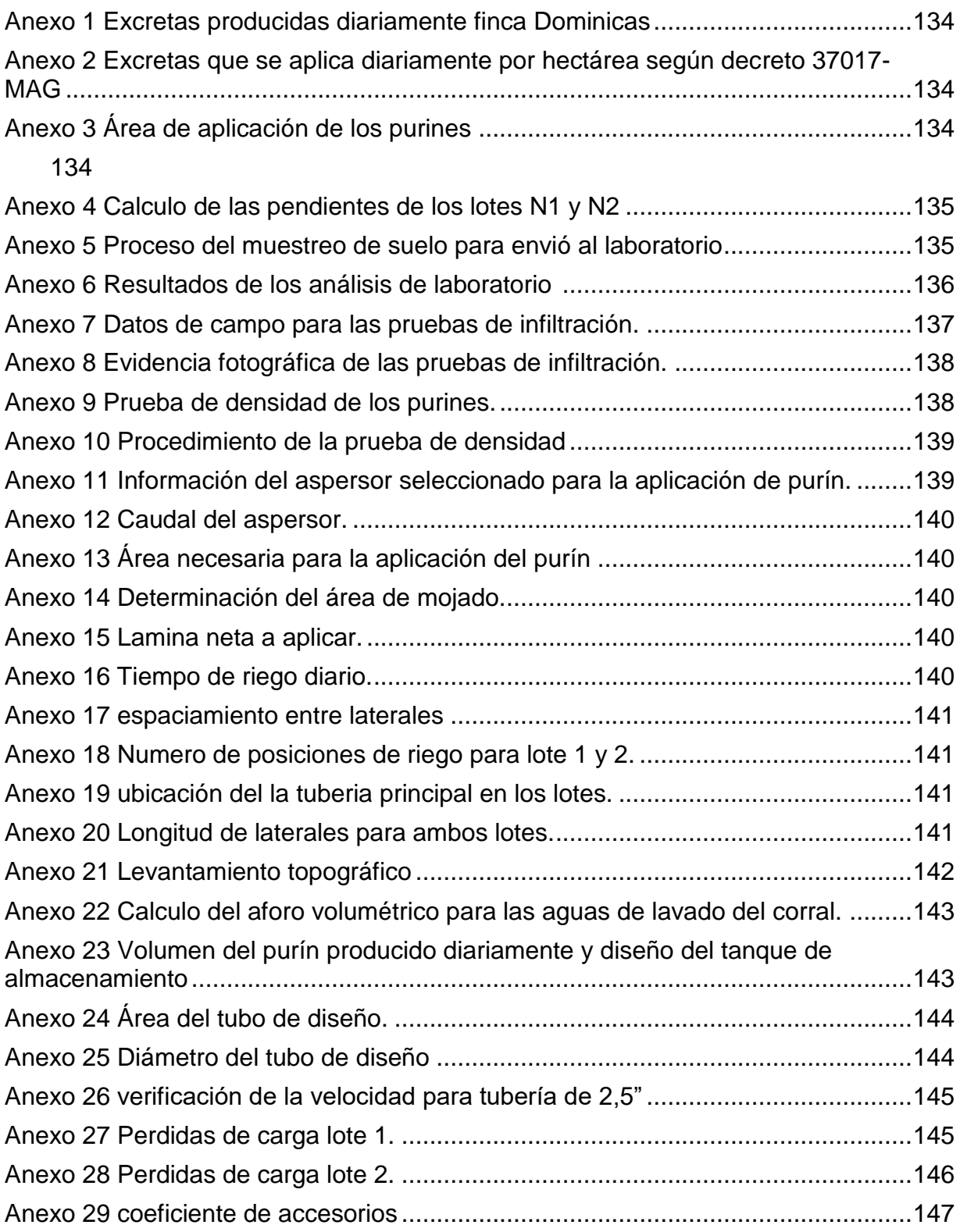

<span id="page-16-0"></span>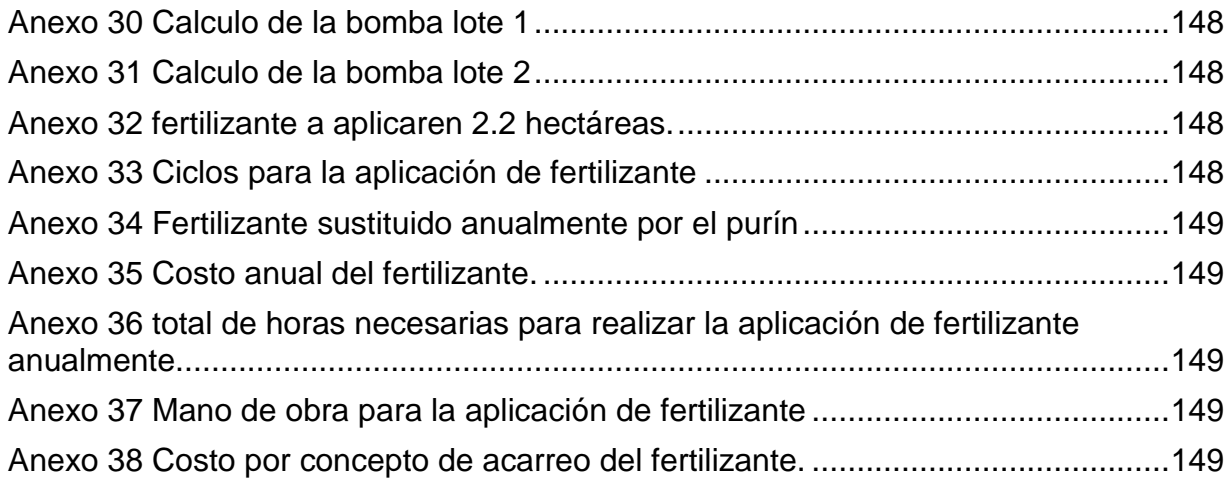

#### RESUMEN

Se realizó el diseño, modelación y delimitación de un sistema de trasporte y aplicación de purines para pastos de piso *Brachiaria brizantha*, este sistema aplica purín a 2 lotes que cuentan con un área de 1,02 ha (lote #1) y 1,24 ha (lote #2) para un total de 2,26 ha, la topografía del terreno es irregular y cuenta con una pendiente promedio de 2,59% y 8,25 % respectivamente.

El sistema se diseñó implementando metodologías y labores de campo de alta precisión, tales como levantamiento topográfico, análisis de laboratorio para el suelo y el purín, pruebas de infiltración, además de aforos volumétricos con equipos debidamente calibrados, estas labores fueron complementarios para el diseño y aplicación de los purines que fue elaborado con la ayuda de fórmulas matemáticas y software como QGIS (sistema de información geográfica), AUTOCAD (sistema de dibujo asistido), Epanet (sistema de modelación hidráulica) y Hcanales (sistema de modelación de canales).

El sistema de distribución y aplicación de purín fue elegido basado en especificaciones técnicas comprobadas que permite la distribución eficiente de subproductos como el purín, cumplimento características como el diferencial de alturas, velocidades y caudales de operación

Este diseño permite reducir la contaminación a los cuerpos de agua aledaños al corral, además de la sustitución de fertilizantes químico por el subproducto completamente orgánico, ocasionando un impacto ambiental, financiero y de innovación.

xviii

**Cinco palabras claves:** Purines, Sistema de conducción, Levantamiento topográfico, Modelación hidráulica, Análisis de suelo.

# <span id="page-19-0"></span>**CAPÍTULO 1. INTRODUCCIÓN**

-

#### <span id="page-20-0"></span>**1.1.Introducción**

En la actualidad la explotación pecuaria está enfocada principalmente a producir con un buen manejo de los desechos, Además, el Decreto N 37017- MAG obliga a ganaderos y avicultores que utilizan sistemas de confinamiento para las actividades diarias a darle un tratamiento adecuado a los desechos resultantes y de incumplirlo puede llegar a ser penado. En la finca Dominicas, propiedad de la Sociedad Anónima Agro comercial Bacha S.A que actualmente se dedica a la producción lechera y carne, no se le está dando ningún tratamiento al purín, únicamente se vierte en fosas en suelo sin cobertura (impermeabilización), otro factor de importancia es que la finca tiene sus instalaciones de ordeño y corrales a veinte metros del río Dominicas con un desnivel hacia el río, que aguas abajo da recurso a otras fincas, ocasionando contaminación por los lixiviados que son arrastrados principalmente en invierno.

El objetivo es diseñar un sistema de almacenamiento, conducción y riego de purines mediante el uso de aspersión, la mezcla se recolectará del corral con un canal de conducción al tanque de almacenamiento por gravedad, que posteriormente será impulsado por una bomba sumergible para sólidos, consecuentemente viajará por una tubería primaria fija y será distribuido a los lotes mediante una tubería secundaria móvil con su respectivo cañón de aspersión.

Para el diseño se elaboró un levantamiento topográfico con el fin de delimitar el área y conocer las pendientes, también se efectuaron los aforos para calcular la cantidad diaria de purín con lo que se determinaron el volumen que debe ser almacenado. Luego mediante fórmulas hidráulicas se calcularon el tamaño y capacidad de la bomba requerida, el diámetro de tuberías y tipo de cañón de aspersión. También se elaboró con la ayuda de Excel un flujo de efectivo descontado que sirva de referencia para calcular el Valor actual Neto (VAN) y la Tasa Interna de Retorno (TIR), que determinaron la viabilidad financiera del proyecto.

#### <span id="page-21-0"></span>**1.2 Área de estudio**

La Finca Dominicas se encuentra ubicada en el distrito de Lepanto, Puntarenas, es uno de los tres distritos que forman la península de Nicoya, este distrito es el más grande en población y terreno; Específicamente la finca se ubica en un poblado conocido como Dominicas, cuenta con una población de 390 habitantes de las cuales se dividen aproximadamente; según la CCSS; en 194 mujeres, 198 hombres, además los pobladores se dedican en su mayoría a la agricultura y ganadería. Considerando la zona por su estructura comercial y laboral como un sector rural agropecuario. Este poblado posee una zona de vida según ATLAS (2014) como bosque húmedo premontano, se encuentra dentro de la división de trabajo del Ministerio de Agricultura y Ganadería de Jicaral. Su principal vía de llegada es de lastre y se encuentra a cinco kilómetros sur del centro de Jicaral, la población cuenta con servicios de agua, electricidad, escuela primaria pública, CEN además de Templo Católico y Plaza de Deportes.

La finca donde se realizó el proyecto está ubicada entre las coordenadas UTM WGS84 9°55'18.60"N a 9°55'4.16"N y 85° 06'15.28"O a 85° 05'53.01"O (Google Earth).

El mapa representa el área de trabajo para el desarrollo Sistema de conducción para el manejo y aplicación de purines en pastos de piso, utilizando desechos provenientes de la lechería, mitigando su efecto contaminante y aprovechando su aporte nutricional.

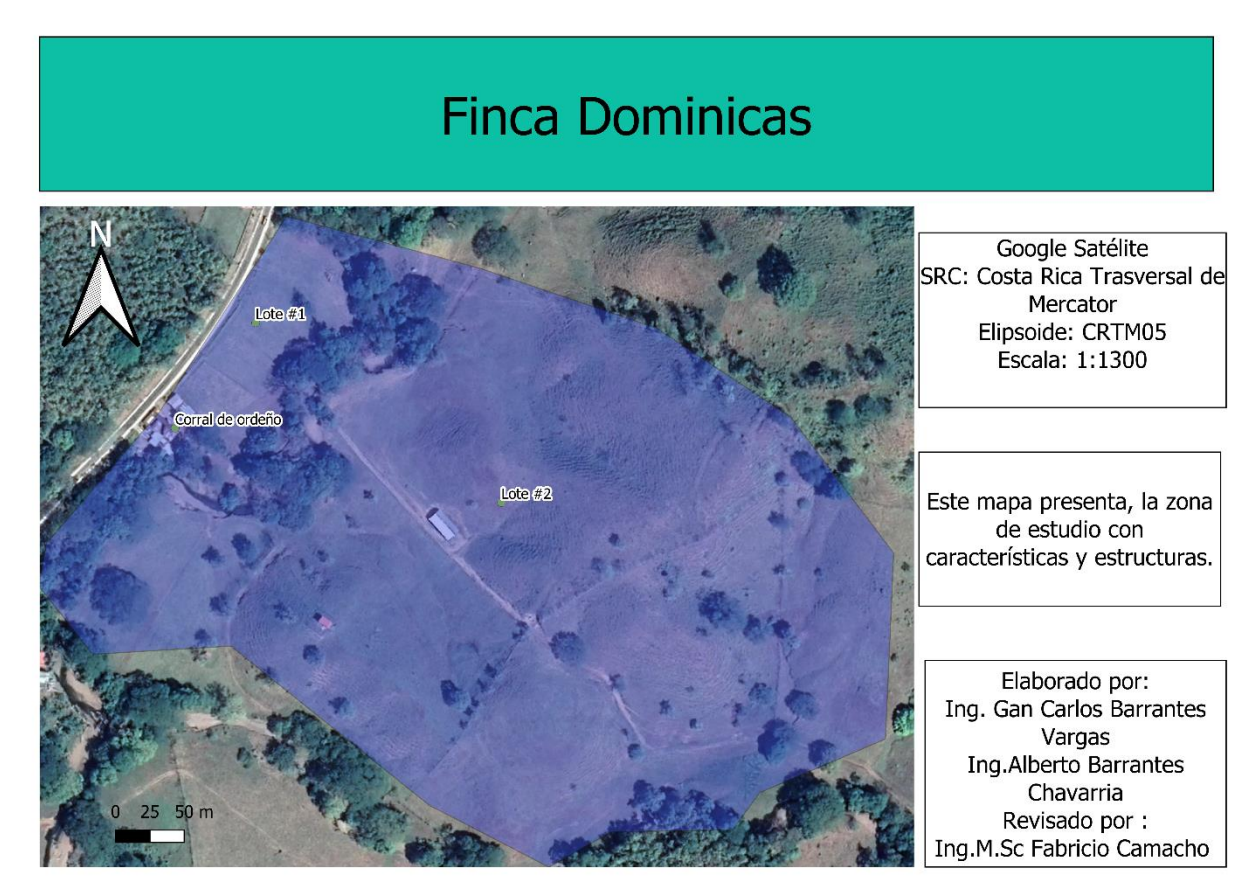

Figura 1. Ubicación Geográfica, Finca Dominicas, Lepanto, Puntarenas

#### **1.3 Delimitación del problema**

Para el diseño del proyecto se trabajó en un área de cincuenta mil metros cuadrados dedicados a la producción de pastos de piso (Brachiaria brizantha y Brachiaria decumbens) en sistema rotacional con vacas doble propósito. El objetivo del proyecto fue darle un uso adecuado a los desechos producidos diariamente a causa del confinamiento de los animales en las faenas de ordeño y que actualmente se vierten en zonas no adecuadas con pendientes que están direccionadas a zonas de recarga acuífera, esta modalidad de proyecto disminuirá representativamente la cantidad de purín que se va por lixiviados a zonas no adecuadas, ya que se distribuyeron en sectores con características aptas para la actividad y con dosis oscilantes dentro del rango autorizado por el decreto vigente, otro factor importante es la posible disminución de la aplicación de fertilizante sintético ya que el purín cuenta con una carga nutricional considerable según la legislación costarricense.

#### <span id="page-23-0"></span>**1.4 Justificación**

En la Península de Nicoya, los ganaderos consideran el estiércol generado por los bovinos en las lecherías como un desecho que en la mayoría de los casos se convierte en un producto de difícil manejo y deciden verterlo en ríos y zonas inadecuadas sin ningún control. La implementación de un sistema de recolección y aplicación de purines a pastos de pisos según el Decreto N 37017- MAG es una práctica que si se ejecuta de una manera responsable y basada en los lineamientos del mismo podría obtener muchos beneficios agroambientales, generando un valor a lo que anteriormente era desecho.

Con una aplicación adecuada de purines se disminuye las posibilidades de contaminación por lixiviados a zonas de protección y recarga acuífera; además, mejora las condiciones nutricionales de las pasturas y disminuye el uso de abonos de origen sintético, generando un aumento de la biomasa de las fincas y abriendo las posibilidades de manejar carga bovina mayor con un costo relativamente bajo, convirtiendo el purín en un subproducto de gran eficiencia.

#### <span id="page-24-0"></span>**1.5 Situación actual del conocimiento del tema**

La delimitación es que, a través del tiempo, los purines han sido contaminantes de los cuerpos de agua o zonas de protección ocasionando desequilibrios ambientales representativos, la implementación de estos desechos como fertilizante de las pasturas de piso o forrajes han venido a mejorar el uso y manejo de esta mezcla que según el decreto N° 37017 MAG. (2012). La materia orgánica de los purines promueve las actividades microbianas de suelos, la capacidad de retención de nutrientes y humedad del suelo, mejorando sus condiciones físicas tales como la aireación, drenaje, estructura, reduciendo la compactación (p. 2).

Además, menciona que el uso adecuado de dichos purines previene perjuicios en la salud de los animales, al reducir la diseminación de agentes patógenos causantes de enfermedades; este sistema de aplicación se ha venido implementando en Costa Rica desde el 2010 aproximadamente cuando el gobierno elaboró el lineamiento SENASA-DG-D-003-2010 que indica la metodología que se debe utilizar para una correcta aplicación.

Por otra parte, Salazar (2005) menciona que el gobierno de Chile en el código sanitario en el artículo 73 cataloga el purín como un desecho de alta carga contamínate y prohíbe la descarga de estos a ríos, lagunas o cualquier cuerpo de agua de consumo humano o agrícola, aclarando dentro del mismo artículo que las autoridades competentes podrán ordenar la suspensión de cualquier mal manejo del subproducto, y la Ley N° 3133/16 de Chile ordena dar manejo a todas las aguas que emanan del corral de ordeño dándoles un apropiado manejo.

La Fundación Friedrich Ebert (2017) menciona que la ley general de cambio climático mexicana también hace memoria a la necesidad de crear un aprovechamiento de los residuos provenientes de las granjas convirtiéndolas en nutrientes para la agricultura y gas para el auto abastecimiento de combustible, disminuyendo el impacto ambiental y generando autosuficiencia. Así la ley 954 (2005) de Colombia del articulo 375-386 las lecherías deben apegarse a lo que disponga la presente ley y lo indicado en por el ministerio de salud, creando un control de la sanidad y los vertidos producidos en la lecherías; Además en la Resolución No. 002341 (2007) de Colombia en el artículo 9 pág. 6 indica que todo predio destinado a la producción bovina o bufalina deberá minimizar y controlar los riesgos asociados a la producción, a través de la implementación de programas de saneamiento tales como identificar la o las fuentes de agua e implementar acciones para su protección y mantenimiento.

Bermúdez (2017) alude que estudios elaborados por la Universidad de Costa Rica especifican que la aplicación de purines provoca un aumento en un 13% en la porosidad del suelo aplicado respecto a los suelos que no se les aplica, además indica que la permeabilidad del suelo se encuentra a 14 cm en suelos que se les aplica purines a diferencia del suelo sin aplicar que cuenta con 8 cm de profundidad la zona permeable también los sistemas radiculares de los cultivos presentes aumentan en un 10% su tamaño cuando se mantiene esta práctica. Por otra parte, en Colombia según Méndez A (2019) y basado en una evaluación de la gestión del estiércol del ganado bovino menciona que los ganaderos para dar salida al purín como técnica principal utilizan el subproducto como fertilizante, de esta forma economizan en fertilizante químico y disminuyen el riesgo de contaminación, dentro de las principales ventajas que se determinaron en este análisis es el ahorro de fertilizante y disminución de contaminación, por otra parte la principal desventaja identificada es la de los costos de la infraestructura.

En Chile el manejo adecuado de purines es considerado de interés agropecuario, según el Consorcio Lechero (2012) se considera un fertilizante orgánico con aporte tanto de micro como macronutrientes, un purín con un 3% de materia seca aporta de un 30 % a un 40% de nitrógeno al suelo, de un 90% a 100% de potasio y de un 50 a 60% de fosforo considerando que el porcentaje restante se perderá por volatilización y otra parte queda en el suelo para ser mineralizado por los microrganismos. Con respecto a los tiempos de aplicación se ha demostrado que en el sur de Chile el aprovechamiento nutricional es mayor si las aplicaciones inician a finales de invierno y se extiende toda la primavera, otro factor importante identificado en la investigación es que la dosis de aplicación del purín en Chile va en función de la cantidad de nitrógeno que contenga.

#### <span id="page-26-0"></span>**1.6 Objetivos**

#### <span id="page-26-1"></span>**1.6.1 Objetivo general**

Diseñar un sistema de almacenamiento, conducción y aplicación de purines en pastos de piso, mediante estudios de campo, mejorando nutricionalmente las pasturas y el manejo de los contaminantes de la finca Dominicas, Lepanto, Puntarenas.

#### <span id="page-27-0"></span>**1.6.2 Objetivos específicos**

- 1. Calcular la cantidad de purines producidos en la lechería mediante la recopilación de datos y fórmulas matemáticas, para la determinación de las áreas de aplicación del subproducto.
- 2. Realizar un estudio agronómico mediante la implementación de pruebas de campo para la identificación de las características del suelo.
- 3. Identificar los componentes del sistema de riego mediante un estudio hidráulico y topográfico para la elección del equipo de aplicación del purín.
- 4. Elaborar un estudio financiero, mediante la valoración de la inversión necesaria para la identificación del costo económico del proyecto.

<span id="page-28-0"></span>**CAPITULO 2. MARCO TEÓRICO**

#### <span id="page-29-0"></span>**2.1 Purines**

El purín es un subproducto agropecuario, producto de la mezcla fortuita de boñiga, orina y agua, que se genera en las edificaciones de la actividad ganadera donde permanece por un tiempo determinado por los diferentes sistemas de producción. Es utilizado como mejorador de las características físicas, químicas y microbiológicas del suelo N° 37017 MAG. (2012, p. 3).

#### <span id="page-29-1"></span>**2.1.1 Manejo de las excretas de los bovinos (purines)**

Para un buen manejo de los purines se implementó un Plan de Manejo de Excreta (PME): es un documento guía o instrumento que el productor interesado en aprovechar las excretas producidas en la finca debe seguir para evitar problemas ambientales, productivos y sociales por el uso de los mismos SENASA-DG-D-003- 2010.

#### <span id="page-29-2"></span>**2.1.2 Principales sistemas de tratamiento**

Dentro de los principales sistemas de tratamiento y manejo de los purines que se utilizan se encuentran la Fertilización con purines, este proceso está basado en el uso de purines como fertilizante, mejorador del sustrato en los cultivos, aporte de nutrientes de origen orgánico, además de aumentar el ahorro de la finca al disminuir la compra de insumos, también se puede manejar estos residuos mediante la digestión anaerobia, con el uso de microorganismos y ausencia absoluta de oxígeno se descompone la materia biodegradable y se convierte en gases como dióxido de carbono y metano. Dentro de los métodos de manejo con gran importan que también se pueden implementar se tiene el compostaje, consiste en la degradación del estiércol para convertirlo en compost utilizando residuos vegetales para incorporados al mismo y manejando la humedad entre un 40%- 60%, esto con el fin de garantizar el correcto proceso. Otro método importante es el lombricompost, proceso en el que lombrices degradan la materia orgánica del purín convirtiéndose en abono, siempre y cuando se esté manejando la humedad entre 70 y 80 % para mantener el hábitat de las lombrices. El Pantano Artificial funciona como purificador de agua y consiste en la aplicación de purín a un pantano acuático que contienen plantas que absorben los nutrientes y ayuda a disminuir los contaminantes de la mezcla proveniente de los corrales ASPE (2012)

#### <span id="page-30-0"></span>**2.1.3 Sistemas de aplicación de purines**

Según Salazar (2012) existen varios tipos de sistema de aplicación de purines:

#### <span id="page-30-1"></span>**Bomba y pistones de alta presión**

Este equipo consiste en una bomba y un pistón purinero, son equipos exclusivos para esta aplicación y demandan alta cantidad de purín por unidad de tiempo, abarca grandes áreas en cada posición, el radio de aplicación puede rondar los 30 metros y esto sería equivalente a 2800 metros cuadrados.

#### <span id="page-30-2"></span>**Irrigación de baja presión**

Este sistema tiene un alcance más limitado, puede aplicar en un radio de 10 a 15 metros, generalmente usa tubería o mangueras de 62,5 mm o 75 mm y puede ser impulsado por una bomba eléctrica purinera.

#### <span id="page-31-0"></span>**Carros Purineros**

Los carros Purineros son tanques generalmente de acero, PVC, o fibra de vidrio, con almacenamiento variable, son accionados por la toma fuerza del tractor o un equipo de bombeo y la aplicación puede llegar a lugares donde es más complejo hacerlo con aspersores y tubería.

#### **Aplicación por inyección bajo el suelo**

Este sistema consiste en la utilización de un carro purinero que consta de un Ripper desgarrador y va distribuyendo el purín dentro del suelo se puede realizar a poca profundidad o muy profundo, para evitar la volatilización del amonio y la liberación de malos olores.

#### <span id="page-31-1"></span>**2.2 Correcta implementación de purines**

El decreto N° 37017 MAG. (2012). Menciona que el Instrumento normativo para el adecuado aprovechamiento de los purines, a fin de mejorar las características físicas, químicas y microbiológicas del suelo, alcanzando mayor producción y calidad de los forrajes, evitando los riesgos a la salud animal y ambiental, utilizado como una alternativa para cumplir el requisito del Plan de Manejo de Desechos Sólidos y Aguas Residuales, en lo que a purines se refiere, para optar por el Certificado Veterinario de Operación. (p. 3)

#### <span id="page-31-2"></span>**2.2.1 Determinación de volumen de purines**

El PAPF debe estimar el volumen de excretas que se recoge en las instalaciones físicas de la lechería y su mezcla con el agua, para formar el purín que se utilizó en el plan de fertilización. La cuantificación de la excreta debe realizarse por medio de la fórmula  $DVP = \frac{N \text{ de animals x } pvp \text{ x } N \text{ h que permeence}}{N \cdot 24}$ . Decreto 37017 24 MAG. (2012, p. 4.).

#### <span id="page-32-0"></span>**2.2.2 Aforo de caudal de agua y tiempo de utilización**

El aforo volumétrico es un método para determinar caudales de agua que pasan por un punto específico, este método generalmente se utiliza para caudales pequeño y consiste en la contabilización del tiempo que dura el caudal en llenar un recipiente de volumen conocido, mediante la fórmula Q: V/t el volumen por unidad de tiempo, este proceso preferiblemente se debe repetir múltiples veces para disminuir el grado de incertidumbre. Hidalgo (2017).

#### <span id="page-32-1"></span>**2.2.3 Área a aplicar**

El Decreto N° 37017 MAG. (2012). Menciona que para la determinación de las áreas de riesgo se considerarán:

- a) Distancia entre ríos: Aquéllas con un distanciamiento mínimo de quince metros, a ambos lados, de ríos, quebradas o arroyos, permanentes o intermitentes, según dispone la Ley Forestal, N° 7575.
- b) Radio de pozos: Áreas a menos de cuarenta metros de radio de pozos de agua según dispone la Ley de Aguas N° 276.
- c) Caminos públicos: Áreas ocupadas por caminos públicos, o con un distanciamiento mínimo de diez metros cuando se use riego por aspersión.
- d) Casas de habitación. Áreas a menos de treinta metros de casas de habitación.
- e) Pendientes del terreno: Áreas con pendientes superiores al 50%, por el alto riesgo de escorrentía superficial, según Decreto Ejecutivo N° 23214-MAG-MIRENEM.
- f) Tiempos de aplicación: Áreas con menos de dieciocho días de haber sido fertilizadas con purines.

#### <span id="page-33-0"></span>**2.3 Historia del riego**

Según Jiménez (2017) el riego fue iniciado después de la segunda guerra mundial en pequeñas proporciones con tubos de bajo diámetro y emisores que dosifican el caudal de salida, sin embargo fue hasta la década de los 70 cuando Israel inició la estructuración de técnicas definidas para la fabricación de conductos más grandes y largos, logrando movilizar más agua en menos tiempo y evitando tener problemas de atascamiento por minerales u otras, de esta manera Israel fue pionero en el uso de sistemas de riego en lugares donde no existía agua y en 1975 ya se contaba con más de 17000 ha en el mundo, el incremento del uso de sistemas de riego se desarrolló a partir de los años 60 que se inventó el pvc de uso comercial y pasó de tener medio millón de ha en el mundo en 1981 a 9 millones en el 2010.

#### <span id="page-33-1"></span>**2.3.1 Importancia del riego**

Según Mahecha (2017) Cualquier actividad de procesos que se lleve a cabo va a tener la necesidad de ciertas técnicas para una correcta realización, de una manera sostenible y rentable, no siendo la excepción la agricultura que como parte de sus procesos de producción necesita un sistema de riego eficiente, generando mejor producción agrícola y de manera económica

El riego es importante porque mejora la producción en zonas tropicales con una época seca extensas, solventando la necesidad de agua en esos meses y generando mayor desarrollo, producción y empleo en dicha zona.

#### <span id="page-34-0"></span>**2.3.2 Sistemas de riego definición y tipos**

Según INTA (2014) Un sistema de riego es un conjunto de mecanismos con los que se pueden distribuir agua u otras soluciones homogéneamente en un área de cultivo determinada, son construidas a base de materiales como plásticos, hierro, bronce aluminio y concreto, correctamente instalada y diseñadas pueden garantizar una buena aplicación para las plantaciones.

Dentro de los principales sistemas de riego se encuentran los detallados a continuación.

#### **Riego por Compuerta.**

Este sistema permite acarrear el agua por tubería hasta el lote y una vez en el lote se distribuye por gravedad y en forma de lámina en el mismo.

#### **Cañones viajeros autopropulsados (aspersión).**

Estos sistemas distribuyen el agua de manera presurizada y es utilizada para alcanzar mayor área al momento de aplicación, es calibrada para que se movilice y vaya aplicando un caudal determinado en cada parte del lote.

#### **Equipos portátiles de traslado manual (aspersión).**

Este sistema es muy utilizado y funciona mediante aspersores que distribuyen el agua y se pueden cambiar de puntos manualmente.

#### **Pivote central.**

Este sistema posee una estructura con ruedas que sostiene una tubería de acero que es la que distribuye el agua, todo el pivote se moviliza por medio de las ruedas y viaja a través de los lotes.

#### <span id="page-35-0"></span>**2.4 Pastura de consumo directo**

Es todo tipo de pasto consumido directamente por el animal. Dentro de los pastos de piso existen grandes diferencias nutricionales; estando por arriba de todos los convencionales los pastos conocidos como mejorados que tienen un aporte nutricional mayor, también es importante recalcar que existen múltiples variedades de pastos de piso, dentro de las mejores familias en mejorados se encuentran la "Brachiarias" y las "Guineas" los cuales son los principales pastos de uso en Costa Rica y son altamente productores de forraje. Orozco (2005).

#### <span id="page-35-1"></span>**2.5 Estudios agronómicos**

El estudio agronómico abarca labores de índole agrícola y dentro de los principales realizados en estos proyectos son los detallados a continuación.

#### <span id="page-35-2"></span>**2.5.1 Análisis de suelo**

El análisis de suelo es una herramienta que mediante el muestreo de suelo y análisis en laboratorio permite la emisión de resultados y criterios técnicos sobre las
condiciones y características del suelo, permitiendo tener acciones rápidas en la corrección y el manejo del cultivo, tienen como ventaja que es un método rápido y de bajo costo teniendo alta grado de acceso para los agricultores. Molina (2002)

#### **Metodología de muestreo, técnica de muestreo.**

Según INTA (2012) la determinación de los sitios de muestreo debe tener condiciones que permitan demostrar confianza en la veracidad de la información que arrojen los análisis de laboratorio, dentro de los puntos que se debe tomar en cuenta para un correcto muestreo son los detallados a continuación.

Reconocimiento de la zona de trabajo, alejarse de zonas no productivas como ríos, calles y arroyos, además se debe caracterizar la zona para no muestrear en puntos con características similares entre sí.

Elaborar un mapa con las zonas de trabajo para visualizar los puntos de muestreo más ilustrativamente.

Escoger las técnicas de muestreo que más se adecue a la información anterior (al azar, en cruz, sic sac y cuadrícula).

Escoger tipo de muestreo (simple o compuesta)

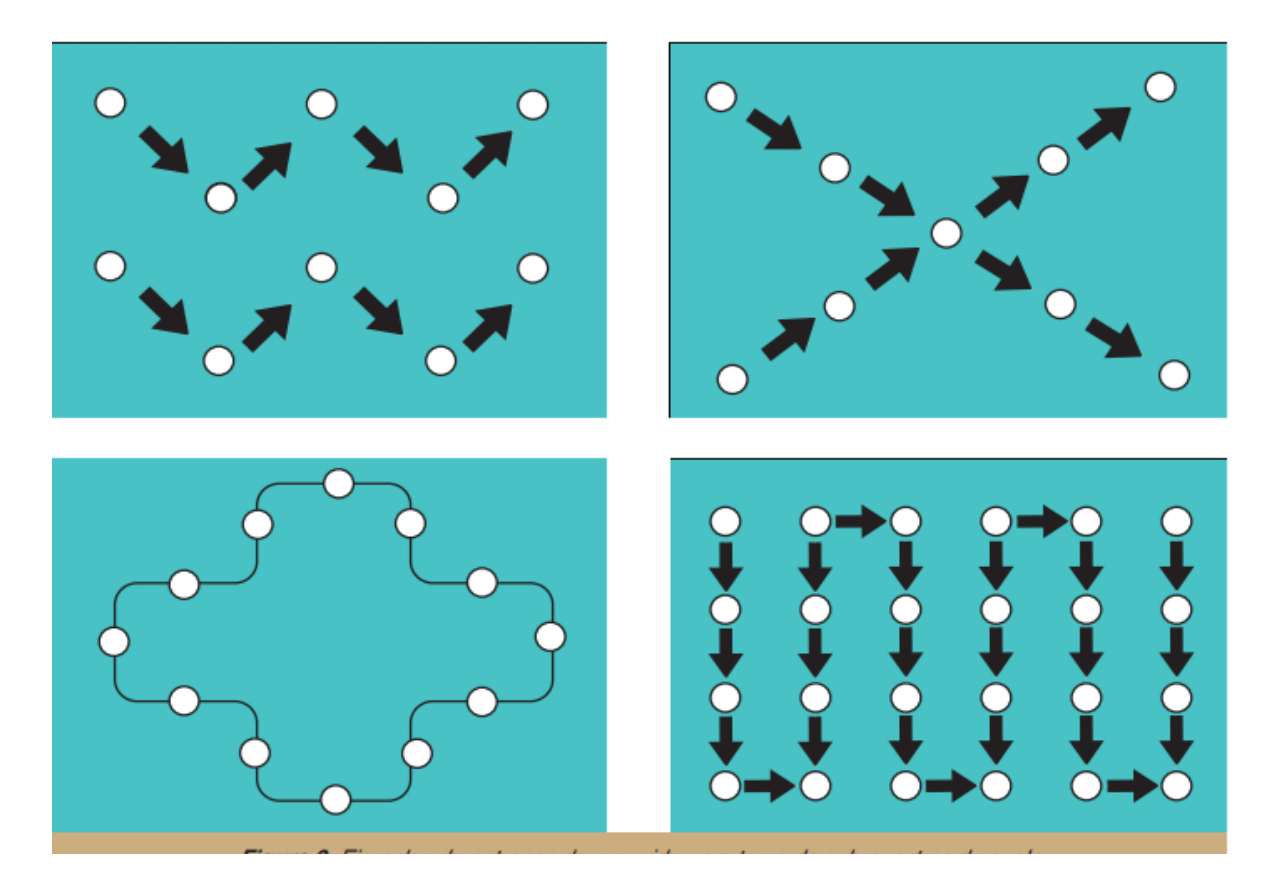

Figura 2. Diferentes técnicas de muestreo Fuente: INTA (2011)

Para la realización del muestreo de suelo se utilizó el método del cuarteo, este método es utilizado si la cantidad muestreada de suelo es superior a la cantidad solicitada por el laboratorio, para realizar este método correctamente se debe mezclar las muestras obtenidas hasta convertirlas en una compuesta, luego se divide en cruz, eliminando dos partes opuestas, esto se debe repetir hasta llegar al peso indicado dejando lo más homogénea posible la muestra.

#### **Definición Capacidad de campo (CC) y Punto de Marchitez permanente (PMP)**

La CC y PMP hace referencia al porcentaje de humedad retenido en el suelo a una tensión específica.

- CC: es la capacidad de almacenamiento del suelo sometida a una prueba de tensión de 0,3 atm, la prueba indica el máximo de humedad que puede tener el suelo sin generar ningún tipo de encharcamiento en la superficie.
- PMP: es la capacidad de almacenamiento del suelo sometido a una prueba de tensión de 15 atm, en este caso la prueba indica a qué nivel la planta no puede utilizar el agua del suelo para recobrar turgencia, en otras palabras, PMP representa el tope mínimo al que la humedad del suelo puede llegar. UASLP (2005)

#### **Conductividad hidráulica.**

La identificación de la conductividad hidráulica del suelo determina la facilidad con que los poros del suelo permiten el movimiento del agua, para conocer la verdadera conductividad hidráulica el suelo debe estar saturado para que la conductividad se encuentre en su máximo esplendor. Castro (2016).

La conductividad hidráulica va a depender del tipo de suelo que se presente en el lugar de trabajo, a continuación, se presenta una tabla de las condiciones generales según tipo de suelo.

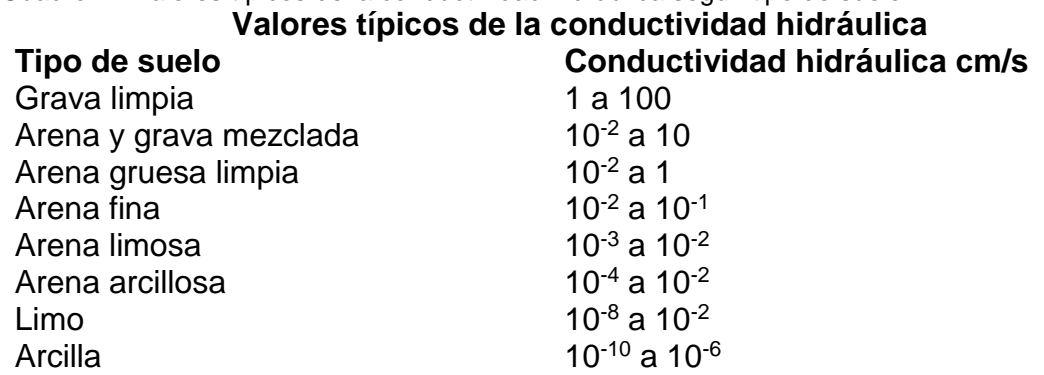

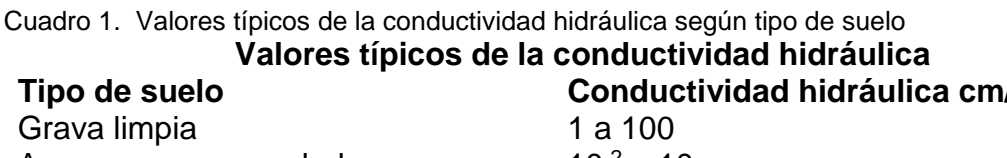

Fuente: Coduto (1999).

Esta figura describe la conductividad hidráulica basado en el tipo de suelo siendo la graba limpia un mejor conductor de agua en cm por segundo que la arcilla.

#### **Infiltración**

La infiltración es de suma importancia para todo lo concerniente al cálculo de riego y se define como la velocidad de ingreso del agua al suelo, en decir es la relación entre la lámina de agua infiltrada y el tiempo que dura en hacerlo, esto siempre ligado al tipo de suelo y características de cultivo. entre más arcilloso sea el suelo menor será la infiltración. UASLP (2005).

#### **Prueba de infiltración mediante el uso de anillos infiltró metro**

La capacidad de infiltración es la capacidad que tiene el suelo para absorber agua, dependiendo de las condiciones en las que se encuentre como compactación, saturación y topografía.

El doble anillo infiltrómetro consiste en el uso de dos anillos que deben estar colocados en la futura zona de aplicación, anterior a esto el suelo debe encontrarse en estado de saturación para que la prueba sea válida y se debe cargar con agua los anillos para posteriormente medir los niveles de agua de los anillos, esta información será vital para el cálculo del caudal por unidad de tiempo. PROSAP. (2014)

Cuadro 2. Velocidades de infiltración según textura de suelo

**Textura Velocidad de infiltración mm/hr**  $\triangle$   $\sim$  5

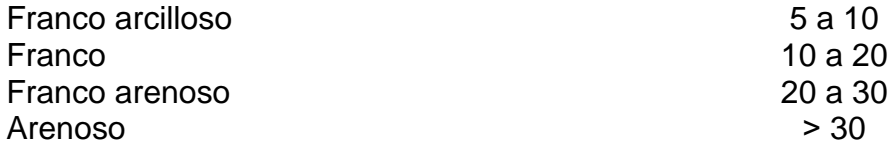

#### Fuente: Portar Frutícola (2017)

 Esta figura presenta las velocidades de infiltración según la textura del suelo, teniendo más capacidad de infiltración un suelo arenoso (más de 30 mm/hr) que un suelo arcilloso (menos de 5 mm/hr). Portal Frutícola (2017)

#### **2.5.2 Infiltración Instantánea**

Se define como la velocidad con la que el suelo consume el agua en un momento determinado, que disminuye con el tiempo hasta alcanzar un consumo constante.

#### **2.5.3 Infiltración Promedio**

Es la velocidad de infiltración durante un tiempo acumulado dividido entre la unidad de tiempo que se desee promediar.

#### **2.5.4 Densidad**

Densidad se puede describir como la cantidad de masa encontrada en un determinado volumen, esta característica se puede definir mediante la fórmula matemática peso entre volumen. Raffino (2021).

#### **2.5.5 Lámina de riego**

La lámina de riego se puede considerar la manera más efectiva de conocer la cantidad de agua de un suelo que se esté regando o se valla a regar mediante la implementación de algún sistema de riego, entendiéndose que la unidad de la lámina

es en milímetros y que un milímetro es igual a un litro en un metro cuadrado. CONGOPE (2016).

#### **2.5.6 Tiempo de riego**

El tiempo de riego se puede considerar el tiempo que se dura en aplicar un riego sin provocar erosión ni saturación en el suelo, esto se puede determinar mediante fórmulas matemáticas basadas en variables como la infiltración, ya que de la infiltración por unidad de tiempo es la que va a permitir aplicar un caudal determinado. CONGOPE (2016).

#### **2.5.7 Cálculo de laterales**

El cálculo de laterales está basado en la identificación de la cantidad de laterales que debe tener un área en específico, esto está ligado a la distancia total del lote, la distancia entre laterales y al uso de tubos enteros o medios con el fin de generar la mayor economía y eficiencia.

#### **2.5.8 Distanciamiento entre aspersores**

Depende del diámetro de mojado o humedecimiento del aspersor. La distancia entre aspersores permite que se crucen o traslapan desde un 60% al 100% del diámetro de alcance. Cuando alcanza el 100% se llama traslape total y cuando es menos se llama traslape parcial. (FAO, 2021).

#### **2.5.9 Aspersores**

El aspersor es un instrumento giratorio, utilizado para distribuir lo más homogéneamente posible el agua en un terreno, su tamaño o rigor va en función de sus partes, entre más robusto sea, más demanda de caudal y presión va a tener, pero más radio de aplicación y caudal va a liberar en una unidad de tiempo, en el comercio se encuentra distintos tipos y materiales como plástico, hierro y bronce, este tipo de equipo cuenta con ficha técnica que contiene curvas de función para conocer en base al caudal disponible el radio de aplicación. (FAO, 2021).

#### **2.6 Tipos de aspersor**

Según Junta de Andalucía (2010) Los aspersores pueden identificarse bajo distintos aspectos, pero según el mecanismo de giro se clasifican en

#### **2.6.1 Aspersores de impacto**

Son los más comunes en la agricultura, su rotación se realiza mediante la impulsión en el brazo oscilante que cuenta con un resorte para desplazarse y volver a su posición normal, este tipo de aspersor es considerado aspersor de giro lento.

#### **Aspersores de turbina o engranaje**

Este aspersor permite su rotación por medio de un engranaje que sostiene el cuerpo y con la presión del agua funciona, son aspersores que demandan altas presiones y caudales, por esta razón en la agricultura es limitado

#### **Aspersores rotativos o de reacción.**

Este aspersor está formado por una o varias boquillas que por su posición hacen que rote el aspersor con la presión y movimiento del agua en el mismo, no se usa en gran escala sino más bien en siembras hortícolas pequeñas o jardinería.

#### **Aspersores sectoriales**

Este tipo de aspersor se puede calibrar para regar una parte del círculo de aspersión, se usan mucho para colocarlos en los bordes y mojen solo dentro del lote.

#### **2.6.2 Pendientes**

La pendiente del terreno, la pendiente de algo es la relación existente entre el desnivel y la distancia horizontal del terreno, generalmente esa diferencia se expresa en grados o en porcentaje y cambia a través de la distancia por las cotas de los terrenos, para uso agrícola no se recomienda no superar los 45 grado, esto con el fin de mantener una conservación de suelo adecuada y correcta. Ibañez, Gisbert y Moreno (2011)

#### **2.7 Estudio hidráulico**

El estudio hidráulico abarca todos los estudios competentes para hacer funcionar un sistema de conducción y aplicación de riego de purines, para efecto del presente proyecto se realizó una serie de cálculos y análisis detallados a continuación.

#### **2.7.1 Caudal y Tubería**

Es la cantidad de flujo que circula a través de un canal o tubería en un tiempo determinado, también se puede determinar el caudal como un flujo que circula por un lugar en un tiempo específico, uno de los principales conjuntos de conducción son los tubos que se utilizan para el acarreo de fluidos de un sitio a otro sin provocar derrames ni alteraciones. Real Academia Española, (2019).

#### **Red de Distribución y Tuberías.**

La red de distribución es un conjunto de tubos, accesorios y estructuras que se unen y complementan entre sí, conduciendo agua o fluido desde tanques colectores o de almacenamiento a lugar de aplicación final, con el fin de hacer movilización a largas distancias con la máxima eficiencia, para su respectiva aplicación a cultivos o para lo que sea demandada; las tubería forman parte esencial de la red de distribución y se conocen así porque es un conjunto formado por tubos que tienen una forma circular y un sistema de unión para colocarlos y crear la red de distribución. Comisión Nacional del Agua. (s.f).

#### **2.7.2 Utilización de sistemas de diseño QGIS, AUTOCAD**

El SIG QGIS es un conjunto de programas y equipamiento integrado entre sí para recolectar datos georreferenciados y no georreferenciados; logrando el uso, integración e interpretación de estos, de tal manera que se puedan realizar proyectos como curvas de nivel y zonificaciones en los sectores de mayor importancia para el usuario, de esta manera se podrán realizar diseños específicos como la red de distribución con el cumplimiento de todos los parámetros necesarios. Athan, T., Ersts, P., Werner, M., Sassau, O., Bruy, A., y Manghi, G. (2017).

#### **2.7.3 Utilización de sistema de dibujo asistido**

AutoCAD es un programa de diseño asistido para la realización de diferentes diseños mediante el uso de bases de datos y puntos, líneas, arcos entre otros además se utiliza para diseñar estructuras hidráulicas con todas las dimensiones a escala teniendo una imagen clara de lo que se elaborara en el proyecto. Manual AutoCAD (2010)

#### **2.7.4 Estudio topográfico**

El estudio topográfico es la ciencia que se utiliza para determinar la posición de un punto o lugar sobre la superficie terrestre. En un sentido más general es una disciplina que abarca todos los métodos para la recolección de información y posición de la tierra, altimetría, características, causes, usando sistemas como la fotogrametría y sensores. Rincón, M., Vargas, W., González, C. (2017)

#### **Levantamiento topográfico.**

Según IGAC (2018), El levantamiento topográfico es un estudio que describe la altimetría de un terreno examinando detenidamente la superficie del mismo, con el fin de identificar las características físicas y geográficas del terreno, este estudio se realiza con el fin mediante planos altimétricos o curvas de nivel identificar más fácil su composición topográfica (relieve).

Se conoce como curvas de nivel el trazado de una línea perpendicular a la pendiente, esto quiere decir que todos los puntos por donde se encuentra trazada las curvas están a la misma altura, dentro de los métodos para protección del suelo basado en las curvas se tiene, Las acequias, Terrazas, mini terrazas y barreras vivas. INTA (2004).

#### **2.7.5 Cálculo hidráulico**

Este cálculo permite diseñar todo el sistema de tuberías, bomba y aspersión, logrando reducir la aplicación únicamente a la demandante por la zona y cultivo.

#### **2.7.6 Potencia a la bomba**

Las bombas hidráulicas son equipos que utilizan la energía mecánica y la convierte en energía hidráulica, logrando succionar los líquidos y empujarlos hacia el circuito hidráulico generando un esfuerzo que con ayuda del fluido genera una presión; dentro de los principales tipos de bombas utilizadas se encuentran las de desplazamiento positivo, negativo y rotodinámicas. (Solórzano, 2016)

#### **2.8 Estudio financiero**

El estudio financiero es el análisis por el cual se determina la viabilidad de un proyecto determinando los recursos disponibles y necesarios para la correcta operación de este, para la determinación del presente estudio se realizó una serie de cálculos detallados a continuación.

#### **2.8.1 Valor actual neto. (VAN)**

Es un método de inversión que, utilizando los cobros y pagos de un proyecto se puede determinar las ganancias o pérdidas del proyecto de manera actual o futura, este proceso se realiza trayendo los flujos de caja a presente y descontándolos con un tipo de interés determinado. Sevilla (2017)

#### **2.8.2 Tasa interna de retorno. (TIR)**

Es la tasa de interés o rentabilidad que ofrece una inversión. Es decir, es el porcentaje de beneficio o pérdida que tendrá una inversión para las cantidades que no se han retirado del proyecto". (Sevilla, 2017, párr. 1.).

#### **2.8.3 Relación costo beneficio. (RCB)**

La relación costo beneficio es una técnica utilizada para tomar decisiones financieras. Esto determina la viabilidad de un proyecto mediante la valoración de costos y beneficios de este.

### **2.8.4 Presupuesto**

El presupuesto es una herramienta que nos sirve para proyectar el costo total de un proyecto, mediante la identificación de todos los costos variables o fijos y la sumatoria de todos estos costos, esta herramienta genera una visión más clara de la situación financiera del proyecto. (Varton, 2004)

# **CAPÍTULO 3. MARCO METODOLÓGICO**

#### **3.1 Estudio agronómico**

En el estudio agronómico se realiza una serie de análisis para determinar la

primera parte del diseño del sistema de riego que se detalla a continuación:

#### **3.1.1 Cálculos para conocer el área total de aplicación del purín**

Para realizar el cálculo de determinación de área total de aplicación se utiliza

la ecuación que establece el decreto N° -37017-MAG.

 = **…......... Ecuación (1)**

Donde:

DVP = determinación de volumen de purines N de animales = cantidad de animales que ingresan o permanecen en la zona de ordeño. Peso vivo promedio (pvp) = promedio de peso vivo del hato que permanece en los corrales. 0,08 = excretas (sólida y líquida) generada por cada animal que es igual a 8% del peso vivo. N de horas que permanecen los animales en las instalaciones 24 = horas del día

Según el Decreto 37017 MAG, el área de aplicación se encuentra establecida

a partir de la cantidad de excremento que producen diariamente 9 bovinos con un

peso promedio de 400 kilogramos para cada hectárea de pasto de piso, lo que

permite aplicar diariamente 288 kg, de boñiga por hectárea.

$$
\frac{KGE}{D}=N^{\circ} aph \times Ppa \times Epd \dots \dots \dots \dots \dots
$$
Ecuación (2)

Donde: KGE/D = Kg de excretas/día N°aph = N° de animales por hectárea Excretas por día Ppa = Peso por animal Ppa = Peso por animal Epd = Excretas por día

Para el cálculo del área necesaria para la aplicar la producción diaria de

excreta se utiliza la siguiente ecuación:

 = **…............. Ecuación (3)**

Donde:

HNPAEPPD = Hectáreas necesarias para aplicar la excreta producida por día. Ceppd = Cantidad de excreta producida por día. Ceaph = Cantidad de excreta que se aplica por hectárea.

#### **3.1.2 Identificación de las zonas de bajo riesgo para la aplicación del purín**

La zona de bajo riesgo se identifica con los lineamientos que establece el

decreto y que se detallan a continuación:

- a) Se debe respetar un margen de ríos o cuerpos de agua continuos o discontinuos de 15 metros según dispone la Ley Forestal, N° 7575.
- b) Se debe contemplar un radio de 40 metros en caso de la existencia de pozos según Ley de Aguas N° 276.
- c) Contemplar un margen de 10 metros calles públicas.
- d) Las zonas de aplicación deben estar máximo a 30 metros de casas.
- e) La pendiente de la zona a aplicar no superará el 50%.
- f) Los primeros cuatro puntos que se deben cumplir se corroboraron con un una cinta métrica y un GPS de mano para la georreferenciación de los límites de aplicación de

los purines y el último punto se verifican mediante un estudio topográfico y cálculos para determinar la pendiente.

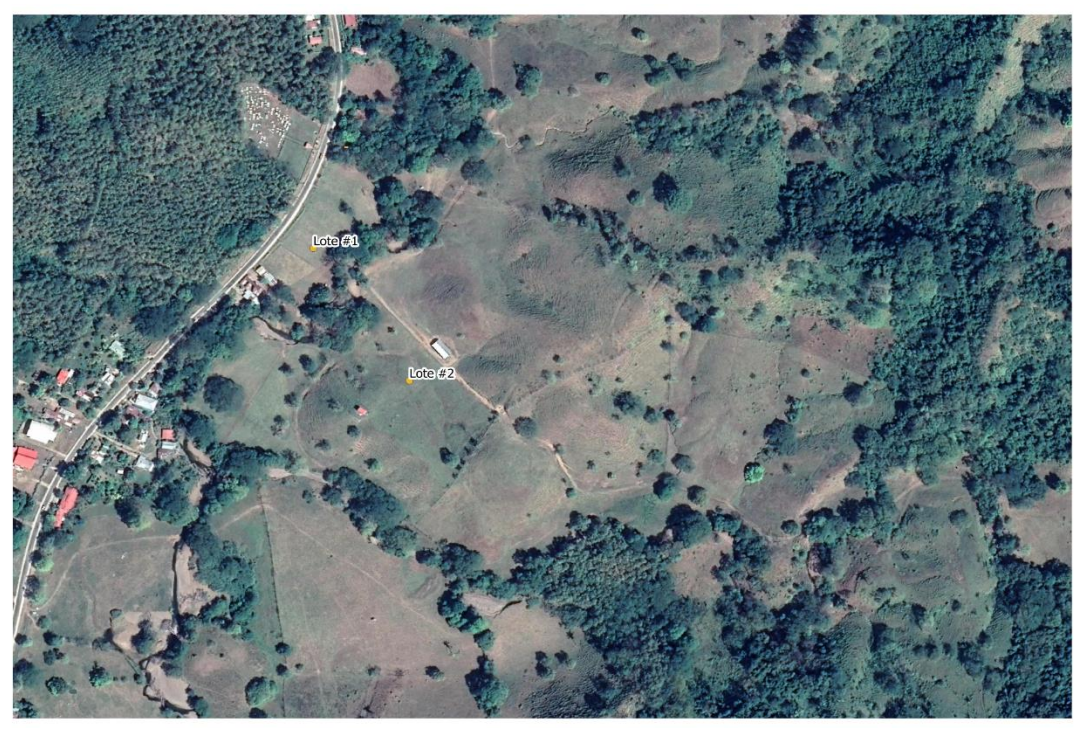

Figura 3. Imagen satelital del terreno seleccionado para ubicar las zonas de bajo riesgo para el proyecto de aplicación de purines finca Dominicas, Lepanto, Puntarenas, Costa Rica 2021.

#### **3.1.3 Identificación del porcentaje de pendiente de las zonas**

Para identificar la pendiente en la zona de aplicación se realiza un levantamiento GPS con un equipo Garmin Map 60 CSx y posteriormente se corroboro con una estación total marca Sokkia cx 55 de alta precisión.

P = <u>DA</u> \* 100<br>Dist. max ...... **Ecuación (4)** 

Donde: P: Pendiente del terreno DA: Diferencial de alturas (altura máxima – altura mínima) Dist. Max.: Distancia total entre punto a y b

#### **3.1.4 Prueba de infiltración con los purines en la zona de aplicación**

Esta prueba se realiza con el método de doble anillo infiltró metro y el líquido que se le aplicara para dicha prueba serán los purines para determinar la infiltración real del suelo con el subproducto, esta prueba se debe realizar posterior a que el suelo se encuentre a capacidad de campo (CC) y se deben mantener los anillos a carga constante, al momento que la infiltración se mantenga estable se termina el proceso y se tabularon los datos en Excel para determinar la infiltración instantánea con la siguiente fórmula:

Fórmula Infiltración instantánea

$$
\left(\frac{Li}{it}\right) \times 60 = Ii \dots
$$
 **Ecuación (5)**

Donde: Li = Lámina de infiltración para cada intervalo It= Intervalo de tiempo  $60 = 60$  minutos Ii= Infiltración instantánea

#### **3.1.5 Prueba de densidad de los purines**

Dentro de la información necesaria para calcular las pérdidas de presión es indispensable conocer la densidad del purín, por esta razón se implementa la metodología planteada a continuación para conocer dicha variable.

Para esta prueba se dispuso de una serie de herramientas detalladas a continuación.

- $\checkmark$  Probeta de 100 cc
- $\checkmark$  Romana Torrey L-PCR Digital
- $\checkmark$  Guantes de látex

Con la ayuda de estas herramientas y tomando como referencia un criterio técnico basado en el decreto N° 37017 MAG del año 2012 donde menciona que se hace una relación para este cálculo de 4 a 1, esto quiere decir que para el lavado; por cada cuatro litros de agua se utiliza un kilogramo de excreta. Conociendo esto se implementa la metodología detallada a continuación: Para obtener la densidad del purín se utiliza una probeta 100 cm<sup>3</sup>, una romana digital y la aplicación de la siguiente fórmula:

$$
D = \frac{P}{v}
$$
 ...... **Ecuación (7)**

Donde: D: densidad P: peso V: volumen

#### **3.1.6 Muestreo y envío al laboratorio del purín para identificación nutricional.**

El muestreo se realiza mediante un proceso acreditado por el laboratorio Agro Análisis, que implica el uso dos frascos de plástico con capacidad mínima de 500 ml completamente esterilizado para evitar alteraciones en los resultados, el muestreo se realiza en la zona de lavado específicamente en uno de los canales recolector con los que cuenta el planche del corral, para garantizar la estructura y características de la muestra se mantuvo bajo refrigeración hasta su entrega, y el transporte se dio con una hilera para mantener la temperatura adecuadamente.

### **3.1.7 Muestreo de suelo de la zona donde se aplicará el purín para identificar el estado nutricional y características de suelo.**

- El muestreo de suelo se realiza en el área de diseño con una muestra en total, pero con 7 puntos de muestreo en cada lote escogidos estratégicamente al azar, este proceso se realiza con la ayuda del método conocido como cuarteo que consiste en la recolección de 7 submuestras para realizar el procedimiento que se establece a continuación:
- $\checkmark$  Mezcla de las 7 submuestras.
- $\checkmark$  Extracción de las piedras.
- $\checkmark$  Aplanar el montículo.
- $\checkmark$  Dividir en 4 el montón.

Escoger únicamente 2 de los cuatro montículos que se oponen diametralmente y repetir este procedimiento hasta obtener la muestra ideal.

Empaquetar e identificación por lote número de muestras y otra descripción necesaria.

Para la puesta en marcha de este muestreo se debe tener una serie de instrumentos que permitan el correcto operar de la metodología a aplicar y que menciona Lassag (2011).

Son los que se detallan a continuación:

- $\checkmark$  Croquis de muestreo previamente realizado.
- $\checkmark$  Barreno muestreado tipo holandés.
- $\checkmark$  Cuchillo con filo.
- $\checkmark$  Anillos de muestreos
- $\checkmark$  Maso para enterrar anillos
- $\checkmark$  Pieza de madera 2x3cm
- $\checkmark$  Balde o bolsa plástica grandes para recolectar las submuestras.
- $\checkmark$  Bolsas plásticas para empacar las muestras.
- $\checkmark$  Marcadores de tinta permanente o etiquetas para su identificación.

#### **3.1.8 Diseño de la red de distribución semi móvil**

La red de distribución se diseña con tubería semi móvil y basado en varios criterios, el aspersor disponible en el mercado óptimo para la aplicación de purines, la característica de los lotes a aplicar y las curvas de nivel presente en el lugar, ya con esta información se procede a calcular y diseñar con las herramientas que se detallan a continuación:

#### **Marcado del perímetro.**

Marcar el perímetro de los lotes cumpliendo con la regulación del decreto 37017-MAG para las zonas de bajo riesgo, medir el ancho y el largo para las zonas seleccionadas con la herramienta gis (QGIS).

#### **Aspersor que cumple con criterio técnico.**

Determinar cuál es el aspersor que cumple con los criterios técnicos de diseño para la aplicación del purín sin sobrepasar la velocidad de infiltración.

#### **Cálculo del caudal para la implementación del aspersor**

Para determinar el caudal del aspersor se aplica la siguiente fórmula:

$$
CA = \frac{l/S}{1000}
$$
 ...... **Ecuación (8)**

Donde:  $CA =$  Caudal del Aspersor ( $m<sup>3</sup>/s$ ) l/s = Litros por segundo 1000 = Unidad de medida

#### **Cálculo del área necesaria para aplicar diariamente el purín.**

Para el cálculo del área aplicar por día y el cálculo del área del aspersor se

utilizan las siguientes fórmulas:

A/día = AT / 30 …... **Ecuación (9)**

Donde: A/día = área aplicar por día AT = área total 30 = Unidad de tiempo

**Calculo para determinar el área mojada del aspersor.**

AAsp = π \* r² …... **Ecuación (10)**

Donde: AAsp = área aspersor  $\pi = 3.14$  $r^2$  = radio

#### **Calculo para la determinación de la lámina neta aplicar.**

Para calcular la lámina neta aplicar se usó la fórmula:

$$
Ln = \frac{VRA}{AA}
$$
........ **Ecuación (11)**

Donde: Ln = Lámina neta aplicar (mm) VRA = Volumen Real a Aplicar (l)  $AA =$  Área del Aspersor m<sup>2</sup>

#### **Calculo para conocer el tiempo de riego.**

Para determinar el tiempo de riego se utiliza la fórmula:

$$
TR = \frac{Q}{LLA}
$$
 ...... **Ecuación (12)**

Donde: TR = Tiempo de Riego (min)  $Q =$  Bruto (I) LLA = Lluvia de Aspersor (l/min)

#### **Determinación del espaciamiento entre laterales.**

Está basado en el traslape asumido y la longitud de los tubos para que queden

completos se aplica la regla de tres.

Traslape porcentaje regla de tres

DA ---- 100% **…… Calculo (13)**

Donde: DA = Diámetro Aspersor TA = Traslape del Aspersor  $X =$ Traslape  $(\%)$ 

#### **Cálculo para definir el número de posiciones de riego.**

Está basado en el tamaño del tubo y la longitud total de lote, además del traslape y el espaciamiento de laterales, con la fórmula detallada a continuación:

…... **Ecuación (14)**

Donde: Np = Número de posiciones Lp = Longitud de tubería principal (longitud de lote) N = Número de posiciones El = Espaciamiento entre laterales

#### **Cálculos para determinar la longitud de los laterales.**

La longitud de los laterales se calcula tomando en cuenta el radio de mojado

del aspersor y el ancho del lote; ya que la tubería principal se trazó al centro de los

lotes dividiéndolos en dos sectores.

#### **Cálculo para determinar la ubicación de la tubería central.**

CL = AL / 2 …... **Ecuación (15)**

Donde: CL = Centro del Lote AL = Ancho del Lote 2 = unidad de mitad (2 sectores)

#### **Cálculo para determinar la longitud de los laterales.**

LL = CL - RM …... **Ecuación (16)**

Donde: LL: Longitud de Lateral

CL: Centro del Lote RM: Radio Mojado

#### **Diseño del sistema de conducción completo.**

Ya con esta información se inicia el diseño en AutoCAD y se corrobora visualmente que se cumpla con lo diseñado.

#### **3.2 Estudio Hidráulico**

El estudio hidráulico permite diseñar el sistema de almacenamiento, acarreo y aplicación del purín en la zona determinada por el estudio agronómico, los puntos que se tomarán en cuenta son los que se detallaran a continuación:

#### **3.2.1 Levantamiento Topográfico**

El levantamiento Topográfico se realizó en primera instancia con un recorrido sobre el perímetro de la zona de trabajo para determinar el área del mismo, luego de esto se efectúa un levantamiento con una malla con distancia entre puntos aproximada de 10 metros por 10 metros dentro del lote para determinar las elevaciones y coordenadas.

Estas labores se realizan con un equipo topográfico de la marca Sokkia cx 55, en conjunto con una computadora de mano marca TDS RECON que ayuda a almacenar los datos y revisarlo en tiempo real mientras se toman en campo, para determinar las alturas con las que se partirá el levantamiento; se utiliza con un Receptor RTK de la marca EMLID REACH RS+, que opera con 6 constelaciones satelitales GPS, GLONASS, BeiDou, Galileo, QZSS y SBAS, teniendo Precisión centimétrica para topografía, posteriormente se procesan los datos en el Sistema de información geográfica (SIG) QGIS para realizar una interpolación con el complemento TIN que es parte de dicho software, esto sirve para crear un modelo de elevación geográfica, que permite conocer la altimetría del terreno y los puntos de instalación del sistema de aspersión.

#### **3.2.2 Curvas a Nivel**

Las curvas a nivel se realizaron con la información obtenida en el levantamiento topográfico descrito en el apartado (3.2.1) y con el programa SIG (Qgis); este sistema contiene dentro de su amplia área de aplicación una herramienta conocida como interpolación TIN, que sirve para triangular y calcular las alturas de algunas zonas, basada en las alturas previamente identificadas por el levantamiento topográfico, generando como resultado un modelo de elevación digital (DEM), este modelo es utilizado mediante otra herramienta del mismo programa que se conoce como curvas de nivel y esta utiliza el (DEM) y general las curvas a la distancia que se requieran.

### **3.2.3 Aforo volumétrico del agua utilizada para realizar el lavado de la materia orgánica de los corrales**

El aforo se realizó durante el lavado de los corrales con la ayuda de un instrumento de medición calibrado y certificado por LACOMET de 20 litros y un cronómetro, midiendo la duración de llenado del Serafín, este proceso se efectúa 10 veces para disminuir la incertidumbre de los datos resultantes.

Como primera parte del desarrollo, se realiza la prueba de aforo volumétrico y se utiliza la tabla que se encuentra a continuación:

| <b>Aforo Volumétrico</b> |                |                         |
|--------------------------|----------------|-------------------------|
| ID                       | Tiempo (s)     | <b>Recipiente (Its)</b> |
|                          | T <sub>1</sub> |                         |
| $\overline{2}$           | T <sub>2</sub> |                         |
| 3                        | T <sub>3</sub> |                         |
| 4                        | T <sub>4</sub> |                         |
| 5                        | T <sub>5</sub> | 20                      |
| 6                        | T <sub>6</sub> |                         |
| 7                        | T7             |                         |
| 8                        | T <sub>8</sub> |                         |
| Q                        | T <sub>9</sub> |                         |
|                          | <b>T10</b>     |                         |

Cuadro 3. Aforo Volumétrico

Para mantener un promedio de los tiempos se utiliza la fórmula de Media aritmética detallada a continuación:

PDT =  $x + x + x + x + x + x$ <br>10 ...... **Ecuación (17)** 

Donde: PDT = Promedio de tiempo  $x =$ Tiempo 10 = Cantidad repeticiones

El recipiente (Re) utilizado para el aforo contó con un almacenamiento de 20 litros.  $Re = 20 L$ 

Para determinar el aforo final se utiliza la fórmula detallada a continuación:

…... **Ecuación (18)**

Donde:  $Af = Aforo (l/s)$ Re = Recipiente (l) PDT= Promedio del tiempo (l/m)

#### **3.2.4 Diseño de los drenajes colectores del corral.**

El drenaje se diseña con los datos obtenidos en el aforo volumétrico de las aguas de lavado y el programa Hcanales V 3.0 desarrollado por la facultad de ingeniería agrícola del Instituto Tecnológico de Cartago para su diseño, tomando en cuenta el diseño del corral, forma del canal, rugosidad, talud y pendiente requeridos para la elaboración de dicho drenaje, sin sobrepasar la velocidad critica de 2 m/s.

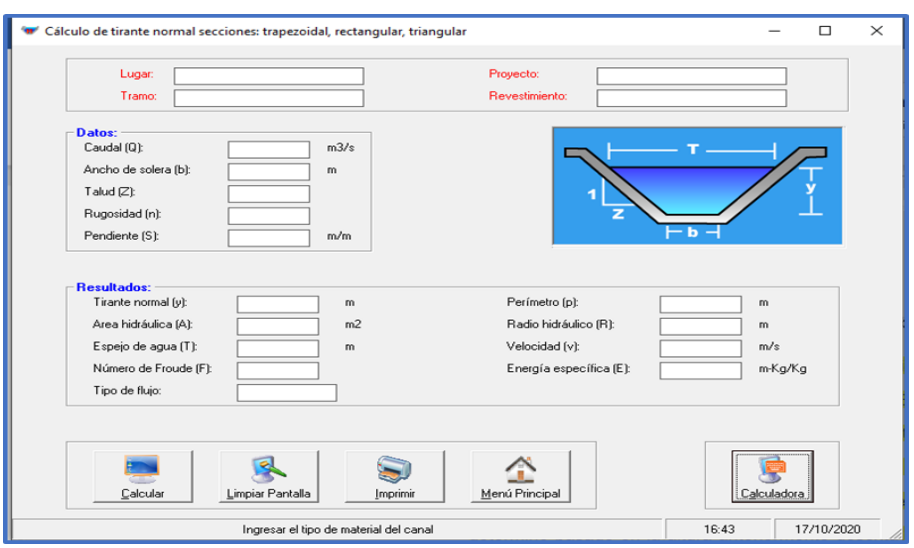

Figura 4. Imagen del programa Hcanales para la modelación de los canales de la sala de ordeño, finca Dominicas, Lepanto, Puntarenas, Costa Rica, 2021.

#### **3.2.5 Diseño del tanque de almacenamiento basado en el aforo**

El tanque de almacenamiento se diseñará con los datos obtenidos en la prueba de densidad del purín, donde se determinará por cada centímetro cúbico de purín cuantos centímetros cúbicos son de agua y gramos de excretas, con esta relación y los kilos de excretas que se producen por día en la lechería, se obtendrá el volumen de purín con el cual se buscará a nivel de mercado el tanque necesario que mejor funcione para contener la cantidad de purines que se aplicará diariamente. Para determinar la cantidad máxima de purín generado diariamente se utilizó la ecuación:

> E ------- VTM …... **Ecuación (18)**

Donde:  $E =$  Excretas (gr.) VTM= Volumen Total de la Mezcla (cm<sup>3</sup>) EPD = Excretas Producidas por Día (kg)  $X =$  Lámina real aplicar por día  $(m)$ 

#### **3.2.6 Cálculo de diámetro de tubería**

Para calcular el diámetro, primero se calcula el área de la tubería, luego se aplica el cálculo para determinar el diámetro de tubería con una velocidad teórica de

2m/s.

Fórmula: Cálculo Área de la Tubería

$$
A = \frac{Q}{V}
$$
........ **Equación (19)**

Donde: A= Área de la tubería m² Q= Caudal de operación m<sup>3</sup>/s V= Velocidad máxima m/s

Fórmula: Cálculo Diámetro Tubería, se utilizó la misma fórmula del área, al conocer el caudal de operación y la velocidad del flujo se obtiene el valor de diámetro al despejar dicha fórmula.

$$
A = \frac{\pi * D^2}{4}
$$
 ..... **Equación (20)**

Donde: A: Área de tubería m² π: pi D²: Diámetro mm

#### **3.2.7 Pérdidas de presión por accesorios y distancias**

Para determinar las pérdidas de presión del sistema se implementa el método de Hanzen William. Se realizó el cálculo mediante la fórmula Hanzen William la cual permite detectar las pérdidas por accesorios, rugosidad y distancia.

Todos los cálculos, utilizando las fórmulas que a continuación se describen son aplicadas para los lotes  $N^{\circ}$  1 y  $N^{\circ}$  2.

Fórmula Hanzen William:

Hf = 1,131 \* 10<sup>9</sup> \* L \* 
$$
\left(\frac{Q}{c}\right)^{1,852}
$$
 ×  $d^{-4,871}$  ...... **Ecuación (21)**

Donde:

El coeficiente de fricción depende de: Hf = Perdida de carga debido a la fricción (mca) L = Longitud total de la tubería (m) D = Diámetro de la tubería (m²)  $C = Coeficiente$  adimensional  $Q =$  Gasto m<sup>3</sup>/hr

Fórmula: Pérdida del aspersor

$$
Pa = Amt * pa
$$
 ...... **Ecuación (22)**

Donde: Pa = Pérdida del aspersor Amt = Atmósferas pa = Presión del aspersor

Pérdida por succión:

Es la carga por succión que tendrá la bomba por mca

Pérdida por diferencial de altura:

 Es la diferencia de altura que tubo desde el punto de la bomba hasta el aspersor con mayor altura, expresado en mca.

Pérdida de altura del aspersor:

Es la altura de trabajo del aspersor

Fórmula: Pérdida de carga por accesorios

Hi = ki \* 
$$
\frac{v^2}{2g}
$$
 ...... Ecuación (23)

Donde: Hi= Pérdida de carga hidráulica por accesorio (mca) Ki = Factor que depende del accidente u obstrucción en el flujo (adimensional) V = Velocidad media en el tramo de tubería aguas debajo de la obstrucción (m/s)  $g =$  Aceleración de la gravedad (m/s<sup>2</sup>)

Cálculo de la carga dinámica total CDT:

Es la suma de todas las pérdidas calculadas anteriormente en mca.

#### **3.2.8 Cálculo de la bomba con base a la presión de demanda y caudal de**

#### **trabajo del sistema.**

Con la aplicación de esta fórmula se determinó la potencia de la bomba en Caballos de fuerza HP, además de este factor se contempla el momento de la elección de la bomba, el caudal de operación y los metros columna de agua de operación. La fórmula que a continuación se describe sirve para calcular ambos lotes.  $(N^{\circ} 1 y N^{\circ} 2)$ 

Pb = <u>Qr \* Ht</u><br>76 \* Efb ...... **Ecuación (24)** 

Donde: Pb = Potencia de la bomba Hp Qr = Gastos de riego (lps) Ht = Pérdida de carga totales (mca) Efb = Eficiencia de la bomba

#### **3.2.9 Modelación hidráulica**

Con el fin de determinar el comportamiento del purín en la red de distribución y corroborar factores como velocidad y presiones, se realizó un modelaje, esto con la ayuda del programa EPANET 2.0. Utilizando datos como diámetros de tubería, caudal de operación, fricción, alturas de los nodos, curva de la bomba, distancia de la tubería y pérdidas, se pudo modelar el sistema de distribución.

#### **3.3 Estudio financiero**

Para la elaboración del estudio financiero se realiza un flujo de efectivo descontado que sirva de referencia para calcular el Valor actual Neto (VAN) y la Tasa Interna de Retorno (TIR), estos flujos se realizaron mediante una hoja de Excel tomando ambos factores del formulario del software detectando la viabilidad del proyecto financieramente. Además, se utiliza la relación costo beneficio. (B/C) la cual es una técnica utilizada para tomar decisiones financieras. Esto determina la viabilidad de un proyecto mediante la valoración de costos y beneficios de este.

#### **3.3.1 Presupuesto del proyecto**

El presupuesto se realiza mediante la valoración de todos los insumos necesarios para instalar y poner en operación el sistema de distribución, posterior a la valoración se buscaron proveedores que facilitaran proformas electrónicas y con conocer el costo total de los materiales, esto permitió realizar una sumatoria de todo en lo que se debe incurrir para realizar el proyecto y en qué plazos se debe hacer.

#### **3.3.2 Presupuesto del gasto actual por fertilización química**

Este punto se dividió en siete pasos para obtener el costo total por año del valor de la fertilización química que se aplicaría, si no se sustituyera con la aplicación de los purines para las 2,2 hectáreas, este costo tendrá valor del fertilizante, mano de obra para la aplicación y en acarreo a finca. Este valor obtenido se incluirá en el Flujo del proyecto como ingresos y aumentará cada año con el dato del porcentaje de la inflación promedio de los últimos 10 años.

#### **3.3.2.1 Cálculos de fertilizante para el área de aplicación.**

En este punto se calculará la cantidad de quintales a aplicar para las 2.2 hectáreas con la siguiente:

C.F.A. = A.A. 
$$
x S.H
$$
 ...... **Ecuación (25)**

Donde: C.F.A.= Cantidad de fertilizante para aplicar por área. A.A.= Área de aplicación S.H.= Sacos por hectárea

#### **Cálculos de la cantidad de ciclos para la aplicación del fertilizante.**

En este punto se calculará la cantidad de veces (ciclos) al año que se harán para

la aplicación del fertilizante químico en el área asignada de 2.2 hectáreas, cada

aplicación se repetirá cada 22 días. La fórmula para calcular será la siguiente:

…...**Ecuación (26)**

Donde: C.A.= Ciclos por año. D.A.= Días del año. C.C.= tiempo de cada ciclo.

#### **Cálculos de la cantidad de fertilizante que se sustituirá por la**

#### **aplicación de los purines por año.**

En este punto se calculará la cantidad de quintales que se aplicarán por año conociendo los quintales a aplicar para 2.2 hectáreas basado en la formula recomendada por cooperativa Dos Pinos y las aplicaciones (ciclos) por año.

…...**Ecuación (27)**

Donde: T.F.A.= Total de fertilizante aplicar por año. C.A.= Ciclos por año. C.F.A.= Cantidad de fertilizante para aplicar por área.

#### **Costo de fertilizante anual**.

En este punto se calculará el costo de la fertilización química, con el valor de mercado obtenido y la cantidad de quintales necesario por año. La fórmula para calcular será la siguiente:

…...**Ecuación (28)**

Donde: C.F.A.= Costo del fertilizante anual. P.q. = Precio por quintal. T.F.A.= Total de fertilizante aplicar por año.

#### **Cálculos mano de obra para la aplicación del fertilizante.**

En este punto se calculará la cantidad de horas en mano de obra por año para la aplicación del fertilizante químico, basado en un tiempo de aplicación por quintal de mano de obra y la cantidad total de fertilizante químico por año. La fórmula para calcular será la siguiente:

…...**Ecuación (29)**

Donde:

M.O.F.= Mano de obra para la aplicación del fertilizante por año.

T.F.A.= Total de fertilizante aplicar por año.

T.A.Q.= Tiempo de aplicación por quintal.

#### **Costo de mano obra en colones.**

En este punto se calculará el costo de mano de obra por año para la aplicación

del fertilizante químico, basado en las horas necesarias de mano de obra por año

para aplicar el fertilizante químico y la cantidad total de fertilizante químico por año.La

fórmula para calcular será la siguiente:

…...**Ecuación (30)**

Donde:

C.M.C.= Costo de la aplicación de fertilizante por año M.O.F.= Mano de obra para la aplicación del fertilizante por año C.H.= Costo por hora por contrato

#### **Costo en colones de acarreo del fertilizante hasta la finca.**

En este punto se calculará el costo total por concepto de transporte (acarreo) del

fertilizante a la finca, donde se tomará un costo por quintal y se multiplicará por los

quintales totales a aplicar. La fórmula para calcular será la siguiente:

…...**Ecuación (31)**

Donde:

C.A.F.= Costo del acarreo a finca.

T.F.A.= Total de fertilizante aplicar por año.

C.S. = Costo por saco.

## **3.3.3 Inflación económica para Costa Rica según el Banco Central De Costa Rica**

En este punto se hará una búsqueda en internet de los últimos diez años para la inflación económica de Costa Rica según datos del Banco Central Costa Rica se sumarán y se dividirán para obtener una inflación promedio que se utilizara en el Flujo del Proyecto.

#### **3.3.4 Flujo de caja del proyecto a diez años**

En este punto se elaborará un flujo de caja para el proyecto en una hoja de Excel con la cual se analizará la viabilidad económica para dicho proyecto utilizando las herramientas con las que cuenta Excel, para este Flujo de caja se utilizará los índices de rentabilidad económicos como son el valor actual neto (VAN), tasa interna de retorno (TIR), y relación costo/beneficio (C/B).

Fórmula para el cálculo del VAN

Es este punto se calculará la rentabilidad económica del proyecto en el presente, aplicando un porcentaje por la inversión y el riesgo que tiene todo proyecto.

$$
VAN = -I_0 + \sum_{t=1}^{n} \frac{F_t}{(1+k)^t} = -I_0 + \frac{F_1}{(1+k)} + \frac{F_2}{(1+k)^2} + \dots + \frac{F_n}{(1+k)^n}
$$
........Ecuación (32)

Donde:

Ft son los flujos de dinero en cada periodo t

- $10$  es la inversión realiza en el momento inicial ( $t = 0$ )
- n es el número de periodos de tiempo
- k es el tipo de descuento o tipo de interés exigido a la inversión
	- Fórmula para el cálculo del TIR

En este punto se calculará la rentabilidad promedio anual del dinero que se invirtió

para dicho proyecto mediante el uso de la ecuación
Van igualada a cero.

$$
VAN = -I_0 + \sum_{t=1}^{n} \frac{F_t}{(1+TIR)^t} = -I_0 + \frac{F_1}{(1+TIR)} + \frac{F_2}{(1+TIR)^2} + \dots + \frac{F_n}{(1+TIR)^n} = 0
$$
\n........**ECuación (33)**

Donde:

Ft son los [flujos de dinero](https://economipedia.com/definiciones/flujo-de-caja.html) en cada periodo t  $10$  es la inversión realiza en el momento inicial ( $t = 0$ ) n es el número de periodos de tiempo

Fórmula para el cálculo del C/B

En este punto se dividirá el VAN obtenido entre los costos de inversión inicial del

proyecto y obtener la rentabilidad por cada colón invertido en el proyecto.

# …...**Ecuación (34)**

Donde:

B/C: El costo-beneficio (B/C) también es conocido como índice neto de rentabilidad. VAN: Valor Actual Neto

VAC: Valor Actual de los Costos de inversión o costos totales

# **CAPÍTULO 4. ANÁLISIS DE RESULTADOS**

# **4.1 Estudio agronómico**

El estudio agronómico comprende cálculos matemáticos y estudios

relacionados con el entorno agrícola tales como cálculo de áreas, análisis de suelos,

delimitación de zonas entre otros que se detallan a continuación:

# **4.1.1 Resultado del área total de aplicación del purín**

Cuadro 4. Resultado de las excretas producidas diariamente fincas Dominicas, Lepanto, Puntarenas, Costa Rica, 2021.

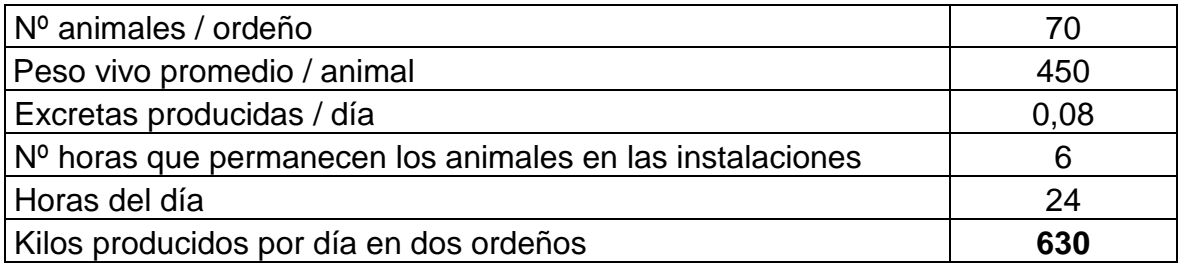

Este cuadro muestra la cantidad de excretas que se producen diariamente en las salas de ordeño y de estancia, para una cantidad de 70 animales, con un peso de 450 kilogramos promedio, y una ocupación de 6 horas dando como resultado 630 kilogramos diarios de excretas detallado en el (anexo 1), dato necesario para conocer el área necesaria de aplicación, para la finca Dominicas.

Cuadro 5. Resultado excretas que se aplica diariamente por hectárea según decreto 37017-MAG, finca Dominicas, Lepanto, Puntarenas, Costa Rica, 2021.

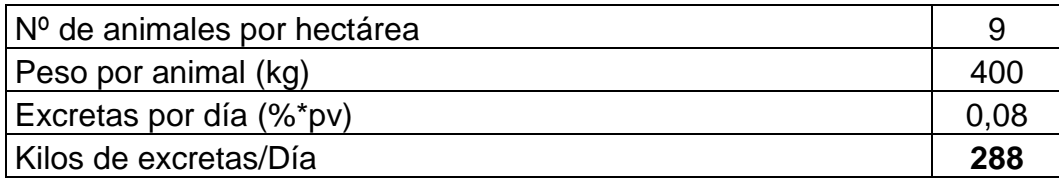

El resultado de 288 kg. es la cantidad de excretas que se aplica diariamente por hectarea, este resultado y el del cuadro 4 son indispensables para obtener el

área necesaria para la aplicación del purín (anexo 1).

Cuadro 6. Resultado del área de aplicación de los purines finca Dominicas, Lepanto, Puntarenas, Costa Rica, 2021.

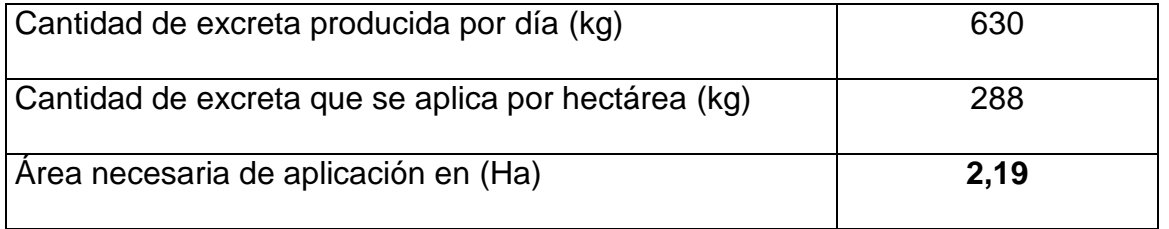

Este cuadro representa el área total de aplicación del purín y según el (anexo

3), dio como resultado un área total de aplicación de 2,19 ha, este dato es el punto

de partida para el diseño del proyecto finca Dominicas.

# **4.1.2 Resultado de la identificación de las zonas de bajo riesgo para la aplicación del purín**

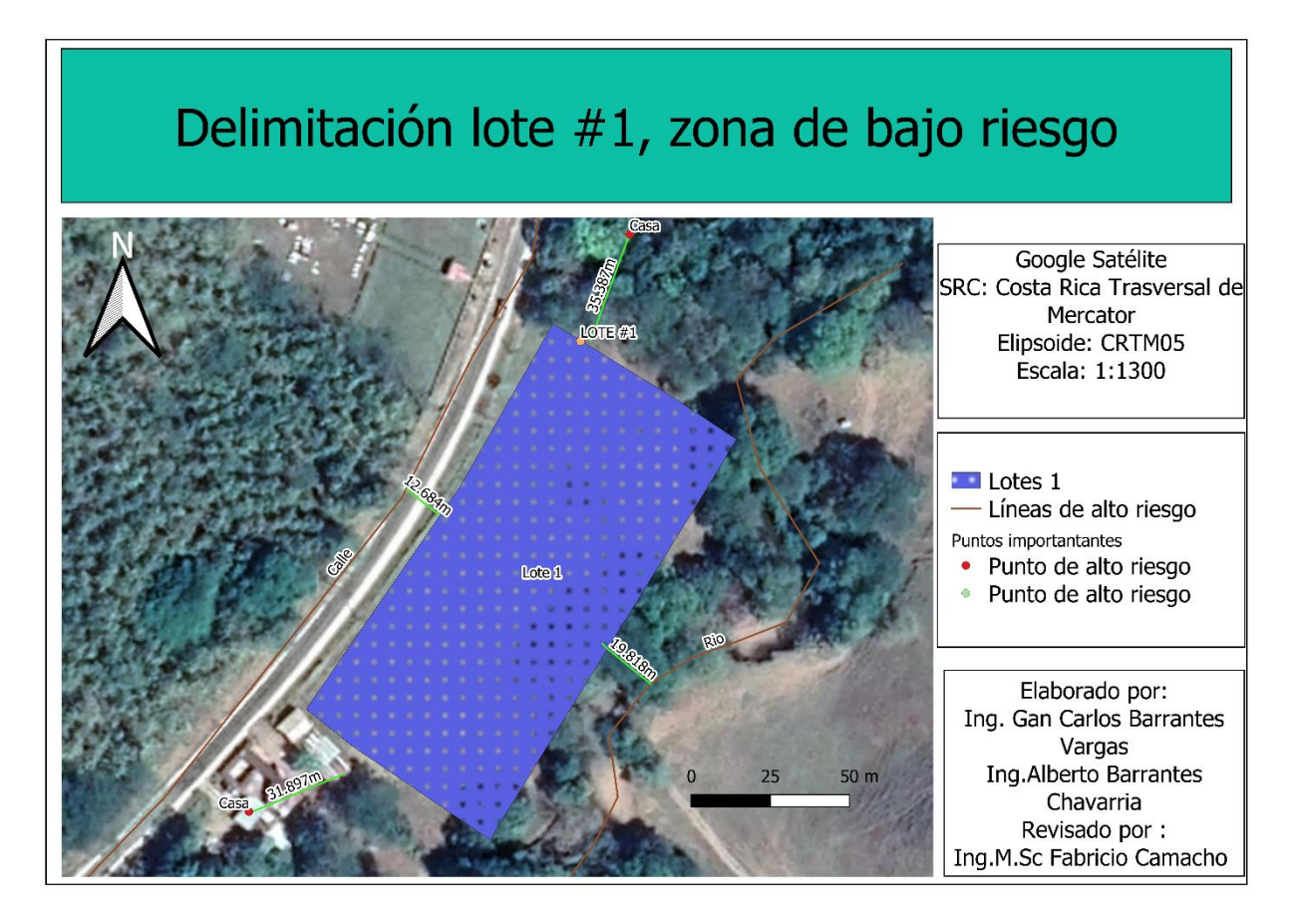

Figura 5. Resultado de la delimitación Lote N 1 finca Dominicas, Lepanto, Puntarenas, Costa Rica, 2021.

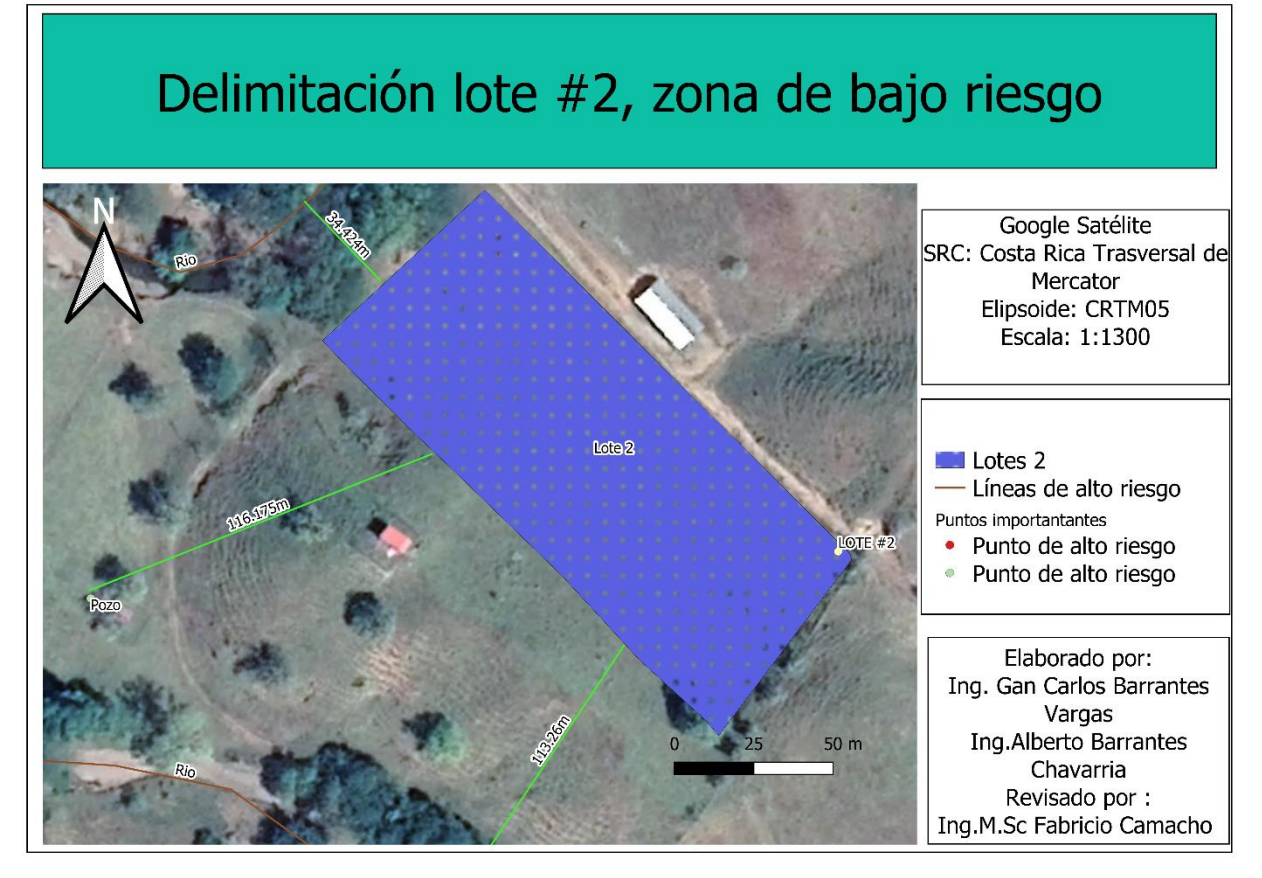

Figura 6. Resultado de la delimitación Lote N°2 finca Dominicas, Lepanto, Puntarenas, Costa Rica, 2021.

Estos mapa describe las distancias entre el lote N°1, N°2 y las zonas de riesgo, además presenta las distancias entre cada una para evidenciar el cumplimiento del Decreto 37017-MAG que determina distancias entre cuerpos de agua, casas y calles con el fin de que la aplicación sea segura, dicha delimitación dio como resultado distancias optimas entre las zonas de riesgo para ambos lotes, logrando cumplir con dicho componente que es crucial para la protección de las zonas con riesgo de contaminación.

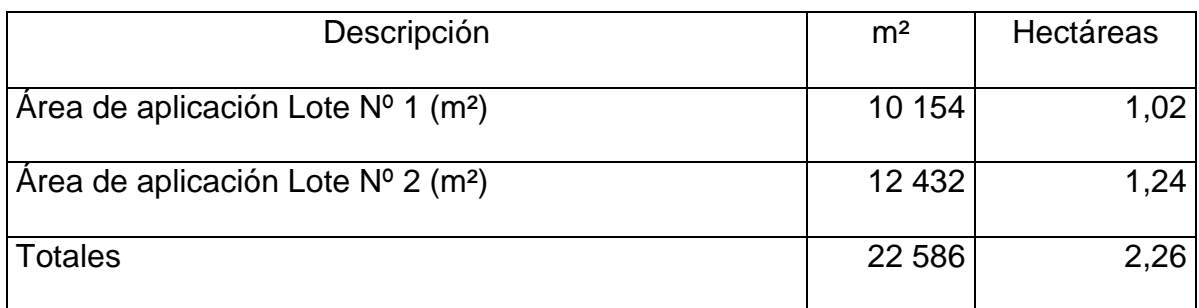

Cuadro 7. Resultado áreas de bajo riesgo para la aplicación de los purines finca Dominicas, Lepanto, Puntarenas, Costa Rica, 2021.

Con la delimitación de las zonas de protección se logró conocer las áreas disponibles para dichas aplicaciones, obteniendo como resultado dos lotes 1 y 2 con un área total de 2,26 ha, que cumplen con el área necesaria y garantizando una futura aplicación sin riesgo de contaminación.

#### **4.1.3 Identificar el porcentaje de pendiente de las zonas**

Cuadro 8. Resultado de las pendientes del lote N1 y N2, finca Dominicas, Lepanto, Puntarenas, Costa Rica, 2021.

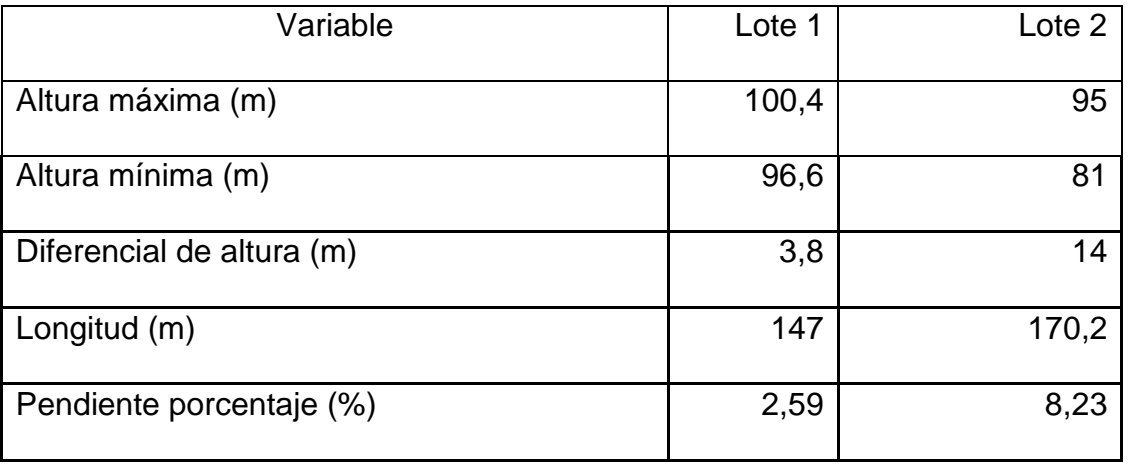

Utilizando el sistema de información geográfica Qgis y el (anexo 4), se obtuvo las longitudes d, la alturas máximas y mínimas de los lotes, alcanzando un resultado para el lote 1 una pendiente de 2,59%, para el lote 2 una pendiente de 8,23% de esta manera se cumplió con los establecido dentro de los parámetros reglamentarios para dicha aplicación.

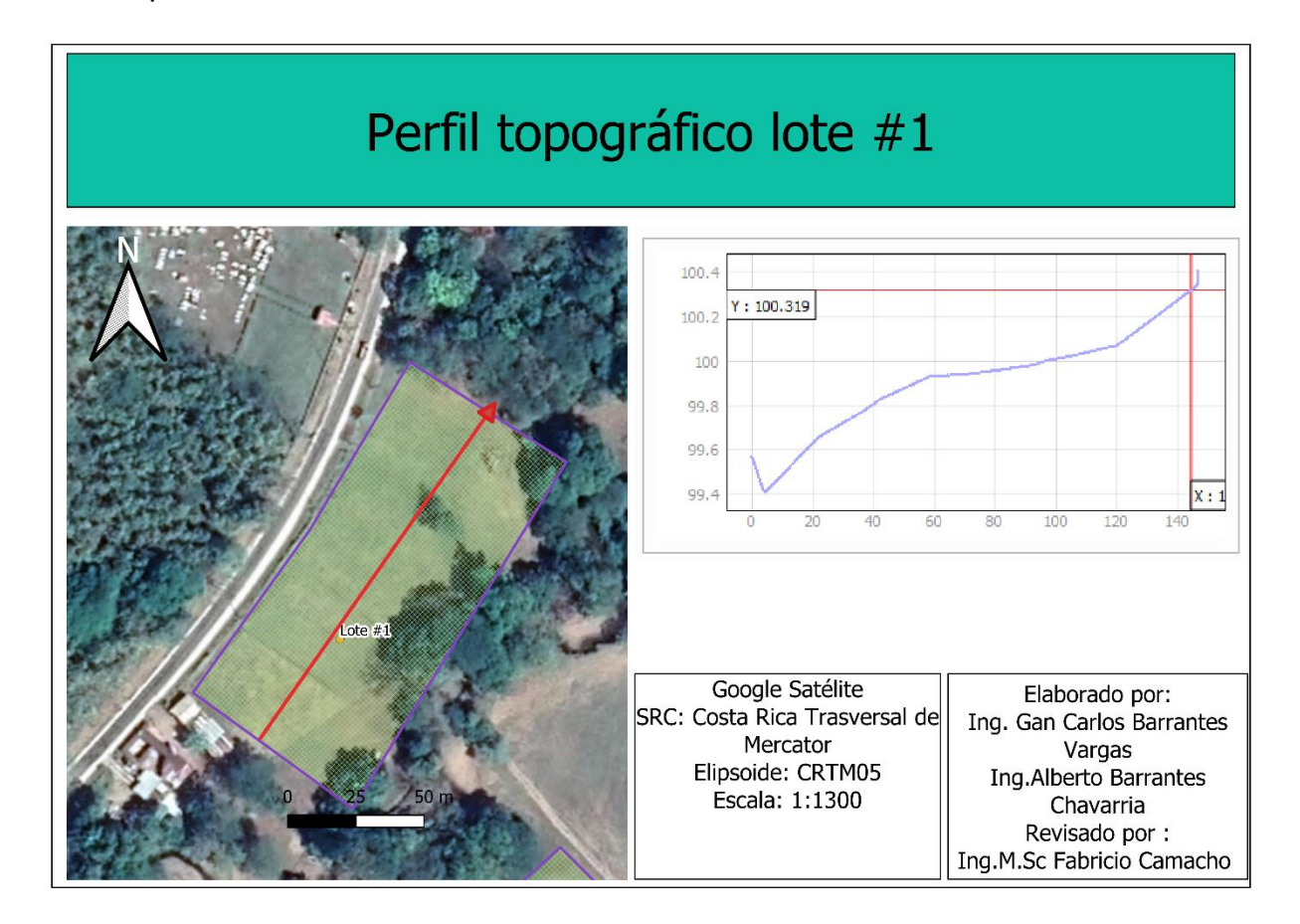

Figura 7. Resultado para el perfil topográfico lote N1 finca Dominicas, Lepanto, Puntarenas, Costa Rica, 2021.

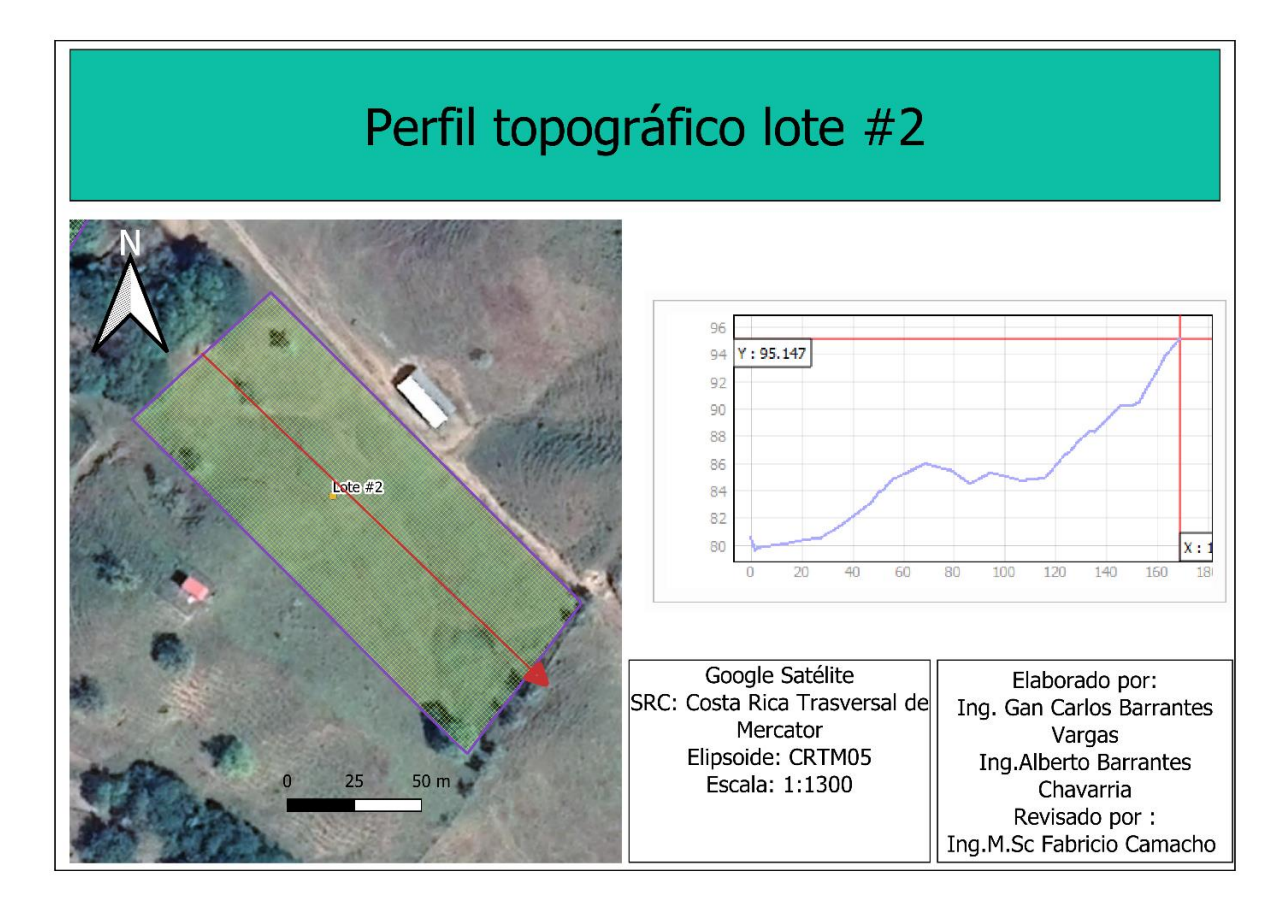

Figura 8. Resultado para el perfil topográfico lote N2 finca Dominicas, Lepanto, Puntarenas, Costa Rica, 2021.

En estos mapas se presenta el perfil longitudinal del lote N1 y N2, evidenciado las características de trazado de este e identificando la zona de instalación para la red primaria del sistema de riego.

#### **4.1.4 Resultado para el muestreo y envío al laboratorio del Purín para su**

#### **análisis**

Cuadro 9*.* Resultado del Análisis Químico del purín (Identificación Nutricional) de la finca Dominicas, Lepanto, Puntarenas, Costa Rica, 2021.

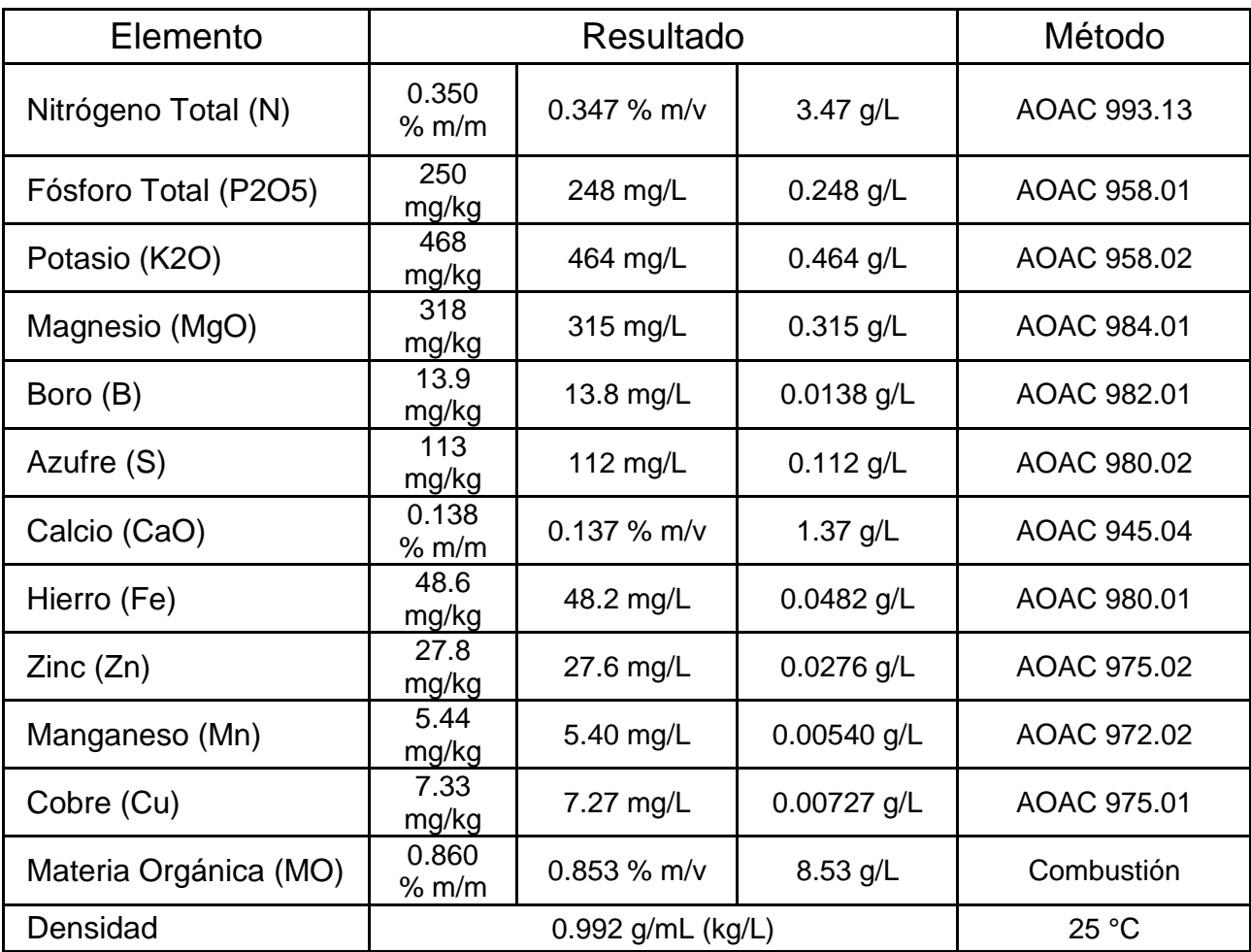

El resultado del análisis de laboratorio realizado determino la cantidad de nutrientes disponibles en el purín, además de la materia orgánica y la densidad presente en el subproducto, esto con el fin de conocer las condiciones de esta solución como abono para el pasto de piso.

**4.1.5 Resultado para el muestreo de suelo de la zona donde se aplicará el purín para identificar el estado nutricional y características de suelo**

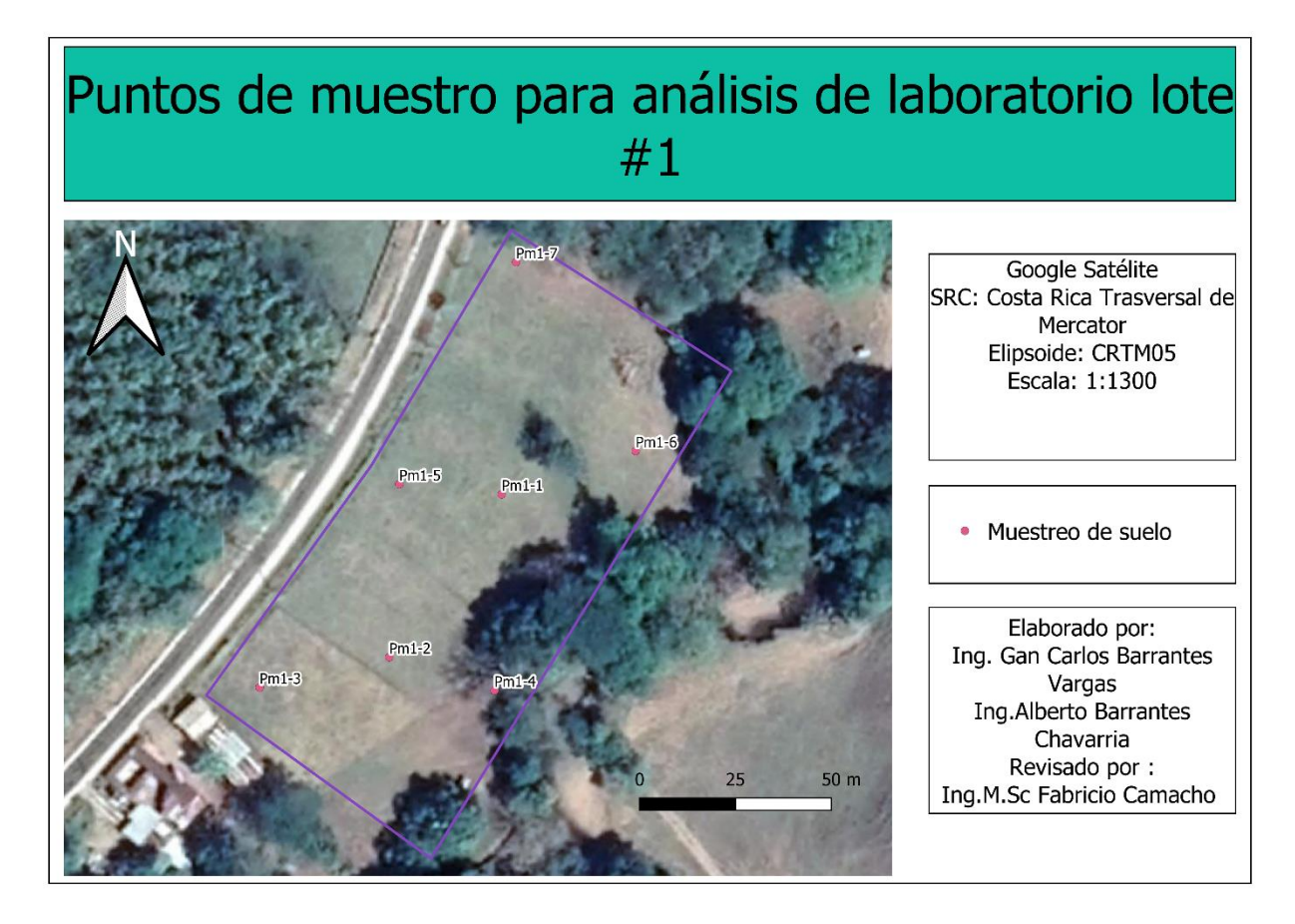

#### **4.1.5.1 Resultado para los puntos de muestreo**

Figura 9. Resultado para los puntos de muestreos análisis lote N 1 finca Dominicas, Lepanto, Puntarenas, Costa Rica, 2021.

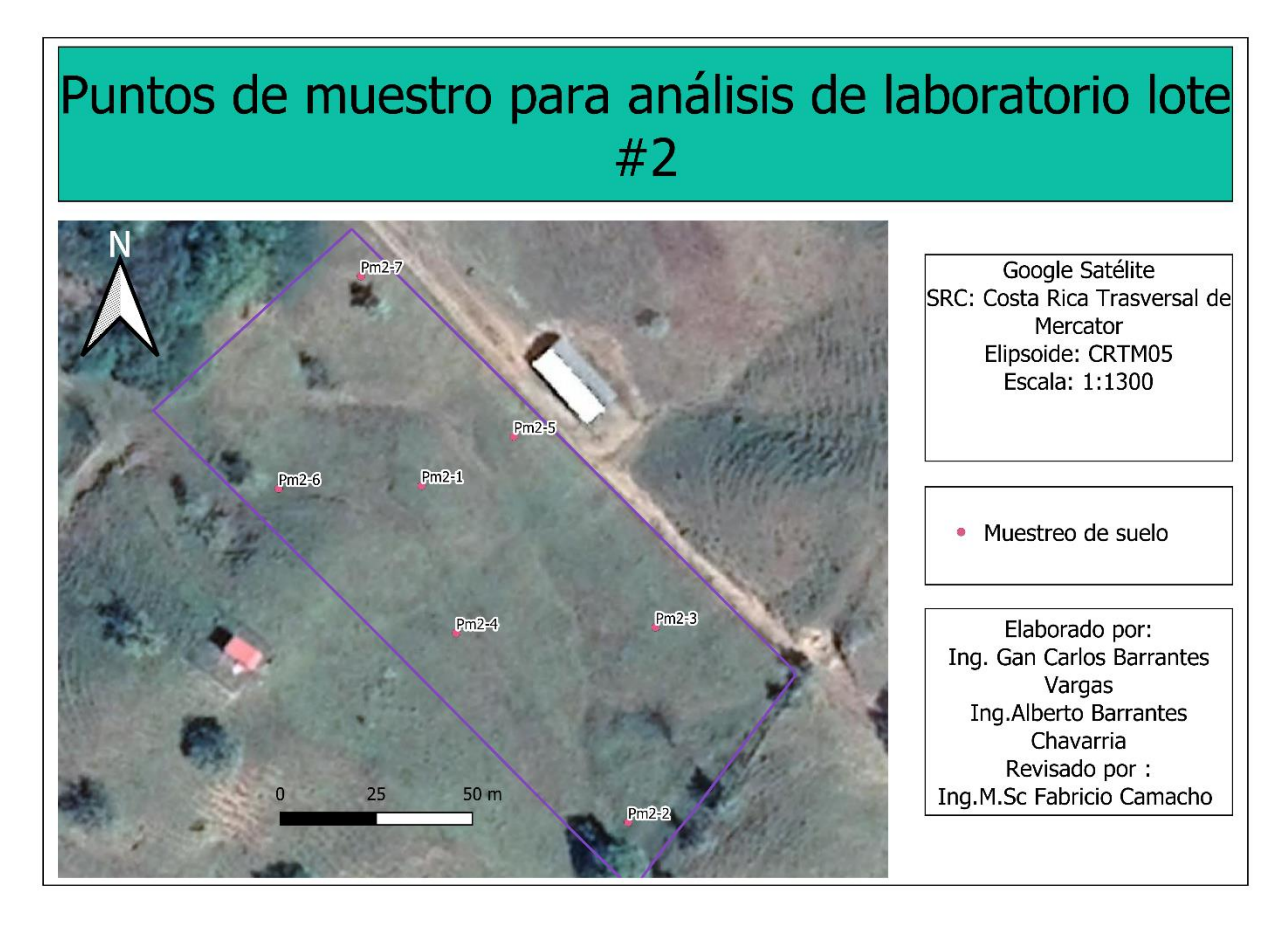

Figura 10. Resultado para los puntos de muestreos análisis lote N 2 finca Dominicas, Lepanto, Puntarenas, Costa Rica, 2021.

Estos resultados según el (anexo 5) presentan la ubicación donde se muestreo el suelo para él envió al laboratorio con puntos escogidos al azar y debidamente georreferenciada finca Dominicas.

#### 4.1.6 Resultados de los análisis de laboratorio del suelo

Cuadro 12. Resultado Análisis químico para las muestras del suelo finca Dominicas, Lepanto, Puntarenas, Costa Rica, 2021.

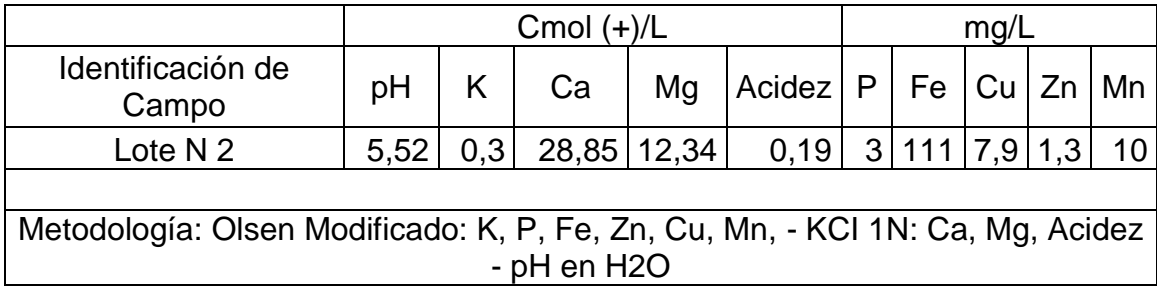

Según el (anexo 6) este cuadro presenta los resultados del análisis químico del suelo realizados por el laboratorio y la metodología utilizada, donde se observan los valores de PH donde siete es neutro, rangos por encima de 7 son alcalinos y por debajo de 7 son ácidos, Potasio (K), Calcio (Ca), Magnesio (Mg), Acidez, Fósforo (P), Hierro (Fe), Cobre (Cu), Zinc (Zn), Manganeso (Mn).

Con esta información se pueden hacer comparaciones a futuro para medir el efecto del purín en la química de estos lotes.

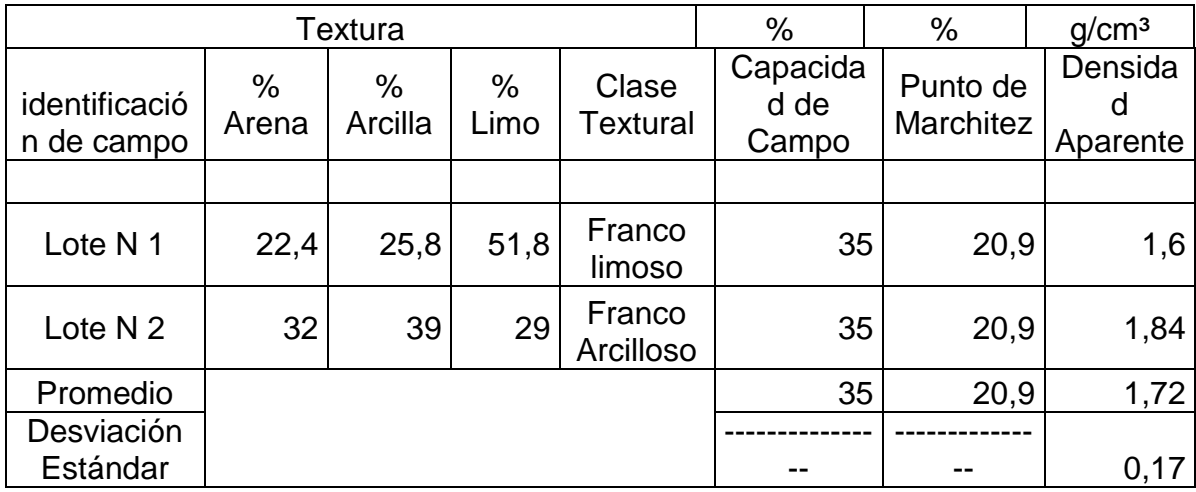

Cuadro 13. Resultado del Análisis físico para las muestras del suelo finca Dominicas, Lepanto, Puntarenas, Costa Rica, 2021.

Este cuadro según (anexo 6) presenta los resultados del análisis físico del suelo realizados por el laboratorio y la metodología utilizada. Con esta información se conoce la composición del suelo del lote #1 de 22.4% arena, 25,8% de arcilla y 51,8% de limo con lo que corresponde a un suelo Franco Limoso, Para el lote 2 se obtuvieron valores de 32% arena, 39% de arcilla y 29% de limo con lo que corresponde a un suelo Franco arcilloso.

# **4.1.7 Resultado para la prueba de infiltración con los purines en la zona de aplicación**

El resultado final basado en el (Anexo 7 y 8), arrojó una infiltración instantánea para el lote 1 de 1,2 cm/hr (12 mm/hr), lo que corresponde a un suelo franco por otra parte, la infiltración instantánea final del lote 2 fue de 1,4 cm/hr (14mm/hr) lo que es equivalente a un suelo franco también, estos resultados permiten determinar la lluvia máxima permitida por unidad de tiempo que el aspersor puede emitir al suelo.

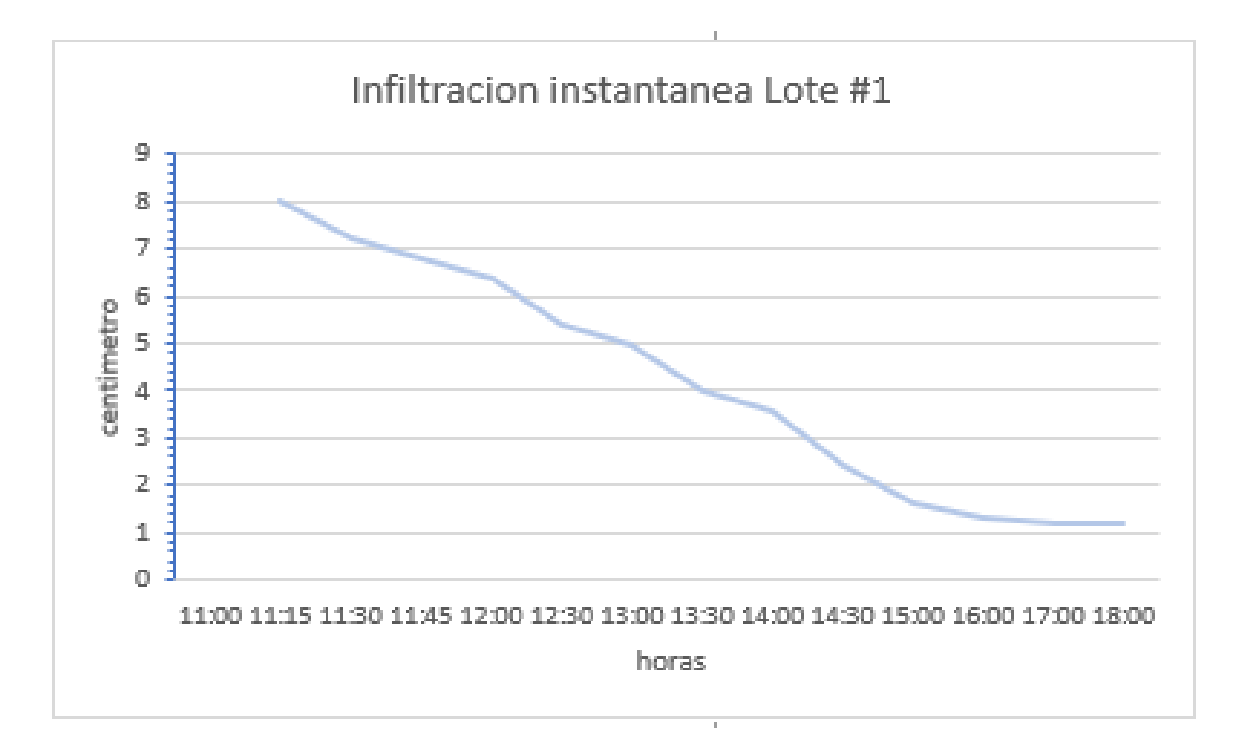

Figura 12. Resultado para la Infiltración Instantánea lote N 1 finca Dominicas, Lepanto, Puntarenas, Costa Rica, 2021.

Como resultado en la gráfica se presenta la curva de infiltración instantánea en

el tiempo (cm/hr) para la prueba en el lote N1 quedando claro donde disminuyó la

velocidad y se tornó constante finca Dominicas.

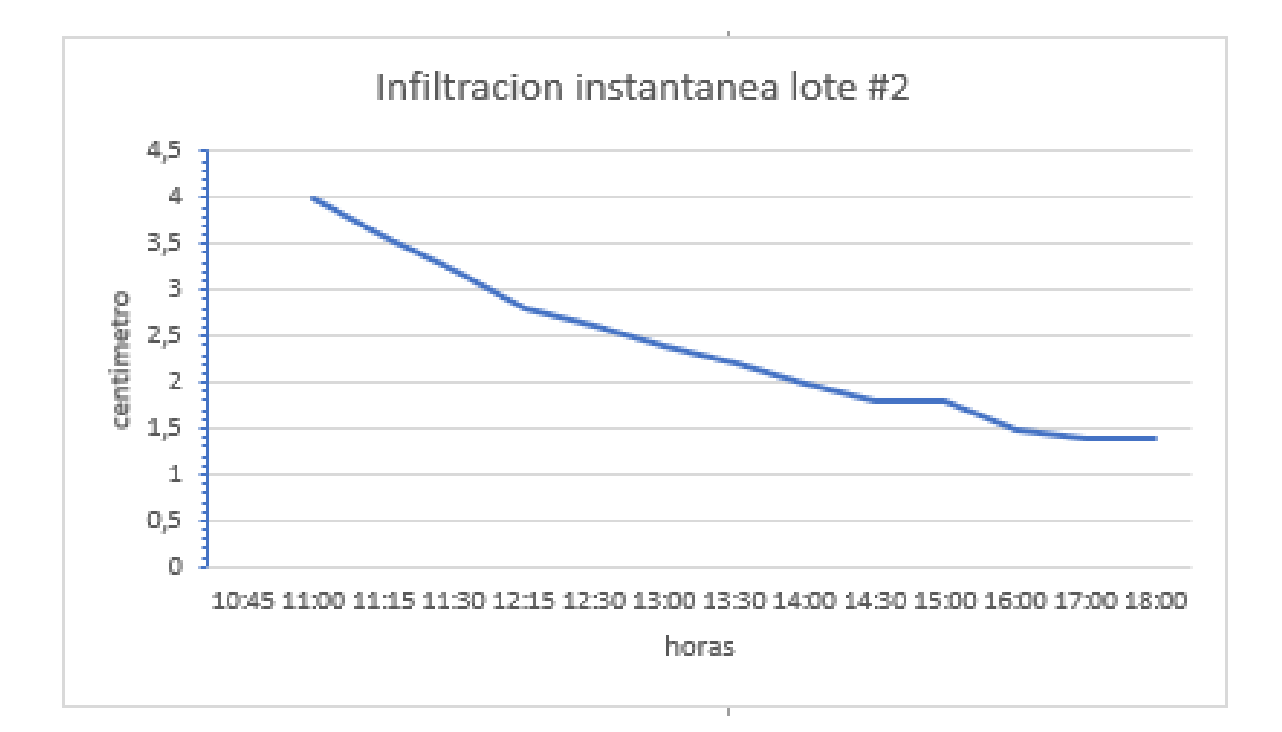

Figura 13. Resultado para la Infiltración Instantánea lote N 2 finca Dominicas, Lepanto, Puntarenas, Costa Rica, 2021.

Como resultado en la gráfica se presenta la curva de infiltración instantánea en

el tiempo (cm/hr) para la prueba en el lote N2 quedando claro donde disminuyó la

velocidad y se tornó constante finca dominicas.

#### **4.1.8 Resultado para la prueba de densidad de los purines**

Cuadro 16. Resultado de la prueba de la densidad del purín finca Dominicas, Lepanto, Puntarenas, Costa Rica, 2021.

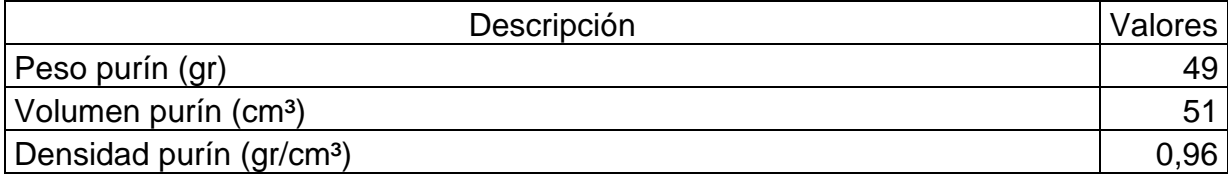

Con el propósito de tener una comprobación de campo se realizó una prueba de densidad, que según él (anexo 9 y 10), se utiliza la relación peso-volumen y se obtuvo como resultado una densidad de 0,96 (gr/cm<sup>3</sup>) estando muy cercano al análisis realizado en laboratorio y permitiendo continuar con el desarrollo de los cálculos y diseños.

#### **4.1.9 Resultado para el diseño de la red de distribución semi móvil.**

**QGIS**.

**4.1.9.1 Resultado para perímetros de los lotes mediante el uso de la herramienta** 

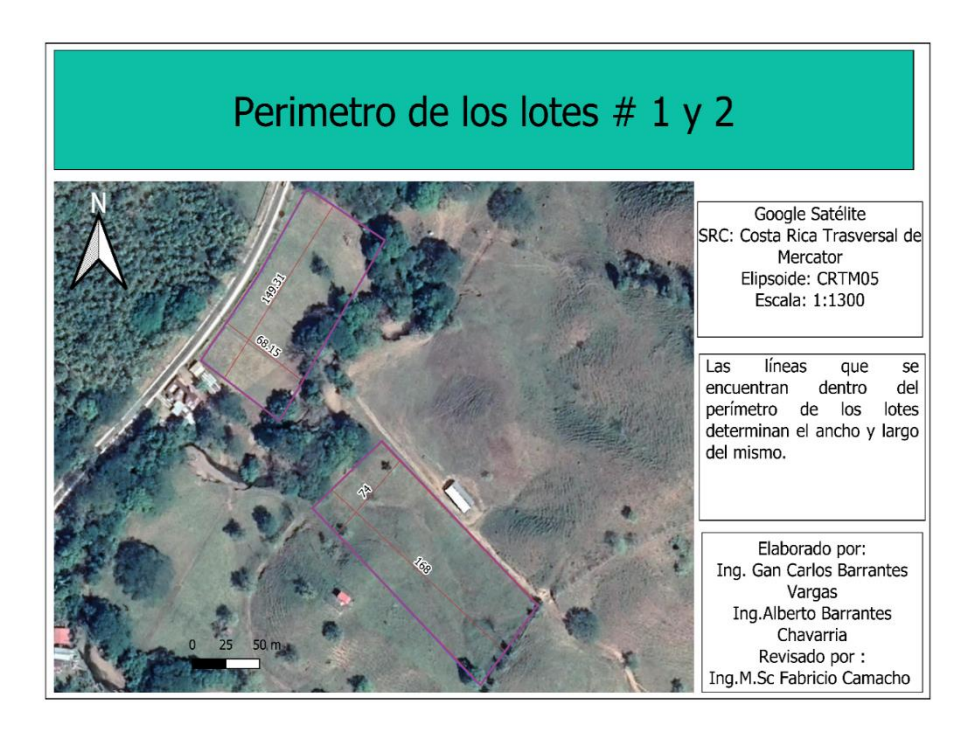

Figura 16. Resultado para los perímetros de los lotes 1 y 2 que se encuentran en estudio, finca Dominicas, Lepanto, Puntarenas, Costa Rica, 2021.

Como resultado se observa en el mapa las dimensiones calculadas para los lotes 1 y 2, necesarias para el diseño de la red de distribución, el lote N1 tiene un ancho de 68,15 metros y 149,31 metros de largo. Para el lote N 2 se obtuvo un ancho de 74 metros y de 168 metros de largo.

# **4.1.9.2 Resultado para ficha técnica del aspersor que cumple con los**

#### **parámetros de diseño.**

Cuadro 17*.* Resultado de los datos del aspersor seleccionado para la aplicación de los purines finca Dominicas, Lepanto, Puntarenas, Costa Rica, 2021.

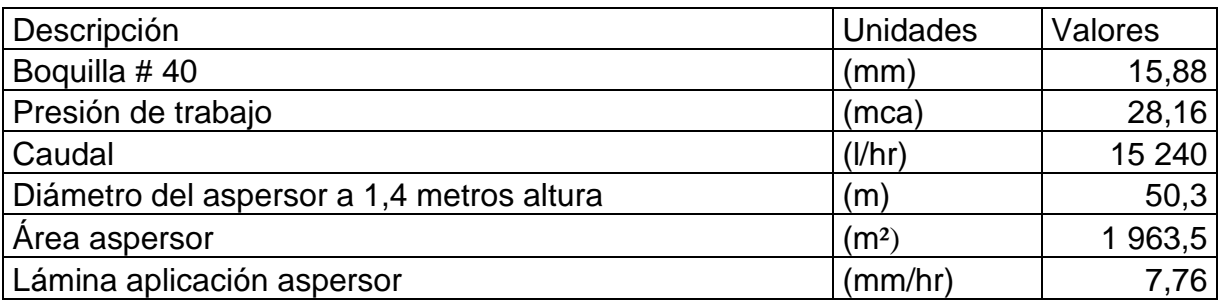

En este resultado se obtuvo un cuadro con los datos técnicos del fabricante para

el aspersor seleccionado, según el (anexo 11), con una lámina de infiltración de valor

de 7,76 mm/hr, cumpliendo con el resultado de las pruebas de la infiltración

instantánea al ser menor que las obtenidas para los lotes 1 y 2, finca Dominicas.

# **4.1.9.3 Resultado del caudal para la implementación del aspersor.**

Cuadro 18*.* Resultado del caudal de operación del aspersor seleccionado para el diseño del sistema de aplicación de los purines en (m<sup>3</sup>/s) finca Dominicas, Lepanto, Puntarenas, Costa Rica, 2021.

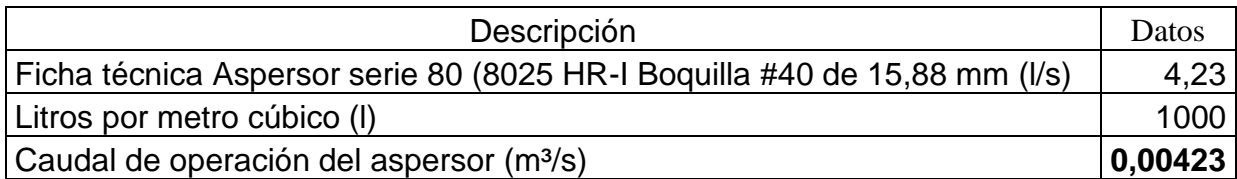

Según el (anexo 12), presenta como resultado una demanda del caudal del

aspersor en (m<sup>3</sup>/s) unidades para efectos de diseño con el fin de unificar las unidades

y realizar el desarrollo de cálculos adecuadamente.

# **4.1.9.4 Resultado del área necesario para aplicar diariamente el purín**

Cuadro 19. Tabla de resultados para calcular el área necesaria diariamente por mes (30 días) en metros cuadrados finca Dominicas, Lepanto, Puntarenas, Costa Rica, 2021.

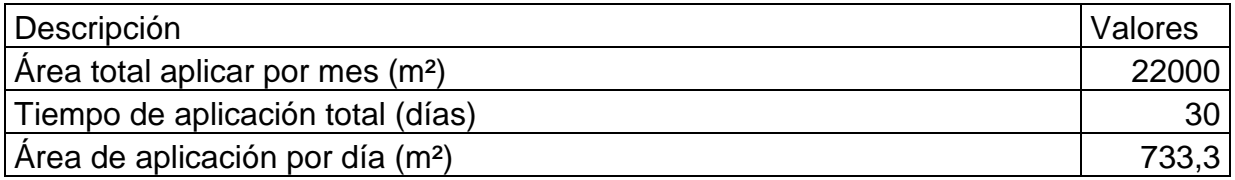

Según el (anexo 13), tomando como línea base que se necesitan 22 000 mil metros cuadrados por mes (30 Días) para aplicar la cantidad de excretas que se producen en la finca, se dividió el área total entre 30 días y se obtuvo como resultado un área diaria de 733,3 metros cuadrados a aplicar por día.

# **4.1.9.5 Resultado para determinar el área de mojado del Aspersor.**

Cuadro 20*.* Resultados del cálculo de área de mojada del aspersor en metros cuadrados finca Dominicas, Lepanto, Puntarenas, Costa Rica, 2021.

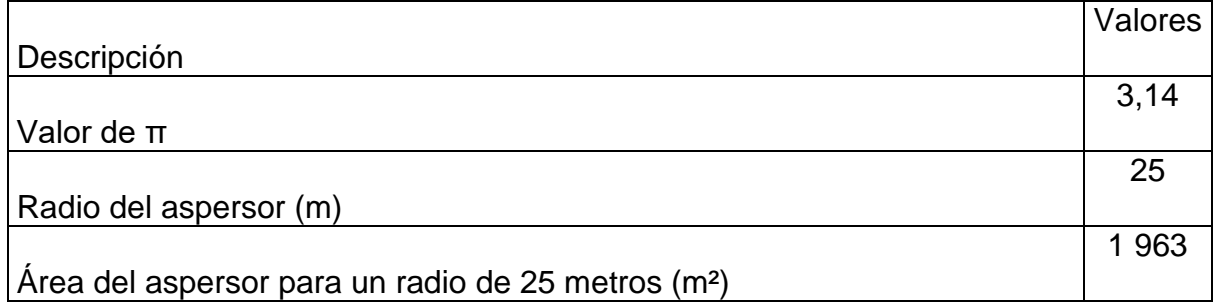

Según anexo 14

Como resultado del (anexo 14), se obtuvo un área de mojada del aspersor de 1963 m², identificando la zona que será anegada por el equipo de aspersión diariamente, este cálculo junto con el cuadro 19 permiten identificar en cuantas zonas de riego se dividen los lotes de diseño.

# **4.1.9.6 Calculo para la determinación de la lámina neta.**

Cuadro 21. Resultados de la lámina neta aplicar diariamente finca Dominicas, Lepanto, Puntarenas, Costa Rica, 2021

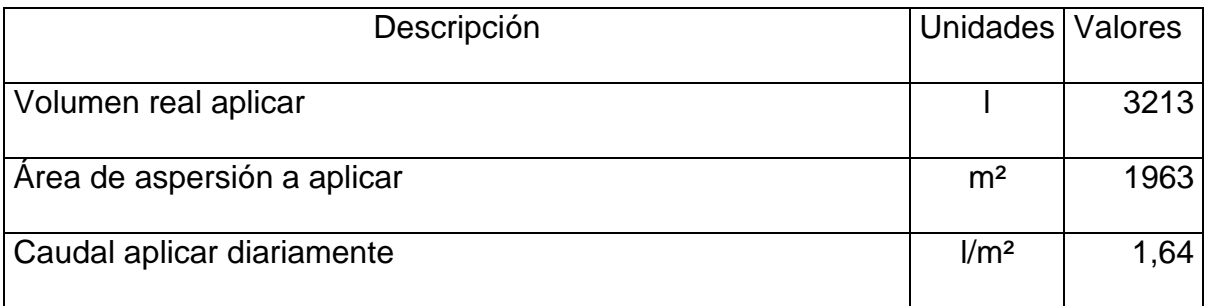

Como resultado del (anexo 15), se obtuvo una lámina neta de 1,64 l/m² que es lo mismo que 1,64 mm diariamente para cálculos de diseño, esto con el fin de comparar con la infiltración máxima permitida y verificar la viabilidad del diseño de aspersión, finca Dominicas.

# **4.1.9.7 Resultado para conocer el tiempo de riego**

Cuadro 22. Resultado del tiempo de riego diaria finca Dominicas, Lepanto, Puntarenas, Costa Rica, 2021.

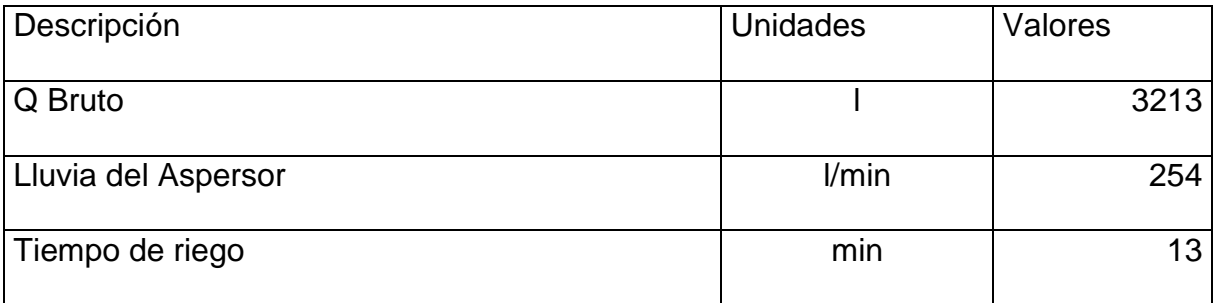

Según el (anexo 16) se obtuvo como resultado un tiempo de riego diario de 13 minutos ya que el volumen de purín se limita a lo producido por la lechería, este tiempo permite identificar cual va a hacer el consumo eléctrico y tiempo laborado para realizar la aplicación, finca Dominicas.

#### **4.1.8.8 Resultado del espaciamiento entre laterales.**

Cuadro 23. Resultado del espaciamiento de los laterales para lote 1 y lote 2, finca Dominicas, Lepanto, Puntarenas, Costa Rica, 2021.

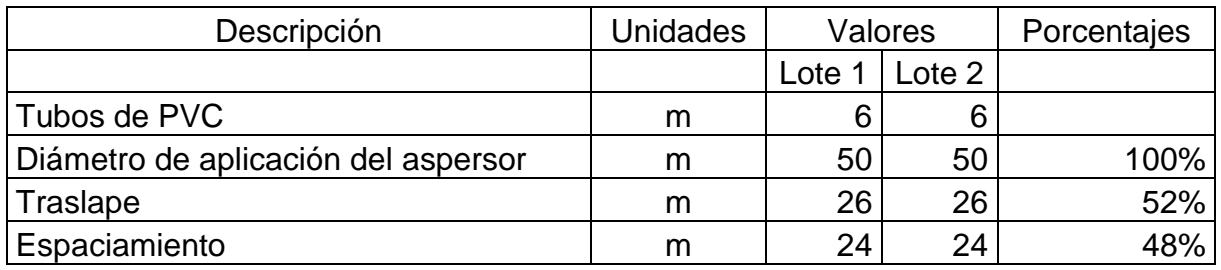

Como resultado del (anexo 17) se obtuvo un traslape de un 52% corresponde un espaciamiento de laterales de 24 metros esto para ambos lotes, con esta información se puede iniciar con la ubicación de los puntos de instalación de los aspersores, además de identificar factores como cuantos tubos se necesitan entre líneas.

# **4.1.9.9 Resultado para definir el número de posiciones de riego.**

Cuadro 24. Resultado de los laterales para lote 1 y lote 2, finca Dominicas, Lepanto, Puntarenas, Costa Rica, 2021.

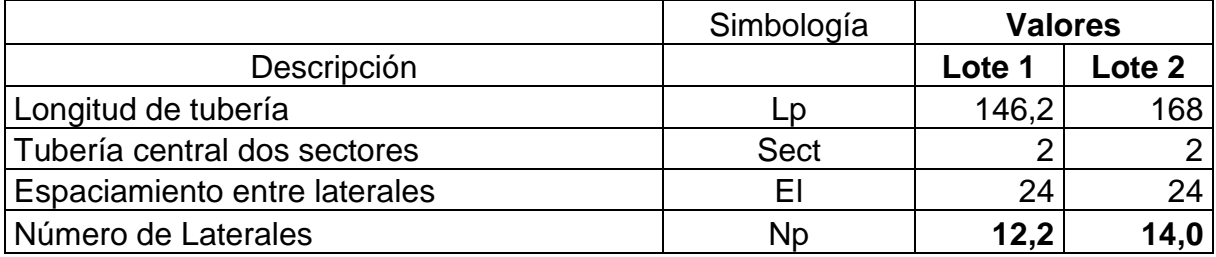

El resultado obtenido del (anexo 18) para conocer el número de laterales arrojó 12 posiciones para el lote N°1 y 14 para el lote N°2, pero para efecto del diseño se decidió en aumentar 2 posiciones más ya que por las condiciones de traslape no aplica el caudal destinado para el área.

93

#### **4.1.9.10 Resultado para determinar la longitud de los laterales.**

#### **4.1.9.10.1 Resultado para determinar la ubicación de la tubería principal.**

Cuadro 25. Determinación de la ubicación de la línea de conducción del purín para el lote 1 y 2

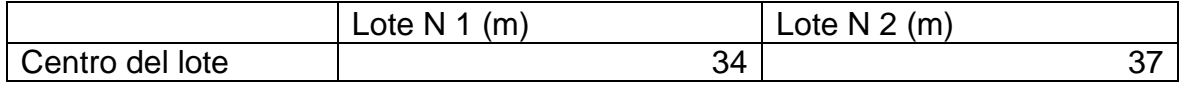

Según anexo 19

El resultado obtenido del (anexo 19), nos presenta una tubería primaria ubica en el lote N 1 a 34 metros y a 37 metros para el lote N 2 de cualquiera de sus costados ubicándose en los centros para ambos lotes, esto junto con el perfil topográfico determino las condiciones a tomar en cuenta para la instalación de la tubería primaria.

# **4.1.9.12 Resultado para la longitud de laterales**

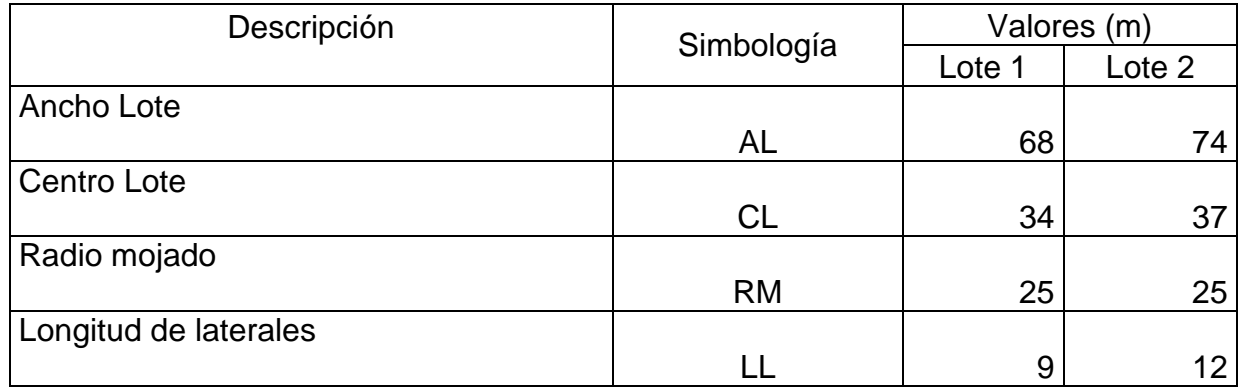

Cuadro 26. Resultado para la longitud de los laterales lotes 1 y 2, finca Dominicas, Lepanto, Puntarenas, Costa Rica, 2021.

Como resultado del (anexo 20) se obtuvo para el lote N1 una distancia del lateral de 9 metros y para el lote N2 una de 12 metros, esto determina la cantidad de tubería que demanda los laterales para el sistema de distribución en ambos lotes.

# **4.1.9.11 Resultado para el sistema de conducción completo**

Con la agrupación de la información se inicia el diseño en AutoCAD y se corrobora visualmente que se cumpla con lo diseñado.

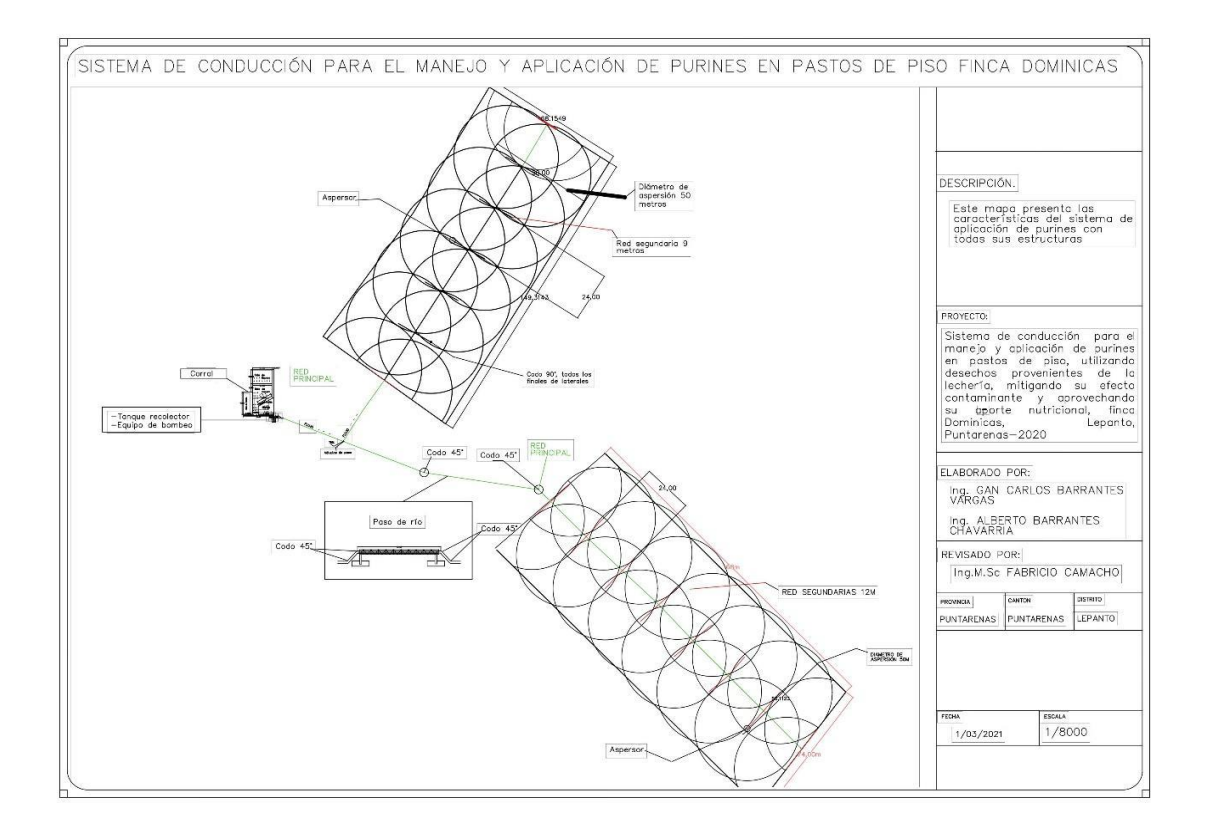

Figura 17. Plano del sistema de conducción para el proyecto de aplicación de purines finca Dominicas, Lepanto, Puntarenas, Costa Rica, 2021

Como resultado se presenta los planos de diseño del sistema de aplicación de purines que incluye las longitudes de espaciamiento de laterales, longitud de laterales, número de laterales, diámetro y radio aspersor, longitud de tubería, el ancho y largo para cada lote para la finca Dominicas.

#### **4.2 Resultado para el estudio hidráulico**

#### **4.2.1 Levantamiento topográfico**

Dentro de las actividades realizadas para el desarrollo del levantamiento topográfico se encuentra la elaboración de malla de puntos con información altimétrica de aproximadamente 10 metros por 10 metros, (anexo 21) , con el fin de definir las curvas de nivel.

#### **4.2.2 Resultado para curvas de nivel**

Dentro de los resultados obtenidos del análisis mediante el uso del programa Qgis se tiene los mapas de curvas de nivel detallados a continuación.

# Curvas de nivel lotes  $# 1$

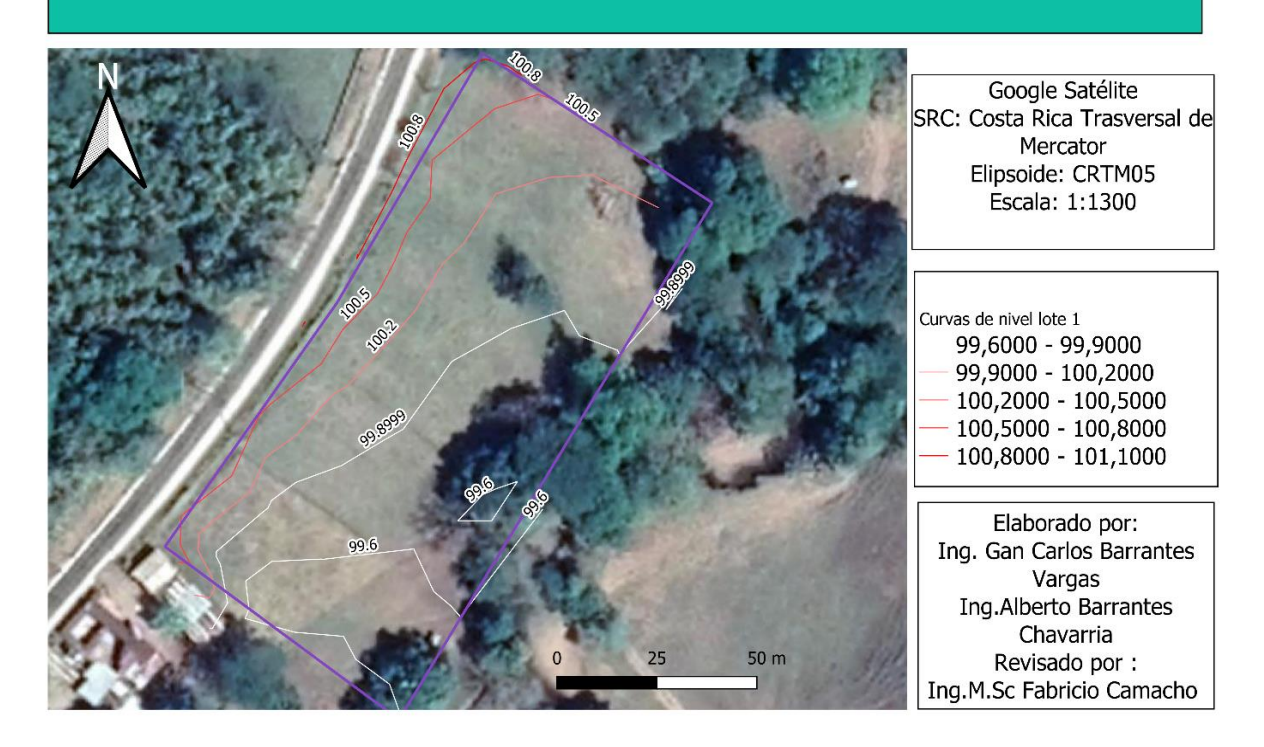

Figura 19. Resultado del plano generado con la información topográfica, el programa Qgis donde se observan las curvas a nivel a 0,5 metros entre cada una, necesarias para los cálculos de diseño hidráulico para el lote N 1 finca Dominicas, Lepanto, Puntarenas, Costa Rica 2021.

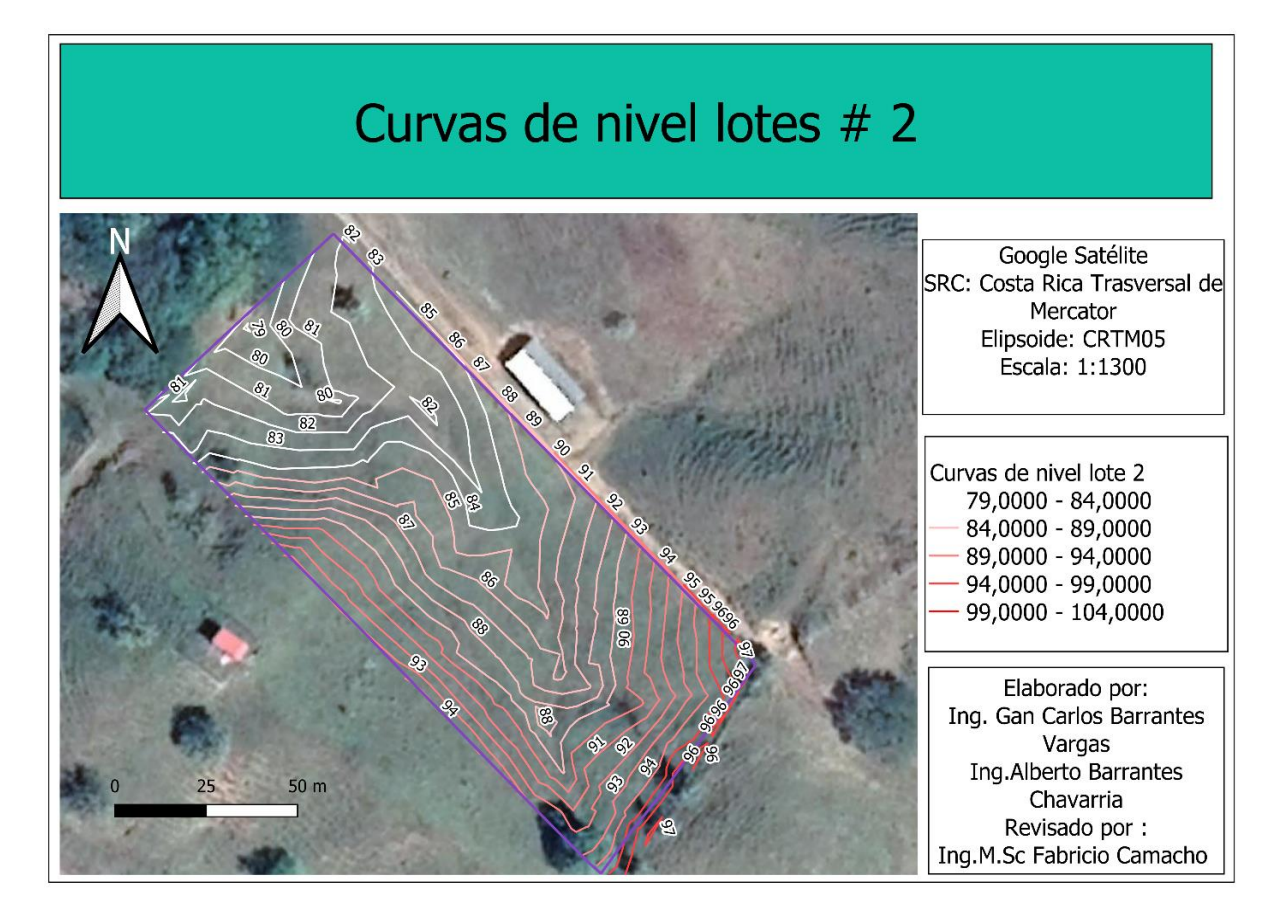

Figura 20. Resultado del plano generado con la información topográfica, el programa Qgis donde se observan las curvas a nivel a1 metro entre cada una, necesarias para los cálculos de diseño hidráulico para el lote N 2 finca Dominicas, Lepanto, Puntarenas, Costa Rica 2021.

Como resultado se obtuvo para los lotes N1 un relieve plano, además de un diferencial de altura entre el punto más bajo y el más alto de 1 metro, para el lote N2 de 18 metros respectivamente, con esta información se logra identificar las zonas críticas de aplicación de los cálculos hidráulicos. Finca Dominicas.

# **4.2.3 Resultado para el aforo volumétrico del agua utilizada para realizar el**

#### **lavado de la materia orgánica de los corrales**

Cuadro 27. Resultado del aforo del caudal de las aguas de lavado, Dominicas, Lepanto, Puntarenas, Costa Rica, 2021.

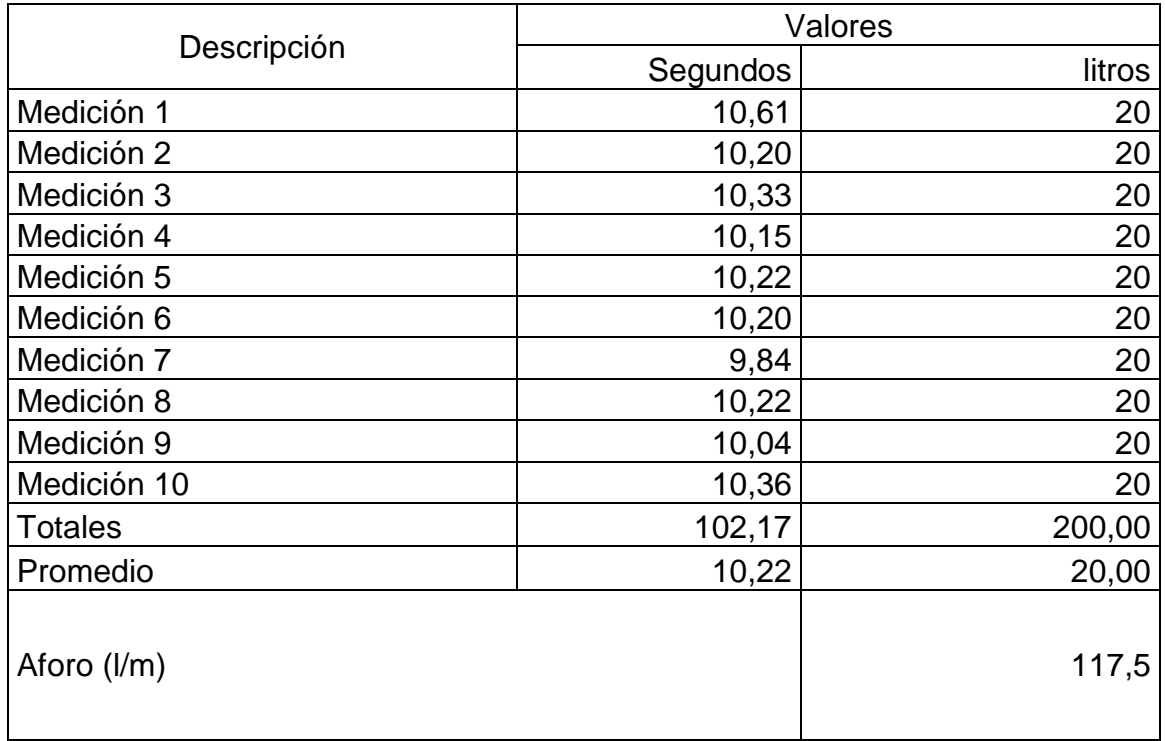

Según (anexo 22), la media aritmética dio como resultado un promedio 10,22 segundos para llenar un recipiente de 20 litros lo que equivale a un caudal de 1,96 l/s o 117,5 l/m, de esta manera se puede determinar cuál sería el tiempo de lavado basado en datos teóricos.

#### **4.2.4 Resultado del diseño para el drenaje colector del corral**

Cuadro 28. Resultado para los datos del canal recolector de las salas de ordeño y espera, finca Dominicas, Lepanto, Puntarenas, Costa Rica, 2021.

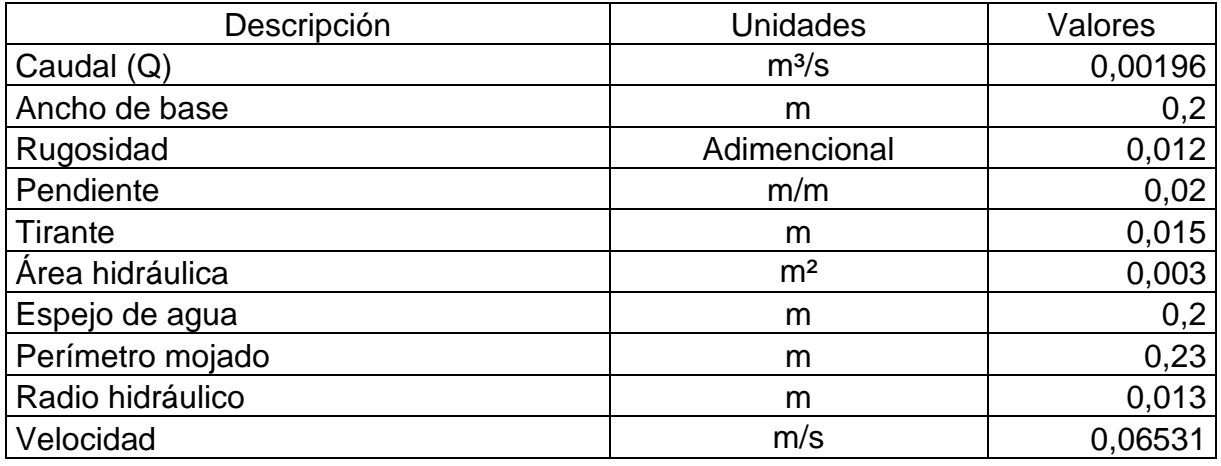

Los resultados muestran los datos del canal perimetral que se dibujó con el caudal de diseño, modelado en el programa Hcanales y con condiciones específicas para no ocasionar lesiones a los animales, ya que estos deben cruzar el canal al entrar a las salas de ordeño, con una velocidad del flujo de 0.065 m/s. Esto permite caracterizar el canal que acareará el agua hasta el tanque recolector.

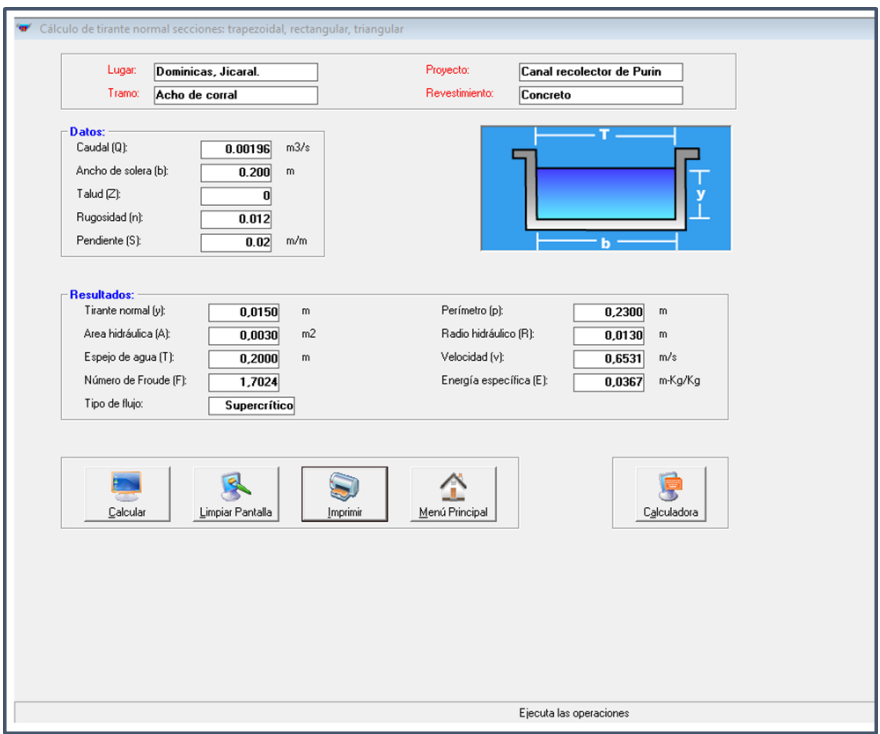

Figura 21. Modelación de la estructura con el programa Hcanales finca Dominicas, Lepanto, Puntarenas, Costa Rica, 2021.

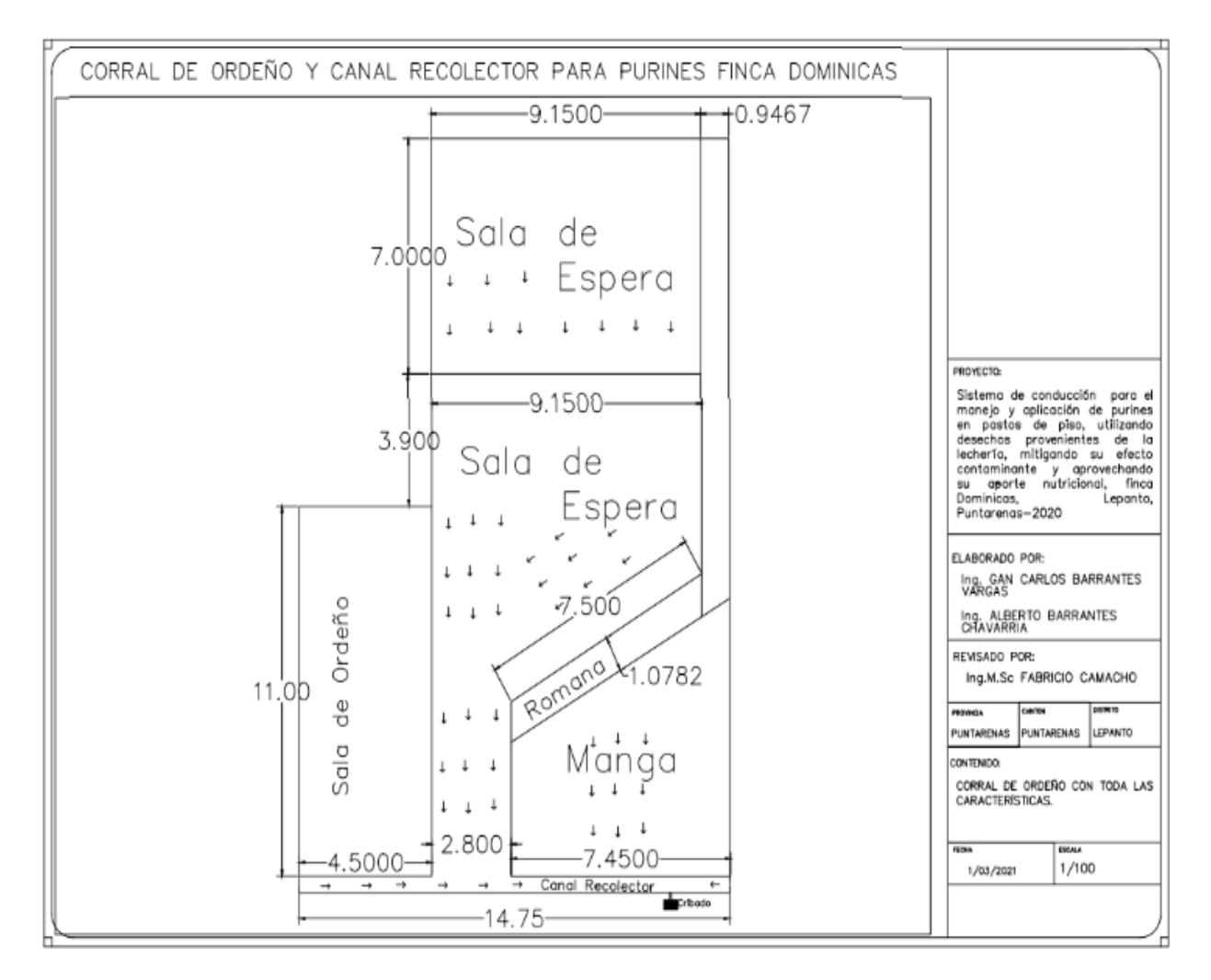

Figura 22. Resultado flujo hidráulico del plano del corral de finca Dominicas finca Dominicas, Lepanto, Puntarenas, Costa Rica, 2021.

# **4.2.5 Resultado para el tamaño del tanque de almacenamiento basado en el**

#### **aforo**

Cuadro 29. Resultado para el volumen del purín producido diariamente en litros, finca Dominicas, Lepanto, Puntarenas, Costa Rica, 2021.

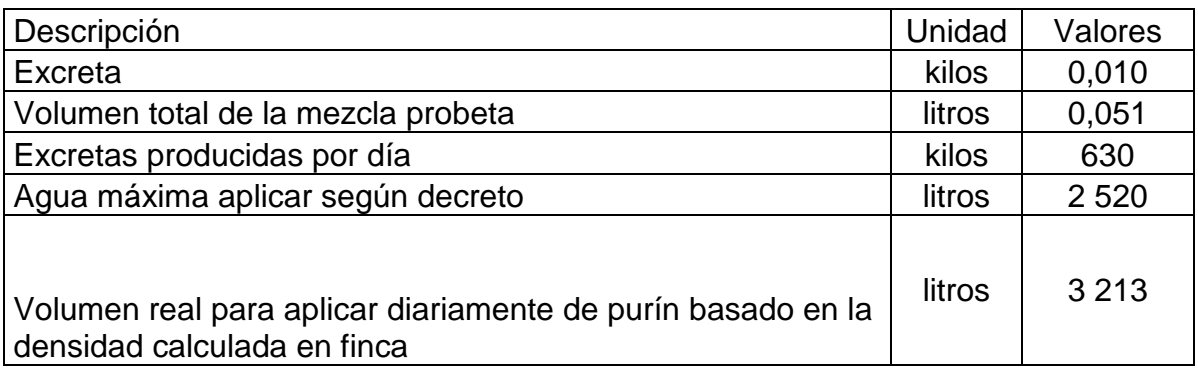

Según el (anexo 23), utilizando la densidad del purín se obtuvo una relación

agua/ excretas con lo que se obtuvo como resultado 3 213 litros de purín. Para efectos

del diseño en el mercado se cuenta con un tanque de 5000 litros.

#### **4.2.6 Resultado para el diámetro de tubería**

Cuadro 30*.* Resultado para el área del tubo que transporta el purín, finca Dominicas, Lepanto, Puntarenas, Costa Rica, 2021.

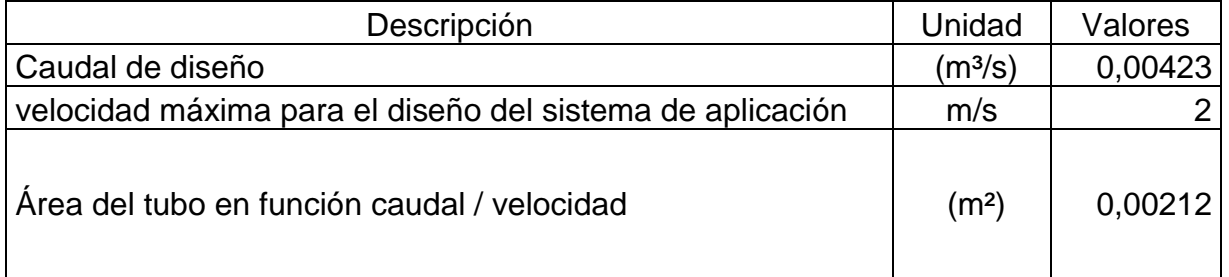

El resultado obtenido del (anexo 24) determina que para el caudal de diseño un área para el tubo de 0,00212 m² y se calculó cumpliendo con una velocidad máxima de 2 m/s, esto con el fin de no exceder velocidades que puedan afectar el desempeño de los equipos, finca Dominicas.

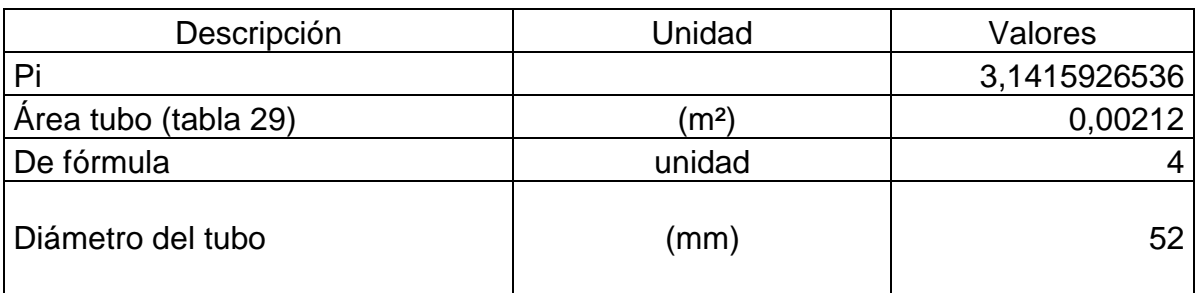

Cuadro 31. Resultado del diámetro para el tubo que transporta el purín, finca Dominicas, Lepanto, Puntarenas, Costa Rica, 2021.

Según (anexo 25), el resultando para la tubería de diseño es de 52 mm, por lo tanto, el diámetro comercial que se utilizara es el de 62,5 mm ya que si se trabaja con el diámetro 50mm la velocidad supera lo recomendado y se puede tener problemas con el sistema, el cálculo es uno solo para ambos lotes ya que el caudal de trasiego es el mismo.

#### **4.2.6.1 Resultado para el recálculo de la velocidad para el tubo con diámetro**

#### **comercial 2,5 pulgadas.**

.

Cuadro 32. Resultado para la nueva velocidad del caudal para el tubo de 62,5 mm (2,5 pulgadas), finca Dominicas, Lepanto, Puntarenas, Costa Rica, 2021.

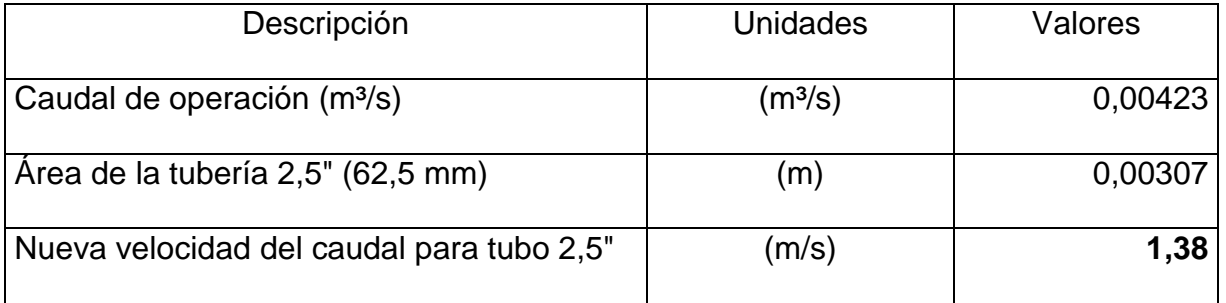

La velocidad recalculada para el diámetro comercial 62.5 mm según el (anexo 26), corresponde a un tubo de PVC de 2,5" pulgadas dió como resultado una velocidad de 1,38 m/s, mostrando un resultado optimo con base al criterio técnico de los 2 m/s y

permitiendo elegir ese diámetro para el uso eh instalación del sistema.

# **4.2.7 Resultado de las Pérdidas de presión por accesorios y distancias para la**

# **tubería.**

Cuadro 33*.* Cálculo de las pérdidas por fricción en las tuberías con la fórmula Hazen - Williams para Lote Nº 1 y Lote Nº 2, finca Dominicas, Lepanto, Puntarenas, Costa Rica, 2021.

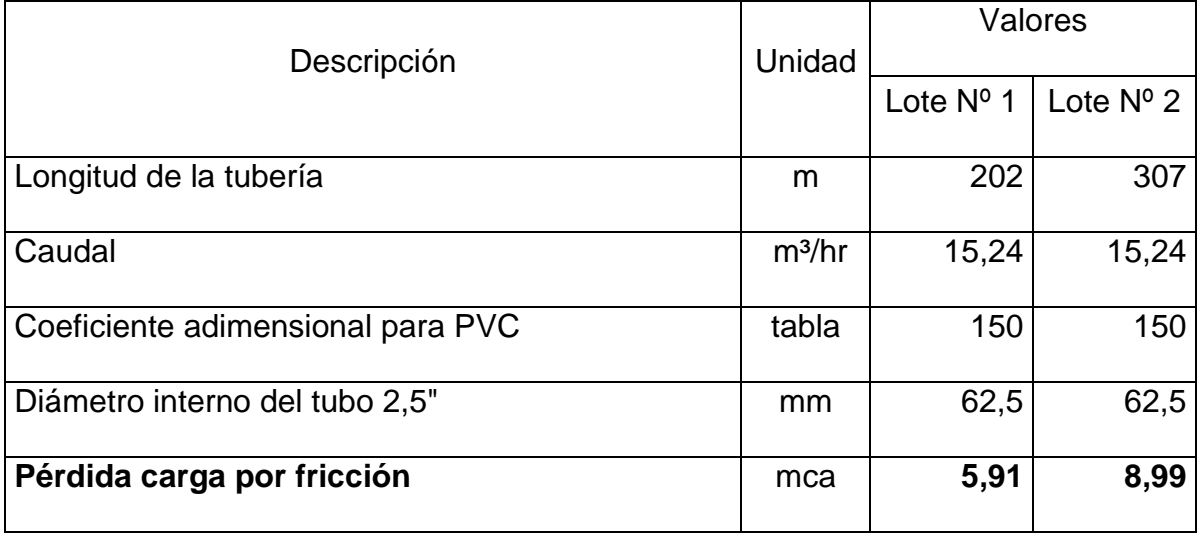

El resultado obtenido para las pérdidas en las tuberías por fricción de los lotes N1 y N2, según el (anexo 27 y 28), fue de 5,91 mca y 8,99 mca respectivamente, esto permite identificar la carga por fricción que debe romper el equipo de bombeo para trasegar el agua hasta el aspersor finca Dominicas.

# **4.2.8 Resultado para las pérdidas del aspersor según el caudal de desfogue.**

Cuadro 34. Resultado de las pérdidas para el aspersor que se utilizará en ambos lotes, finca Dominicas, Lepanto, Puntarenas, Costa Rica, 2021.

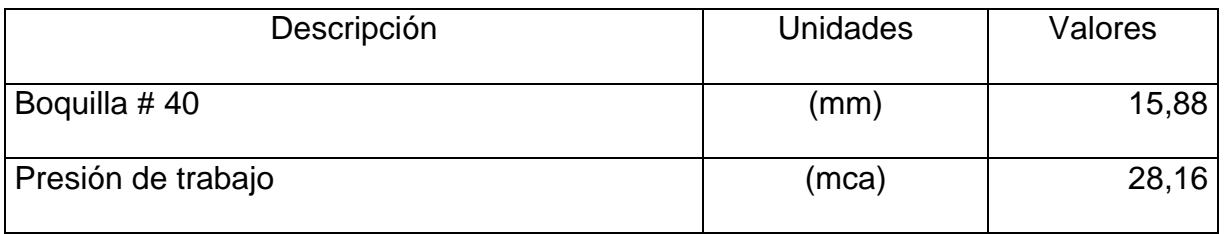

El tipo de aspersor se determinó basados en el resultado de la prueba de infiltración y criterio técnico por experiencias de diseño ya que el equipo debe aplicar menos mm de mezcla por metro cuadrado que la capacidad máxima de infiltración del suelo, como resultado se tiene una presión de trabajo de 28,16 mca esto quiere decir que el equipo de bombeo debe cumplir con esa presión en el aspersor para su correcta operación.

Cuadro 35. Resultado para la pérdida de carga por aspersor, succión, diferencial de alturas, altura del aspersor en metros columna agua (mca) para el lote N1 y lote N2, finca Dominicas, Lepanto, Puntarenas, Costa Rica, 2021.

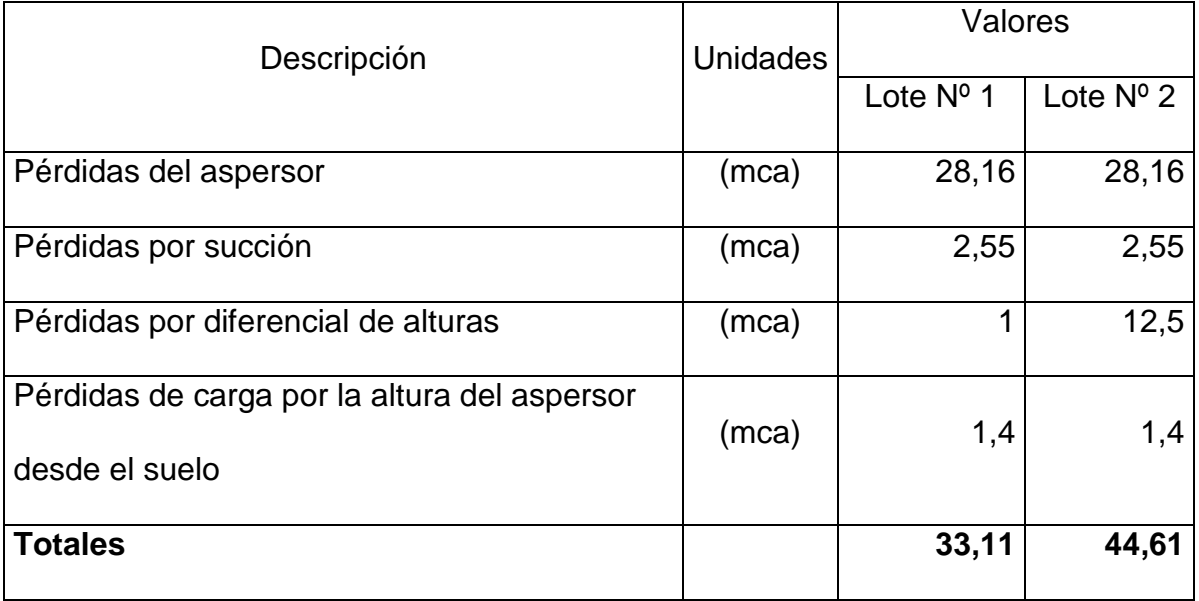

Según (anexo 27 y 28), en esta tabla se observa la suma de pérdidas (mca) para obtener un total para cada lote, la suma corresponde a las pérdidas que proporciona ficha técnica del aspersor, la distancia entre la bomba y el check, al diferencial de alturas que corresponde a la altura de la bomba menos la altura más crítica para cada lote, la altura del aspersor a la base, obteniendo como resultado una pérdida de 33,11 para el lote N1 y de 44,61 para el lote N2.

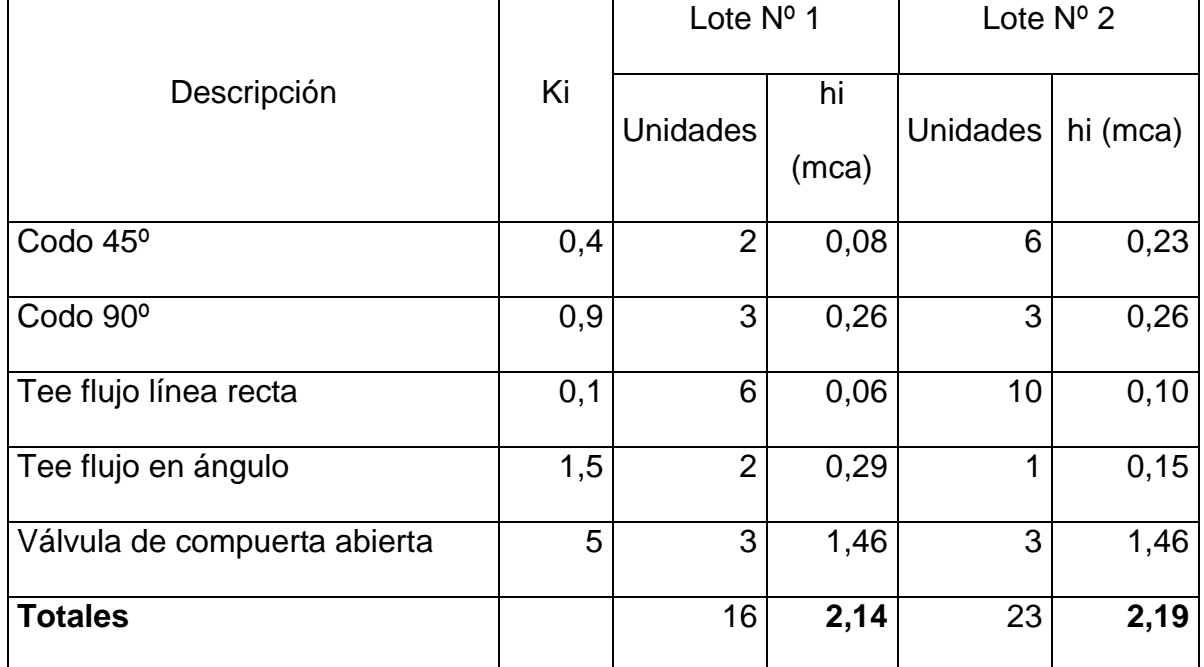

Cuadro 36. Resultado para la pérdida de carga por accesorios para las tuberías en metros columna agua (mca) para el lote N1 y lote N2, finca Dominicas, Lepanto, Puntarenas, Costa Rica, 2021.

Según (anexo 27, 28 y 29), el resultado obtenido por pérdidas de los accesorias en las tuberías fue de 2,14 mca para el lote N1 y de 2,19 mca para el lote N2.

Cuadro 37*.* Resultado para las pérdidas totales para lote N1 y lote N2 en (mca), finca Dominicas, Lepanto, Puntarenas, Costa Rica, 2021.

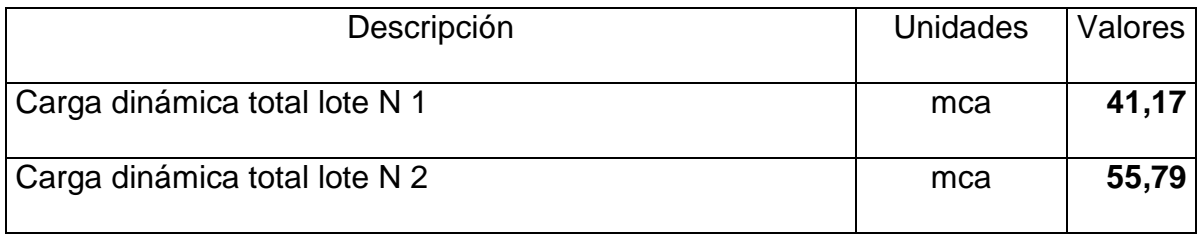

Según (anexo 27 y 28), el resultado obtenido representa la suma de todas las

pérdidas calculadas anteriormente, en el caso del lote N1 la carga dinámica es de 41,17

mca y para el lote N2 de 55,79 mca, información necesaria para el cálculo de la bomba

con la que se impulsara el purín.

#### **4.2.9 Cálculo de la bomba con base a la presión de demanda y caudal de trabajo**

#### **del sistema**.

Cuadro 38. Resultado de la potencia para la bomba en caballos de fuerza (HP), lote N1 y lote N2, finca Dominicas, Lepanto, Puntarenas, Costa Rica, 2021.

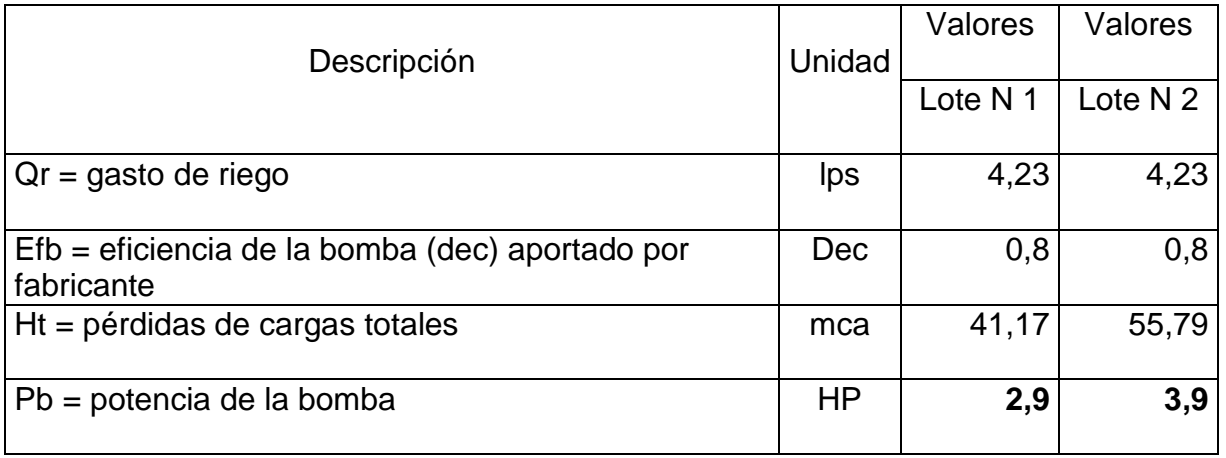

El resultado según (anexo 30 y 31) detalla el caudal, la eficiencia y las pérdidas totales de cada lote, como resultado se obtuvo un caballaje de 2,9 HP para el lote N1 y
de 3,9 HP para el lote N2. Para efectos de diseño y por las condiciones del subproducto se tuvo que adecuar una bomba que se adapte a las condiciones, ya que la corrosión y deterioro de una bomba normal es muy significativo, la bomba utilizada es la Barnes AE 4 150.

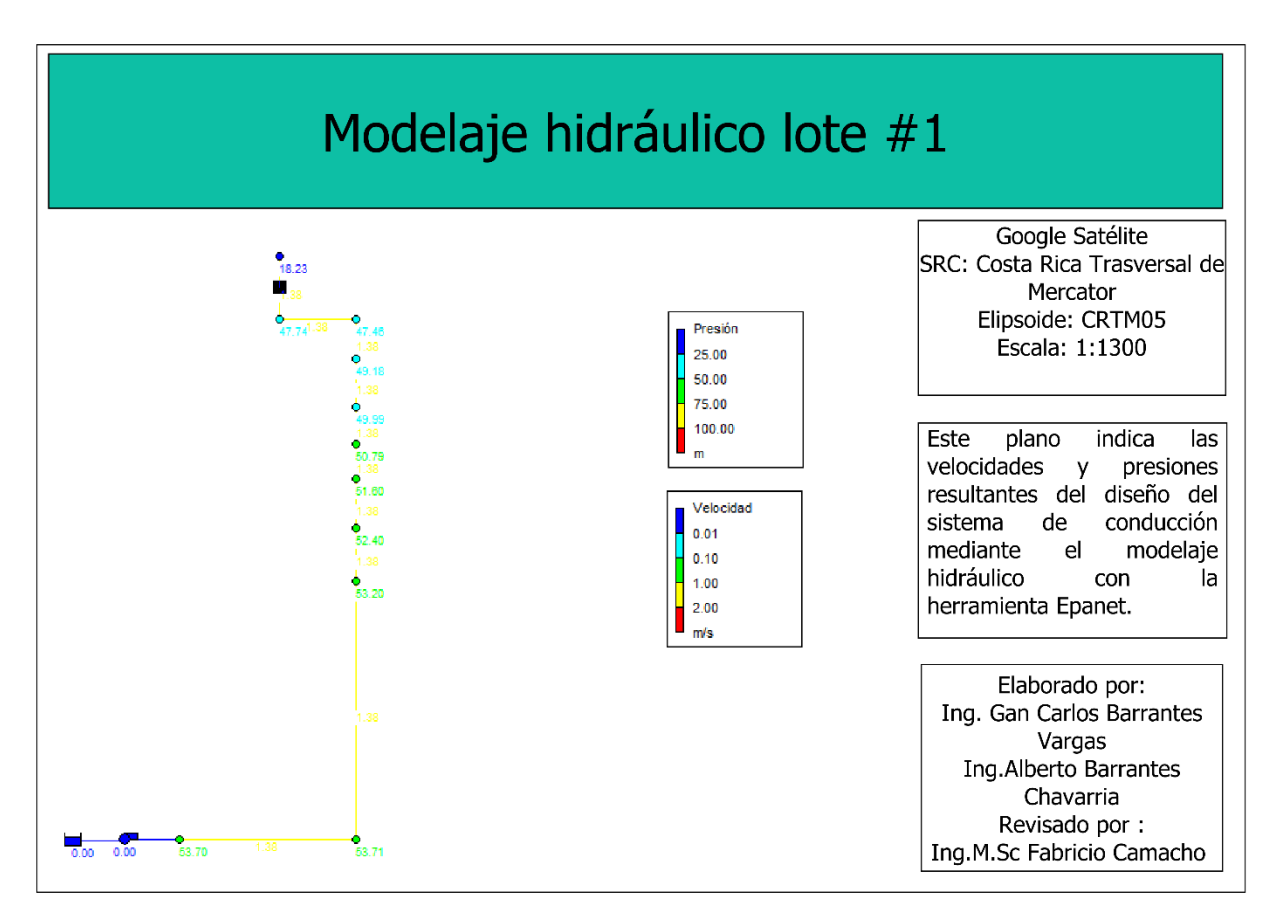

#### **4.2.10 Resultado de la modelación hidráulica**

Figura 23. Resultado de la modelación hidráulica con el programa Epanet para el lote N1, finca Dominicas, Lepanto, Puntarenas, Costa Rica, 2021.

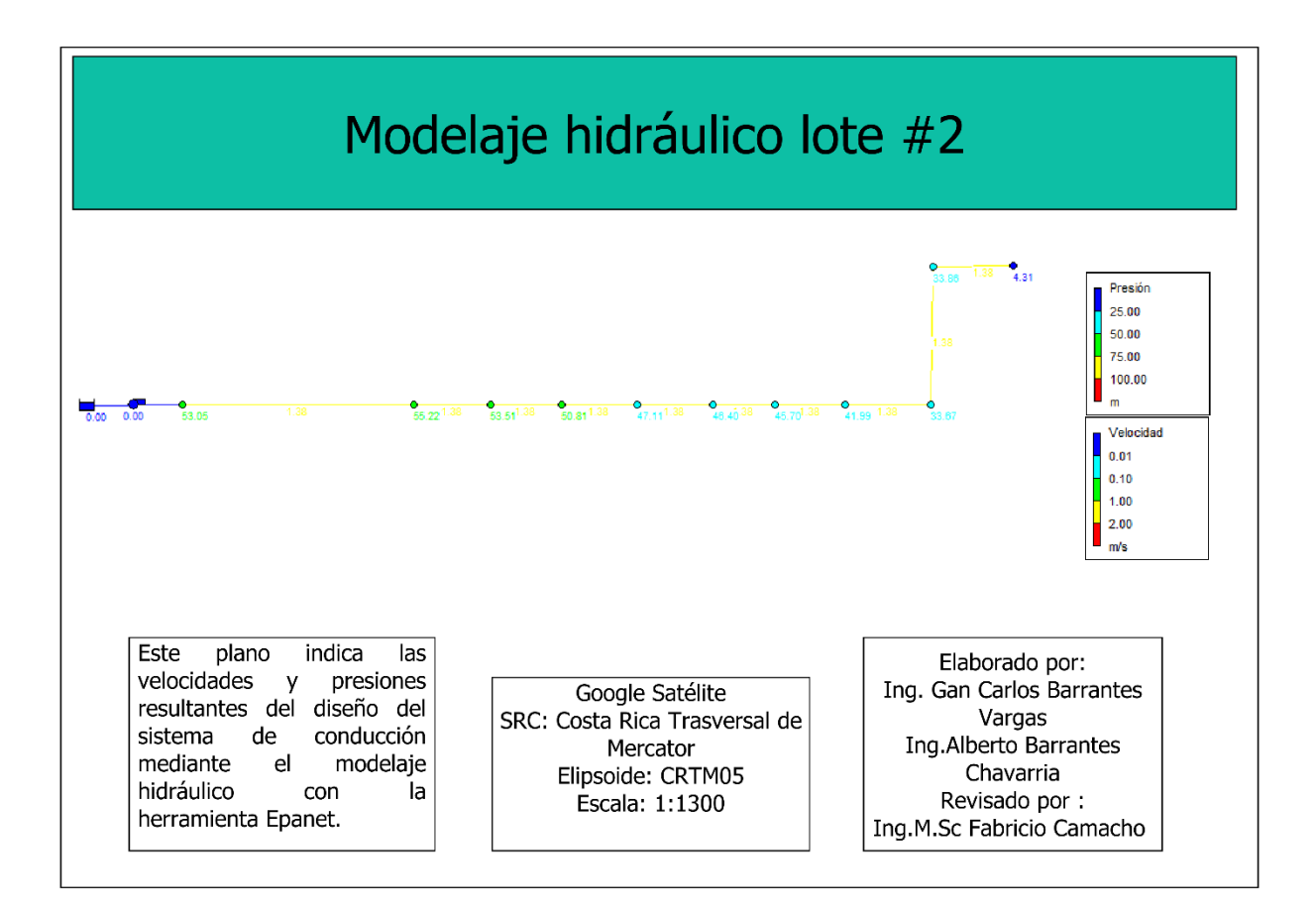

Figura 24. Resultado para la modelación hidráulica con el programa Epanet para el lote N2, finca Dominicas, Lepanto, Puntarenas, Costa Rica, 2021.

Como resultado las figuras 23, 24 presentan el modelaje de los lotes N1 y N2 donde se puede apreciar velocidades de 1,38 m/s o inferiores para ambos lotes, además de presiones que no superan en el punto crítico los 53,70 y 55,22 mca respectivamente.

#### **4.3 Resultado del Estudio Financiero**

#### **4.3.1 Resultado para el presupuesto del proyecto**

Cuadro 39. Resultado de la lista de materiales y presupuesto para el Sistema de conducción para el manejo y aplicación de purines, finca Dominica, Lepanto, Puntarenas, Costa Rica 2021.Materiales

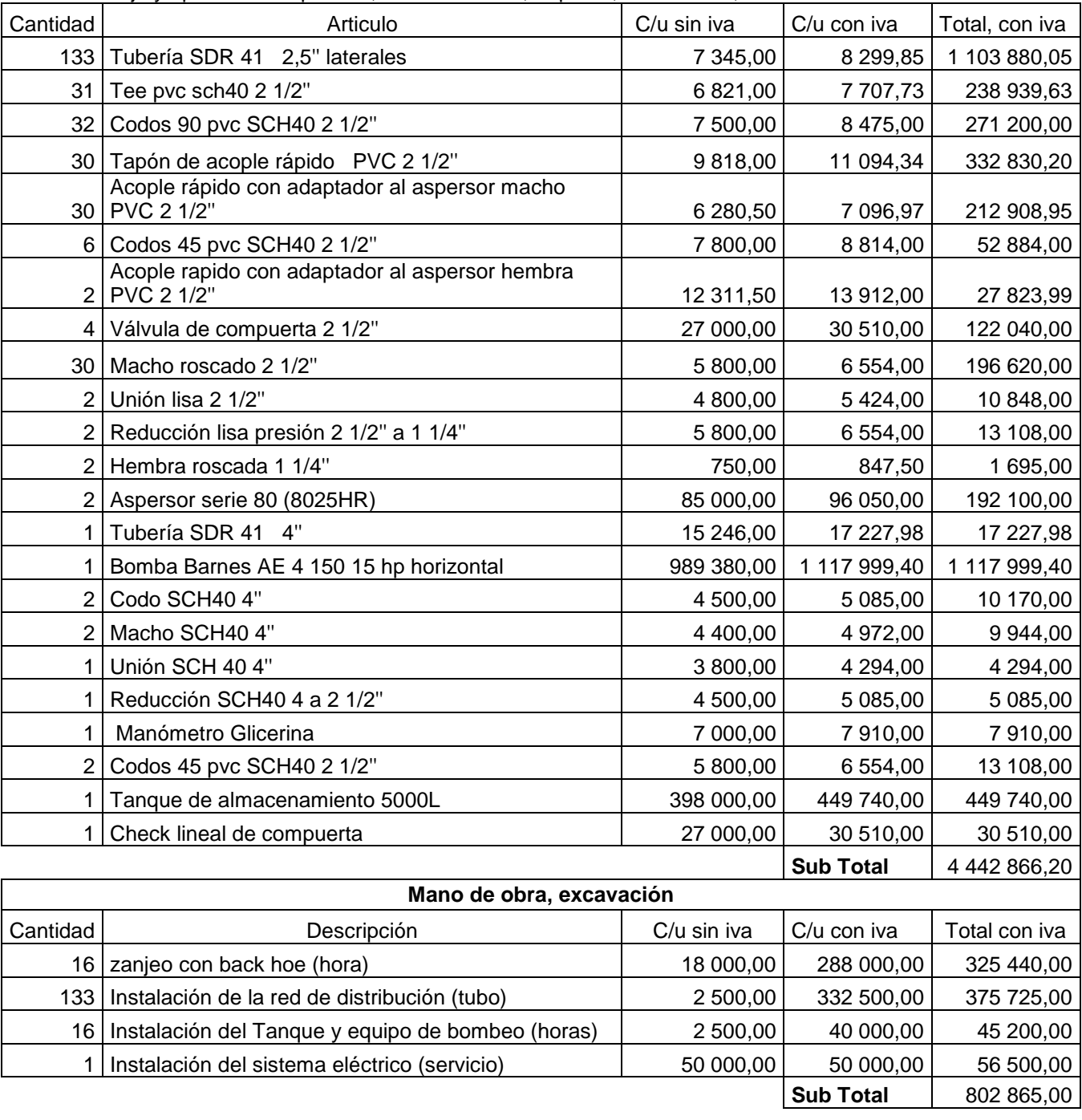

**Costo total del proyecto** 5 245 731,20

Como resultado se obtuvo un cuadro con el detalle los artículos necesarios para el sistema de distribución y aplicación de purines con sus respectivos precios, incluyendo todos los equipos y la respectiva instalación, la obra total tiene con costo de 5 245 731,20 colones. finca Dominicas.

#### **4.3.2 Resultado para presupuesto del gasto actual por fertilización química.**

#### **4.3.2.1 Resultado del fertilizante para el área de aplicación Lotes N1 y N2.**

Cuadro 40. Resultado del Fertilizante para el área de aplicación Lotes N1 y N2.

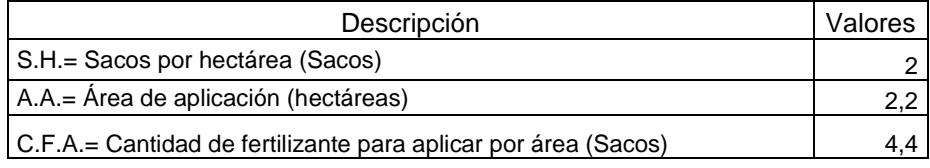

El resultado del desarrollo del (anexo 32) obtuvo para 2,2 hectáreas, 4,4 sacos de fertilizante por aplicación.

#### **4.3.2.2 Resultado de ciclos para la aplicación del fertilizante.**

Cuadro 41. Resultado de ciclos para la aplicación del fertilizante**.**

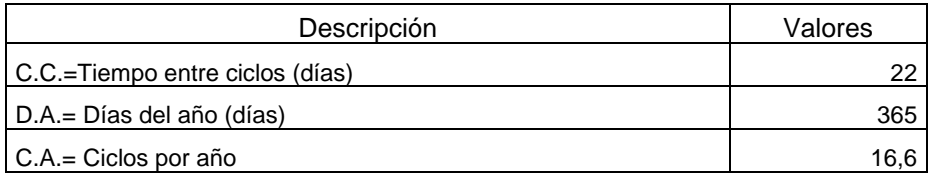

Según (anexo 33), como resultado se obtuvo 16,6 ciclos por año.

#### **4.3.2.3 Resultado del fertilizante que se sustituirá por la aplicación de los**

#### **purines por año.**

Cuadro 42. Resultado de la cantidad de fertilizante que se sustituirá por la aplicación de los purines por año.

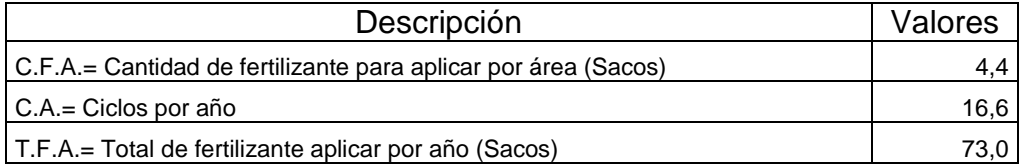

Según (anexo 33), como resultado se obtuvo un total de fertilizante anual de 73

sacos.

#### **4.3.2.4 Resultado para el costo de fertilizante anual**

Cuadro 43. Resultado para el costo de fertilizante anual

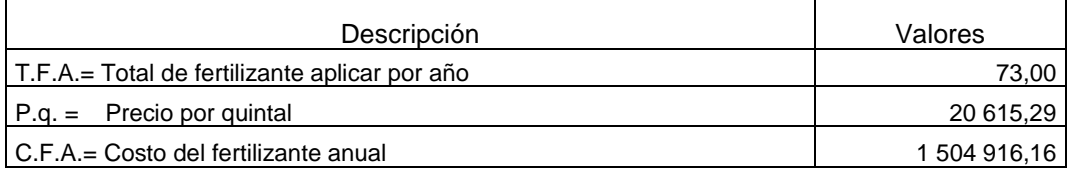

Según (anexo 34), el resultado para 73 sacos de fertilizante con un costo

20.615,29 por saco, es de 1.504.916,16 colones anualmente.

#### **4.3.2.5 Resultado de las horas/mano de obra para la aplicación del fertilizante**

Cuadro 44. Resultado de las horas/mano de obra para la aplicación del fertilizante

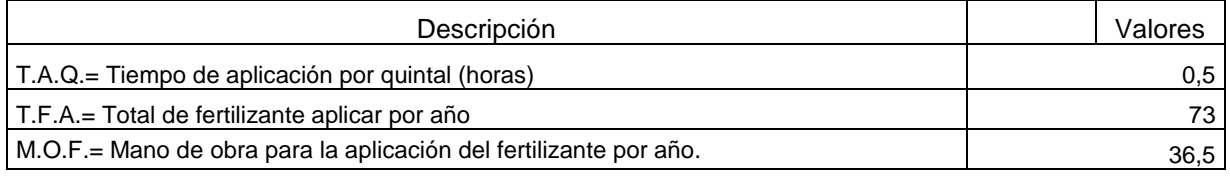

Según (anexo 35) La aplicación de un saco en promedio tarda 0,5 horas, por

tanto, como resultado se obtuvo para aplicar los 73 sacos 36,5 horas/mano de obra.

#### **4.3.2.6 Resultado del costo de mano obra en colones**

Cuadro 45. Resultado del costo de mano obra en colones

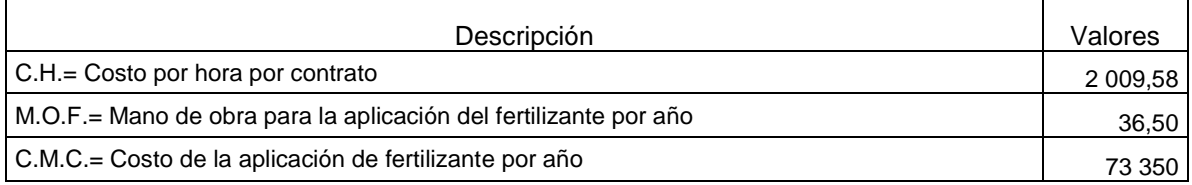

Como se detalló en el cuadro anterior y según (anexo 36), se necesitan 36,5 horas para aplicar el fertilizante, y el costo de la hora peón es de 2.009,58 colones, por tanto, se obtuvo como resultado un costo anual por este concepto es de 73.350 colones.

#### **4.3.2.7 Resultado del costo en colones de acarreo del fertilizante hasta la finca.**

Cuadro 46. Resultado del costo en colones de acarreo del fertilizante hasta la finca

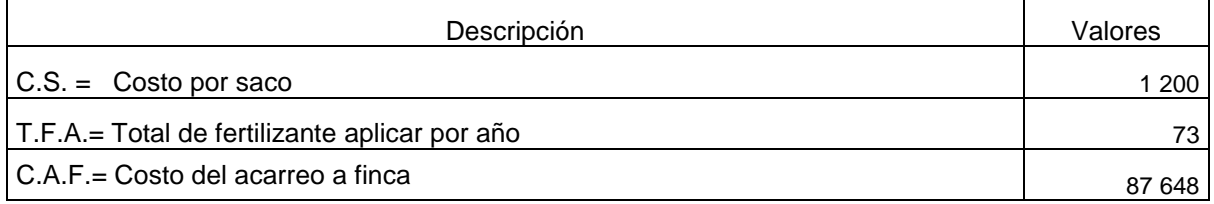

El acarreo del fertilizante a la finca basado en el (anexo 37), tiene un costo de 1.200 por sacos esto quiere decir que los 73 sacos dan como resultado un costo de acarreo de 87.648 colones anual.

Cuadro 47. Resumen de costos por concepto de fertilizantes químicos, finca Dominica, Lepanto, Puntarenas, Costa Rica 2021.

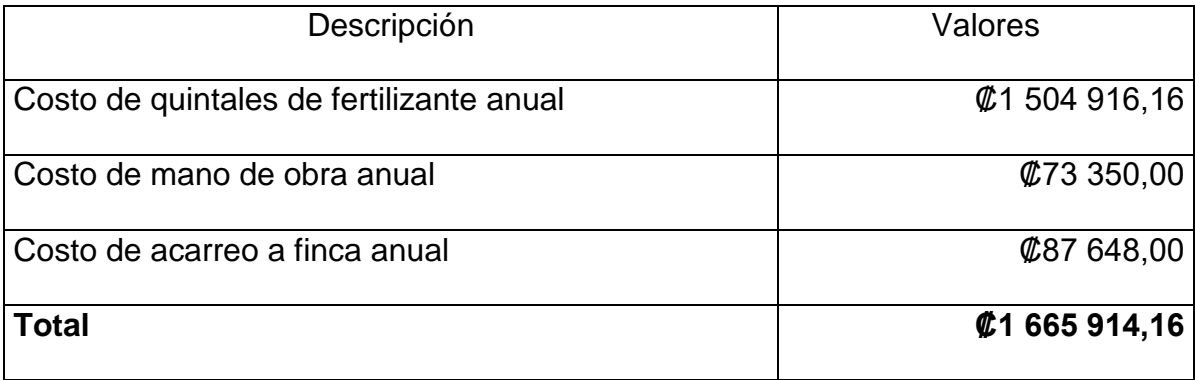

El resultado de 1.665.914,16 colones corresponde a la suma de los costos del fertilizante, aplicación, y acarreo a la finca, esto con el fin de conocer cuál será el remplazo que dará el purín a nivel nutricional en la finca Dominicas.

#### **4.3.3 Resultado para la inflación económica para Costa Rica según el Banco**

#### **Central De Costa Rica.**

Cuadro 48. Resultado para los datos suministrados por el Banco Central de la inflación para Costa Rica últimos 10 años, finca Dominica, Lepanto, Puntarenas, Costa Rica 2021.

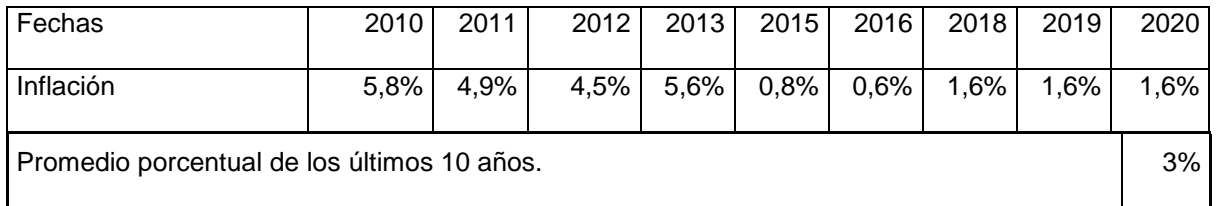

Según (anexo 38), este cuadro evidencia el comportamiento de la inflación para Costa Rica de los últimos diez años obteniendo una inflación promedio de 3% necesaria para el flujo del proyecto, (anexo 6) hasta 2020. finca Dominicas.

#### **4.3.4 Resultado para el flujo del proyecto a diez años.**

Cuadro 48. Resultado para el flujo del proyecto a diez años. Del sistema de conducción para el manejo y aplicación de purines en pastos de piso, utilizando desechos provenientes de la lechería, mitigando su efecto contaminante y aprovechando su aporte nutricional, finca Dominicas, Lepanto, Puntarenas, Costa Rica,2021.

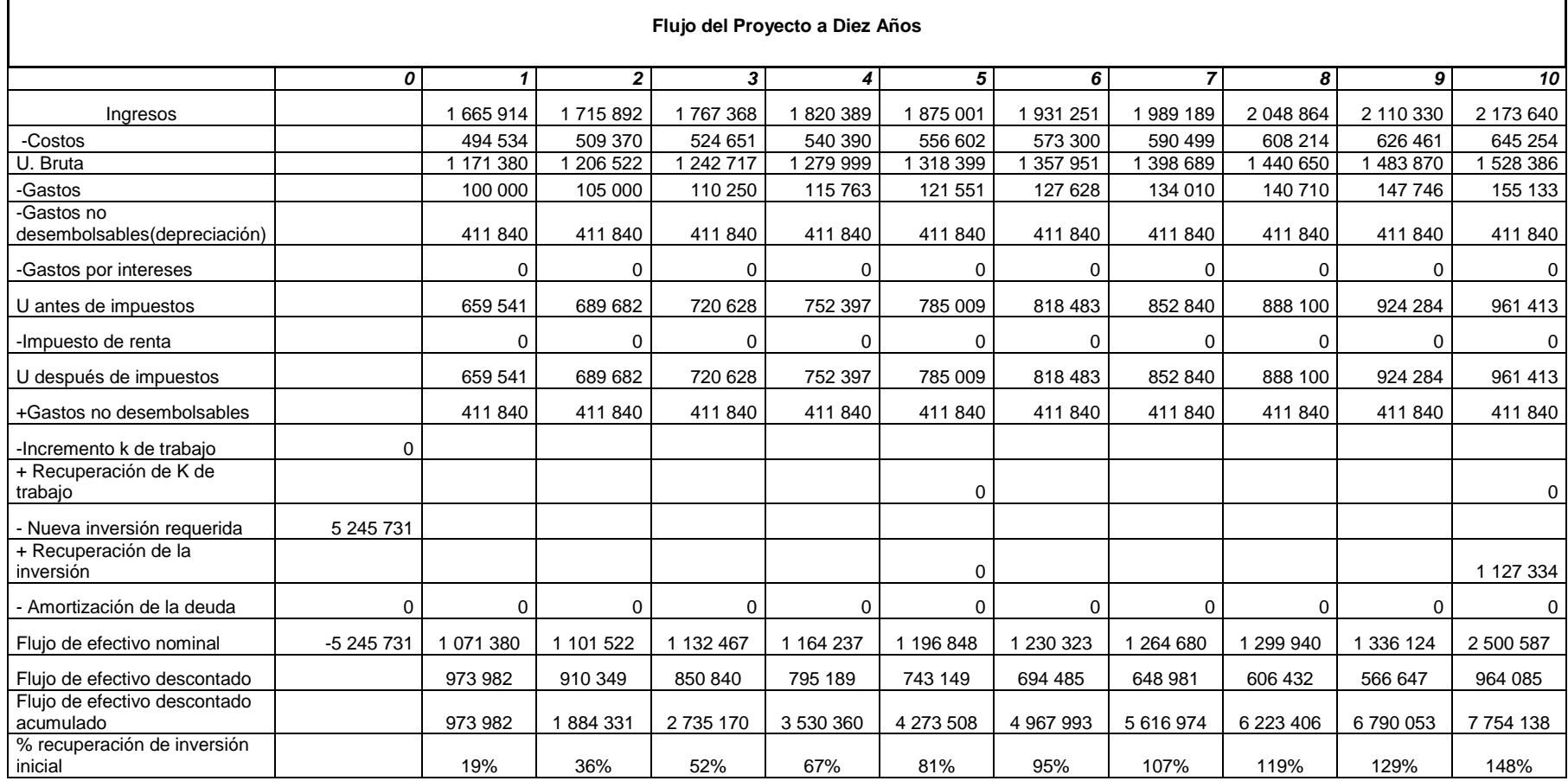

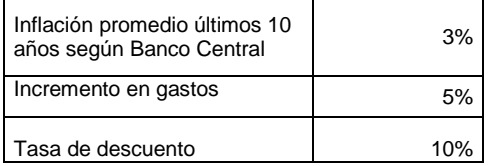

Г

┑

Para obtener como resultado el flujo se necesitó los ingresos que corresponden a los costos de la fertilización química que corresponde a 1.665.914,16 colones para el primer año y aumentando un 3% los otros 9 años por la inflación promedio para Costa Rica, los costos que corresponden a media hora de mano obra de 2.008,5 colones y el consumo eléctrico 3,73 Kw según (anexo 7). de la bomba, un costo total de la obra de 5.245.731 colones, una inflación anual promedio para Costa Rica de 3% (anexo 6), un gasto de 100 000 colones para el primer año aumentando un 5% los otros 9 años, y una tasa de descuento del 10%. finca Dominicas.

#### **4.3.5 Resultado de los Índices económicos evaluados**

Cuadro 49. Resultado de los Índices económicos evaluados, para el proyecto de aplicación de purines, finca Dominicas, Lepanto, Puntarenas, Costa Rica 2021.

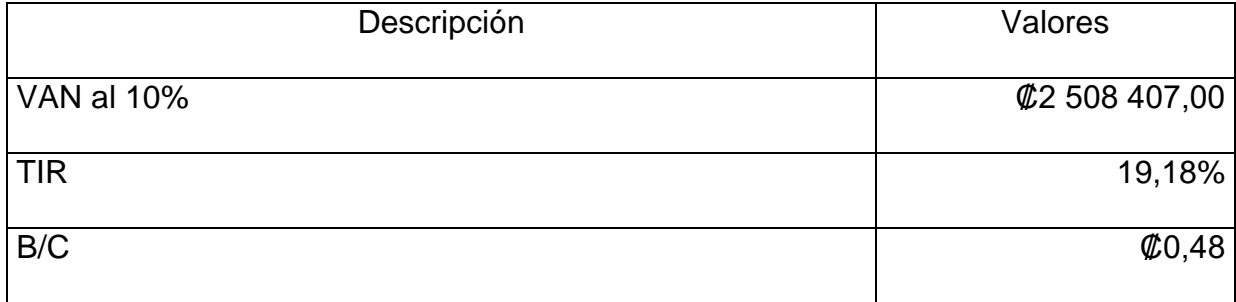

Según las ecuaciones treinta y cinco, treinta y seis, treinta y siete, se obtiene como resultado para el proyecto un VAN de 2.508.407 colones, evaluadas a 10 años de vida, con un TIR 19% y una relación Beneficio/Costo de 0.48 colones calculado para una Tasa de Descuento de 10%. Con el cálculo del flujo de caja para el proyecto, se puede afirmar que dicho proyecto es rentable. finca Dominicas.

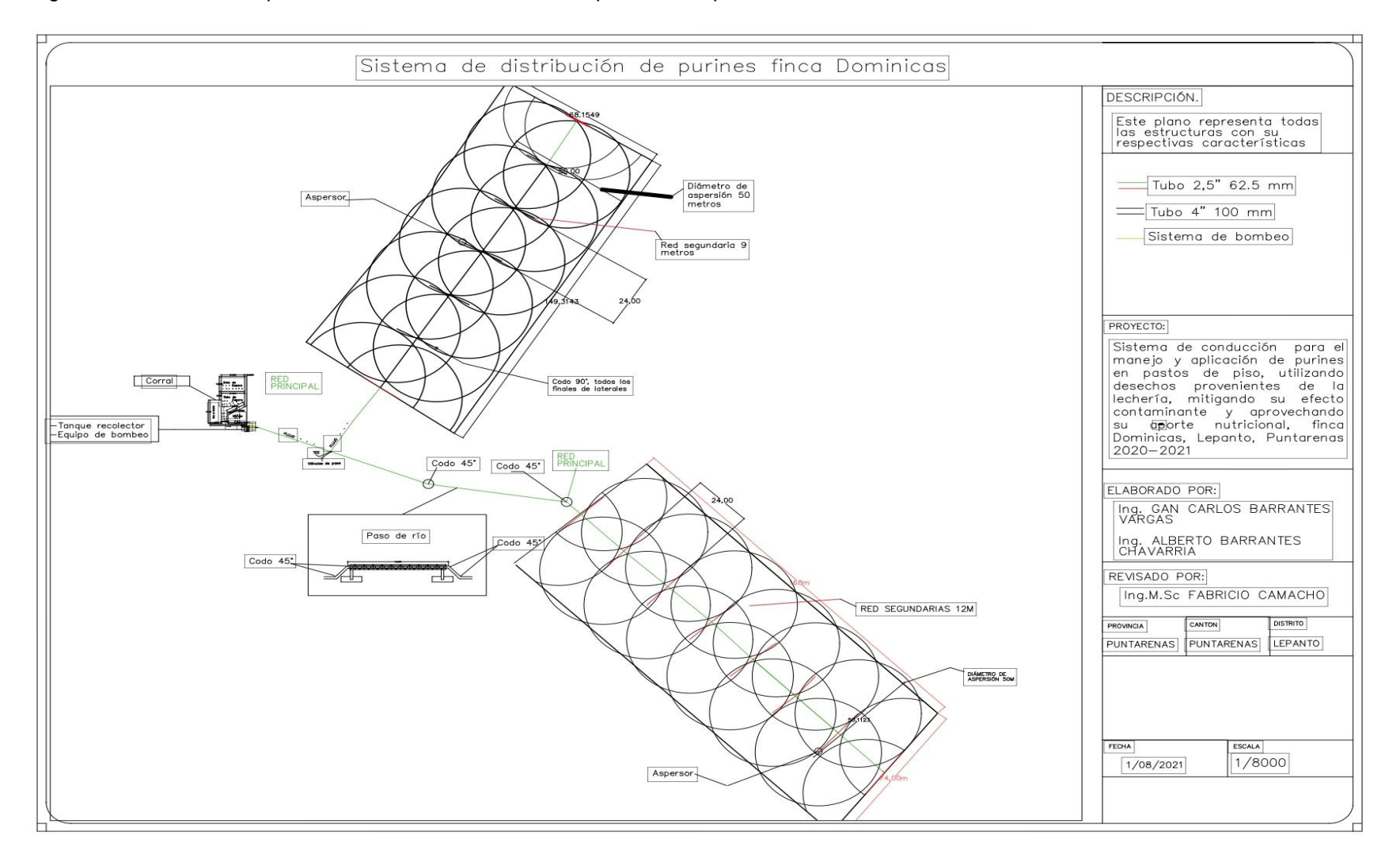

#### Figura 26. Resultado del plano constructivo del sistema de aplicación de purines, con todas las características de diseño

# **CAPÍTULO 5. CONCLUSIONES Y**

## **RECOMENDACIONES**

#### **5.1 Conclusiones**

- 1. Como parte del proceso de análisis del presente estudio se presentan una serie de conclusiones detalladas a continuación
- 2. Para la determinación de la cantidad de purines a aplicar se debe conocer múltiples características, topográficas, edafológicas y condiciones de la finca.
- 3. Las áreas de aplicación de purín al momento de identificar y categorizar todas las restricciones establecidas por el decreto, se reduce sustancialmente las áreas de aplicación ya que debe mantenerse distancia de casas, cuerpos de agua y calles.
- 4. Las características y condiciones del suelo permiten hacer la aplicación del purín con el sistema y condiciones de diseño.
- 5. Los suelos de los lotes seleccionados cuentan en general con una textura franco-limosa la cual es consecuencia de la actividad agrícola a la que se dedica actualmente
- 6. Con el levantamiento topográfico se obtiene una diferencia de altura para el lote N° 1 de un 1 metro que corresponde entre la bomba y el punto más elevado y de 12,5 metros para el lote N° 2, la información es importante para el cálculo de la bomba sabiendo que la zona más crítica será la del lote N° 2 por tener el mayor diferencial.
- 7. Que el tanque de almacenamiento según los cálculos debe tener una capacidad mínima de 3 213 litros que corresponde a los purines producidos diariamente, para el proyecto lo más cercano que ofrece el mercado es para un volumen de 5 000 litros de plástico de tres capas con capacidad de ser enterrado.
- 8. La tubería calcula para el sistema de conducción es de 2,5 pulgadas en pvc para un caudal de 0,00196 m<sup>3</sup>/s a una velocidad de 1.38 m/s, la velocidad obtenida es menor a los dos metros por segundo que según las normas de diseño no deben ser mayores.
- 9. La bomba que impulsa el purín es 15 HP, para un caudal de trabajo de 0,00196 m<sup>3</sup>/s y para una carga dinámica máxima calculada de 55,79 mca, que es la carga máxima o critica para el diseño y que se encuentra en el lote N 2.
- 10.Que la inversión del proyecto de 5.245.731 colones corresponde a los materiales necesarios para construir la obra más mano de obra y costo horas de backhoe.
- 11.Para el flujo de caja los costos del proyecto de 1.665.914,16 colones son el resultado de la suma del costo de la fertilización química, más mano de obra por aplicación y del acarreo, que la finca se ahorraría en los lotes 1 y 2 al aplicar el purín.
- 12.Que los índices económicos de rentabilidad evaluados para las 2,2 hectáreas, con una vida útil de 10 años, con una tasa de retorno de un 10%, un incremento anual de los gastos de un 3% y un 5% para los costos determinan que el proyecto es financieramente viable.

#### **5.2 Recomendaciones**

Para garantizar una correcta operación del sistema a continuación se darán algunas recomendaciones:

- 1. Se recomienda que cuando se termine la aplicación del purín se haga un lavado con agua limpia por 7 minutos que están contemplados en el diseño para los gastos de aplicación, este lavado es muy importante para eliminar cualquier sólido que pueda adherirse a las paredes y provocar futuros taponamientos y mayor resistencia en el tubo.
- 2. Se recomienda al momento del lavado de los corrales llevar un control del tiempo que se dura, ya que el caudal que se utiliza debe ser inferior a 4 litros por cada kilogramo de excremento.
- 3. Revisar el cribado que filtra los purines antes de caer al tanque, esté bien colocada y limpia antes de cada lavado, este proceso es de suma importancia para evitar que se introduzcan objetos más grandes que el tamaño de la boquilla del aspersor que mide 15.88 mm para que no tapone la salida en la boquilla que pueda causar un daño al sistema.
- 4. Garantizar que la tubería se entierra a 0,5 metros de profundidad, además de realizar los acoples entre tubo con pegamento exclusivo para pvc y con las certificaciones con la que debe contar con el fin de minimizar futuras averías,
- 5. Verificar al momento de la compra que la tubería sea de 2,5 pulgadas con un SDR 41 para que soporte la presión de trabajo diseñada y modelada en este documento.
- 6. Corroborar que el equipo de bombeo sea la recomendada en este diseño, de lo contrario se debe asegurar que cuente con aprobación para aplicación de sólidos y que cumpla con el caudal de trabajo de 0,00196 m<sup>3</sup>/s, además de levantar una carga dinámica total calculada que corresponde a 55,79 mca, que es la carga crítica para el lote N° 2.
- 7. Que cuando se compre los materiales necesarios para elaborar el proyecto se tenga el cuidado de no sobrepasar el costo de inversión, que en lo posible se disminuya. Cualquier cambio afectaría negativa o positivamente al flujo de caja.
- 8. Al momento de realizar la compra de los equipos, se debe buscar con las mismas especificaciones técnicas descritas en este documento para mantener la calidad y durabilidad del sistema.
- 9. Se recomienda para futuros proyectos realizar una investigación más exhaustiva sobre el aporte nutricional y comportamiento del purín en el suelo, así como la aplicación real de fertilizante químico basado en análisis.
- 10.Es importante evaluar otras técnicas de manejo del purín, ya que por las características de la técnica desarrollada en este proyecto no todas las fincas cumplen adecuadamente.
- 11.Es recomendable instalar un sistema de regulación de presión en la cachera del bombeo ya que esto permitiría regular la presión dependiendo el lote que se deba aplicar.

**CAPÍTULO 6. Bibliografía**

Bibliografía

- Agencia Ecuatoriana de Aseguramiento de la Calidad del Agro. (2012). *Manual de alternativas de tratamiento de purines porcinos.* Obtenido de http://www.ciap.org.ar/Sitio/Archivos/ManualTratamientoPurines.pdf
- Asociación de Porcicultores ASPE. (2012). *Manual de alternativas de tratamiento de purines porcinos.* Obtenido de http://www.ciap.org.ar/Sitio/Archivos/ManualTratamientoPurines.pdf
- Athan, T. E. (2017). *QGIS User Guide Versión 3.4.* Obtenido de https://docs.qgis.org/3.4/pdf/es/QGIS-3.4-UserGuide-es.pdf
- Autocad. (2010). *Manual del usuario.* Obtenido de https://images.autodesk.com/adsk/files/autocad\_aca\_user\_guide\_spanish.pdf
- Bermúdez, R. G. (2017). *Cámara Nacional de Productores de Leche.* Obtenido de http://proleche.com/wp-content/uploads/2017/10/Charla25.pdf
- Casasola Coto, F. y. (2015). *Buenas prácticas para la mitigación al cambio climático de los sistemas de producción de leche en Costa Rica. Turrialba: CATIE.* Obtenido de la contradición de la contradición de la contradición de la contradición de la contradición de la contradición de la contradición de la contradición de la contradición de la contradición de la contradición de l http://repositorio.bibliotecaorton.catie.ac.cr/bitstream/handle/11554/8331/Buen as practicas para la mitigacion al cambio climatico.pdf?sequence=1&isAllo wed=y
- Castro Herrera, F. (2016). *Conductividad hidráulica del suelo y su relación con la labranza, biofertilización y tipo de cultivo. Tesis Inedita.* Univerdiad Autonoma Agraria Antonio Narro: México.
- Catholic Relief Services. (2015). *Programa de Gestión Rural Empresarial, Sanidad y Ambiente: Pastos y forrajes.* Obtenido de https://cgspace.cgiar.org/bitstream/handle/10568/70087/Manual\_pastos\_y\_forr ajes\_CRS\_USDA\_CIAT\_2015.pdf?sequence=5&isAllowed=y
- Comisión Nacional del Agua. (s.f). *Manual de agua potable, alcantarillado y saneamiento: diseño de redes de distribución de agua potable.* México: CONAGUA. Obtenido de https://sswm.info/sites/default/files/reference\_attachments/CONAGUA%20s.f.a .%20Dise%C3%B1o%20de%20redes%20de%20distribuci%C3%B3n%20de% 20agua%20potable.pdf
- Consorcio Lechero. (2012). Manual de manejo y utilización de purines de lechería. Obtenido de
	- https://www.consorciolechero.cl/chile/documentos/publicaciones/manualmanejo-de-purines-v2.pdf.
- Decreto N° 37017 MAG. (2012). San José Costa Rica. Obtenido de http://extwprlegs1.fao.org/docs/pdf/cos116341.pdf
- Facultad de Agronomía (FAGRO). (2015). *Hidráulica en tuberías a presión. Uruguay: Universiad de la República.* Obtenido de http://www.fagro.edu.uy/hidrologia/riego/HIDRAULICA%202015.pdf
- Frago. (2015). *Hidráulica en tuberías a presión.* Obtenido de http://www.fagro.edu.uy/hidrologia/riego/HIDRAULICA%202015.pdf
- Friedrich Ebert. (2017). *El agua en México*. Obtenido de http://centro.paot.org.mx/documentos/paot/libro/aguaen\_mexico.pdf.
- GOV.CO. (2005) *Ley 954.*Obtenido de https://www.funcionpublica.gov.co/eva/gestornormativo/norma.php?i=16373 Gomez-Ibarlucea, C. (1982). *Valor fertilizante del purín de vacuno: eficiencia del*
- *nitrogeno.* La Coruña: INIA-CRIDA.
- Hidalgo Tamayo, L. A. (2017). *Guía práctica para aforar canales y cauces naturales, utilizando instrumentación básica y de bajo costo. Tesis inedita.* Quito, Ecuador: Escuela Politécnica Nacional (EPN). Obtenido de https://bibdigital.epn.edu.ec/handle/15000/18851
- Ibañez Asensio, S. G. (2011). *La pendiente del terreno. Tesis inédita.* España: Universidad Politécnica de Valencia. Obtenido de https://riunet.upv.es/bitstream/handle/10251/10776/La%20pendiente%20del% 20ter
- Ibañez Asensio, S. G. (2011). *La pendiente del terreno. Tesis inédita.* España:: Universidad Politécnica de Valencia. Obtenido de https://riunet.upv.es/bitstream/handle/10251/10776/La%20pendiente%20del% 20terreno.pdf?sequence=1&isAllowed=y
- Instituto Colombiano Agropecuario.(2007). *Resolución No. 002341.* Obtenido de https://www.ica.gov.co/getattachment/0b5de556-cb4a-43a8-a27a-

cd9a2064b1ab/2341.aspx

Instituto Nacional de Innovación y transferencia de Tecnología Agropecuaría [INTA]. (2010). *Manual de trazado de curvas de nivel.* Obtenido de https://cenida.una.edu.ni/relectronicos/RENP36I59.pdf.

Instituto Nacional de Innovación y transferencia de Tecnología Agropecuaría [INTA].

(2011). *Muestreo y análisis de suelo para diagnóstico de fertilidad.* Obtenido de http://www.mag.go.cr/bibliotecavirtual/P33-9965.pdf

Instituto Nacional de Innovación y transferencia de Tecnología Agropecuaría [INTA].

(2012). *Cómo realizar un muestreo de suelo.* Obtenido de https://inta.gob.ar/documentos/muestreo-de-suelos

- Instituto Nacional de Tecnología Agropecuaria. (2014). *Aportes para el mejoramiento del manejo de los sistemas de riego.* Obtenido de https://inta.gob.ar/sites/default/files/inta\_aportes\_para\_el\_mejoramiento\_del\_m anejo\_de\_los\_sistemas\_de\_riego.pdf.
- Jimenez, S. (2017). *Breve historia del riego localizado.* Obtenido de https://www.hidraulicafacil.com/2017/06/breve-historia-del-riegolocalizado.html

Junta de Andalucia. (2010). *Manual de riego para agricultores. Modulo 3 Riego por aspersión.* Obtenido de https://www.juntadeandalucia.es/export/drupaljda/1337160240Riego\_por\_aspe rsixn.pdf

Mahecha, V. J. (2017). *Generalidades de los sistemas de riego.* Obtenido de https://repository.uniminuto.edu/bitstream/handle/10656/6575/CARTILLA%20A NEXA%20MAHECHA%20VANEGAS%20JAIRO%20ANDRES.pdf?sequence= 9&isAllowed=y

Méndez, A. (2019). Evaluación del estado actual de la gestión del estiércol del ganado bovino en Colombia. Obtenido de https://repositorio.unibague.edu.co/jspui/bitstream/20.500.12313/1852/1/Trabaj o%20de%20grado.pdf.

- Molina, E. (2002). *Análisis de suelos y su interpretación.* Obtenido de http://www.infoagro.go.cr/Inforegiones/RegionCentralOriental/Documents/Suel os/SUELOS-AMINOGROWanalisiseinterpretacion.pdf
- Organización de las Naciones Unidas para la Alimentación y la Agricultura [FAO]. (2021). *Mejora de la agricultura de regadío.* Obtenido de http://www.fao.org/3/y3918s/y3918s10.htm.
- Orozco Barrantes, E. (2005). *Bancos Forrajeros.* Obtenido de www.mag.go.cr › bibioteca virtual ciencia *»* manual b forra
- Portal Frutícola. (2017). *Infiltración del agua en el suelo. Importancia y métodos para medirla.* Obtenido de https://www.portalfruticola.com/noticias/2017/09/04/infiltracion-del-agua-en-

elsuelo-importancia-y-metodos-para-medirla/

- Programa de Servicios Agrícolas Provinciales (PROSAP). (2014). *Mediación de la infiltración en el suelo mediante infiltómetros doble anillo.* Obtenido de http://www.prosap.gov.ar/Docs/INSTRUCTIVO%20\_R014\_%20infiltrometro%2 0doble%20anillo.pdf
- Raffino, M. E. (2021). *Concepto de densidad.* Obtenido de https://concepto.de/densidad/
- Real Academia Española. (2019). *Caudal.* Obtenido de https://dej.rae.es/lema/caudal#:~:targetText=Adm.,dividida%20por%20unidad %20de%20tiempo
- Real Academia Española. (2019). *Tubería.* Obtenido de https://dle.rae.es/tuber%C3%ADa
- Rincón, M. V. (2017). *Topografia conceptos y aplicaciones.* Obtenido de https://www.ecoeediciones.com/wpcontent/uploads/2018/02/Topograf%C3%ADa-Conceptos-y-aplicacionesebook.pdf
- Rossman, L. A. (2017). *EPANET 2 Manual de usuario.* Obtenido de https://www.iiama.upv.es/iiama/src/elementos/Software/2/epanet/EN2Manual\_ esp\_v20012\_ext.pdf
- Salazar, S. (2012). *Manual de manejo y utilización de purines de lechería.* Obtenido de https://www.consorciolechero.cl/chile/documentos/publicaciones/manualmanejo-de-purines-v2.pdf
- Salazar. (2005). *Prácticas de Manejo, Leyes y Normas para la utilización de purines y efluentes de lecherías.* Obtenido de https://biblioteca.inia.cl/bitstream/handle/123456789/35704/NR22911.pdf?sequ ence=1&isAllowed=y.
- Sevilla, A. (2017). *Economipedia.* Obtenido de https://economipedia.com/definiciones/tasa-interna-de-retorno-tir.html Solórzano, R. (2016). *Hydraulics pneumatics.* Obtenido de https://www.hydraulicspneumatics.com/blog/principios-ingenieriles-b-sicosbombas-hidr-ulicas
- UASLP. (2005). *Apuntes de la materia de riego y drenaje.* Obtenido de http://www.ingenieria.uaslp.mx/Documents/Apuntes/Riego%20y%20Drenaje.p df
- Varton, J. (2004). *Propuesta de Mejora de la Evaluación Presupuestaria de la UEN Producción Electricidad del Instituto Costarricense de Electricidad.* Obtenido de Propuesta de Mejora de la Evaluación Presupuestaria de la UEN Producción Electricidad del Instituto Costarricense de Electricidad (ucr.ac.cr)

**CAPITULO 7. Anexos**

#### Anexo 1. Excretas producidas diariamente finca Dominicas

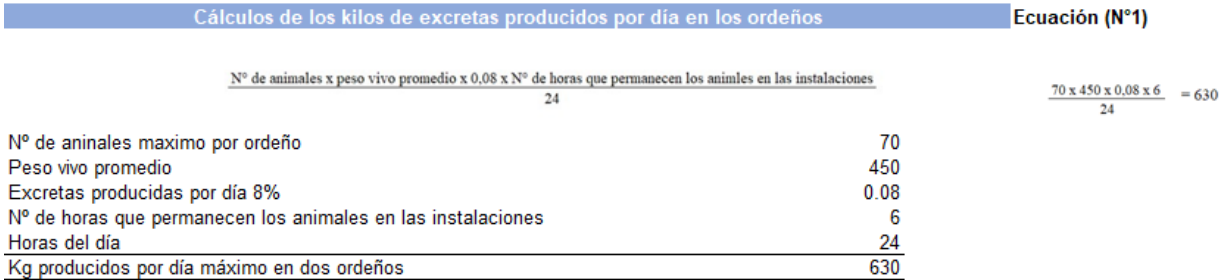

#### Anexo 2. Excretas que se aplica diariamente por hectárea según decreto 37017-MAG

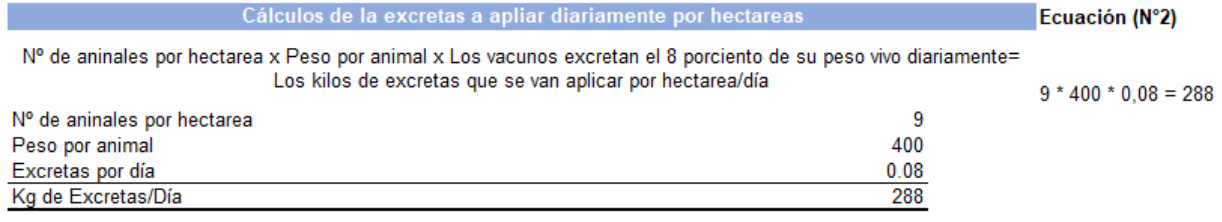

### Anexo 3. Área de aplicación de los purines

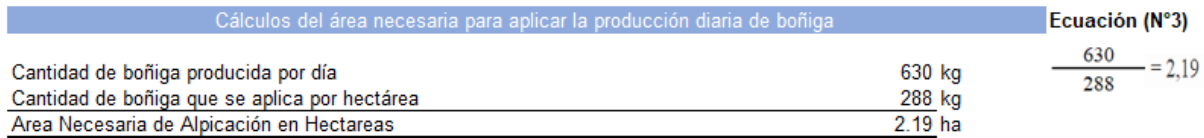

 $\begin{tabular}{l|c|c|c} \hline \textbf{Cantiadd de boniga producida por día} & \multicolumn{2}{c|}{\textbf{Cantidad de boniga que se aplica por hectárea}} & \multicolumn{2}{c|}{\textbf{Eentáres necesarias para aplicar la boñiga producida por dia}} \\ \hline \end{tabular}$ 

### Anexo 4. Cálculo de las pendientes de los lotes N1 y N2

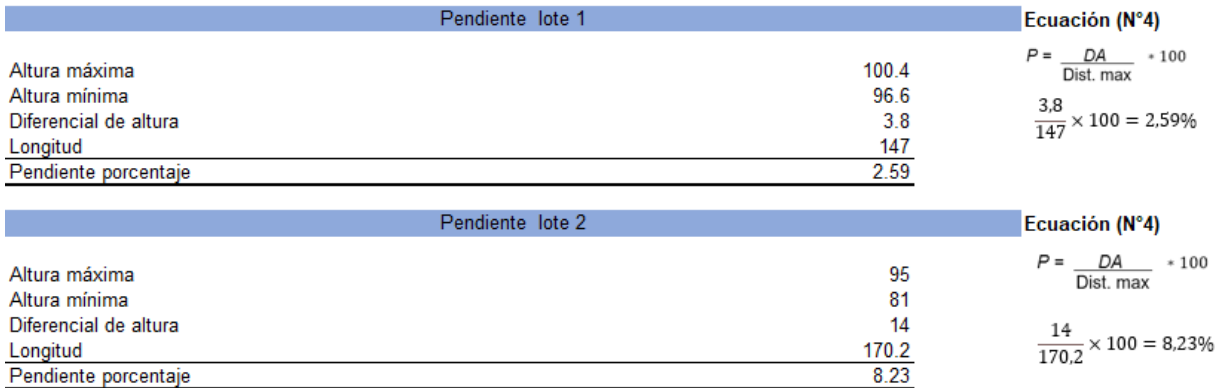

Anexo 5. Proceso del muestreo de suelo para envió al laboratorio

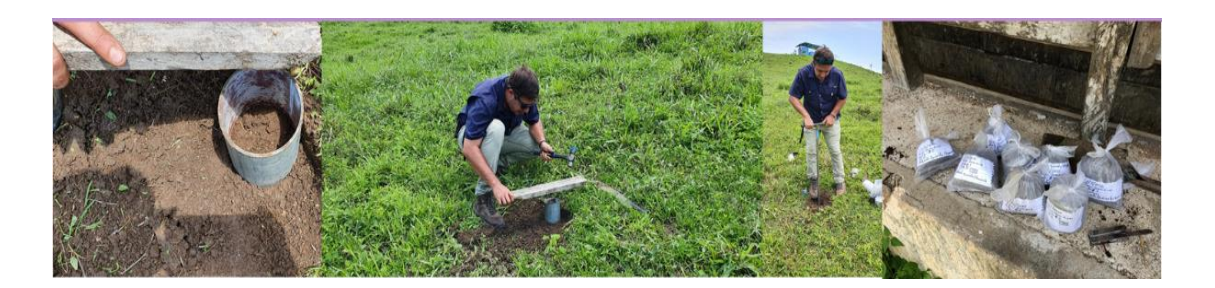

#### Anexo 6. Resultados de los análisis de laboratorio

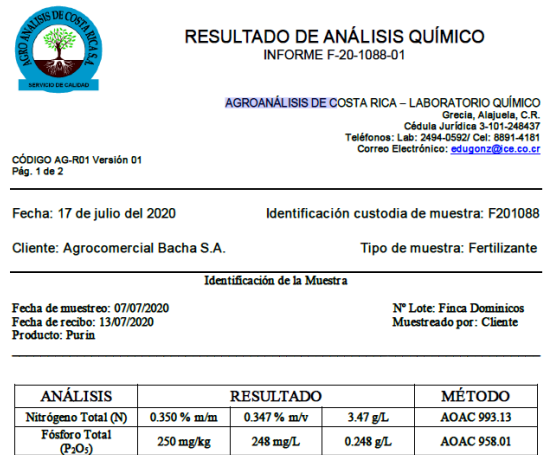

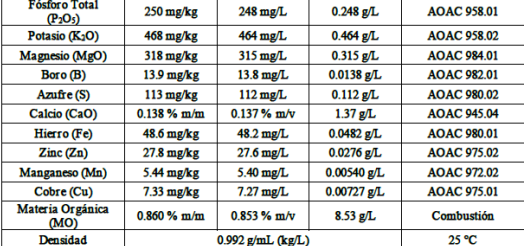

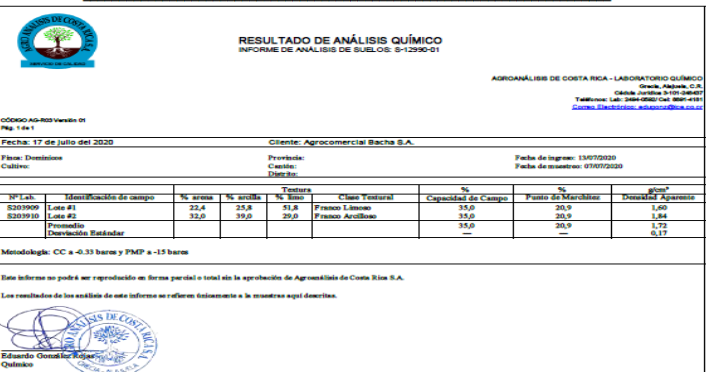

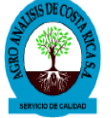

#### RESULTADO DE ANÁLISIS QUÍMICO **INFORME F-20-1088-01**

AGROANÁLISIS DE COSTA RICA – LABORATORIO QUÍMICO<br>Grecia, Alajuela, C.R.<br>Gélula Juridica 3-101-249437<br>Teléfonos: Lab: 2494-0592/ Cel: 8891-4181<br>Correo Electrónico: <u>edugona@ice.co.cr</u>

CÓDIGO AG-R01 Versión 01<br>Pág. 2 de 2

Este informe no podrá ser reproducido en forma parcial o total sin la aprobación de Agroanálisis de Costa Rica S.A.

Los resultados de los análisis de este informe se refieren únicamente a la muestra aquí descrita.

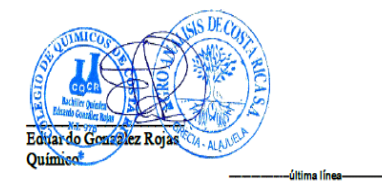

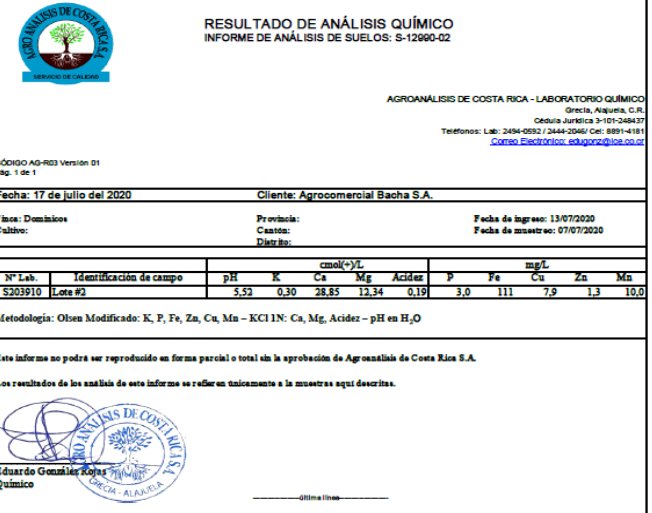

## Anexo 7. Datos de campo para las pruebas de infiltración.

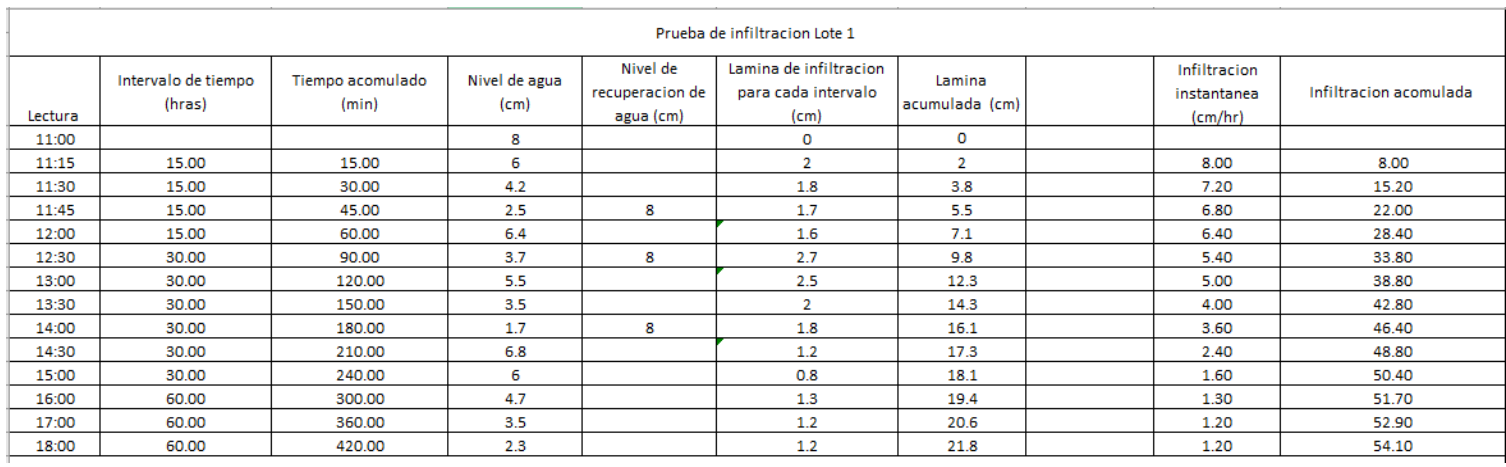

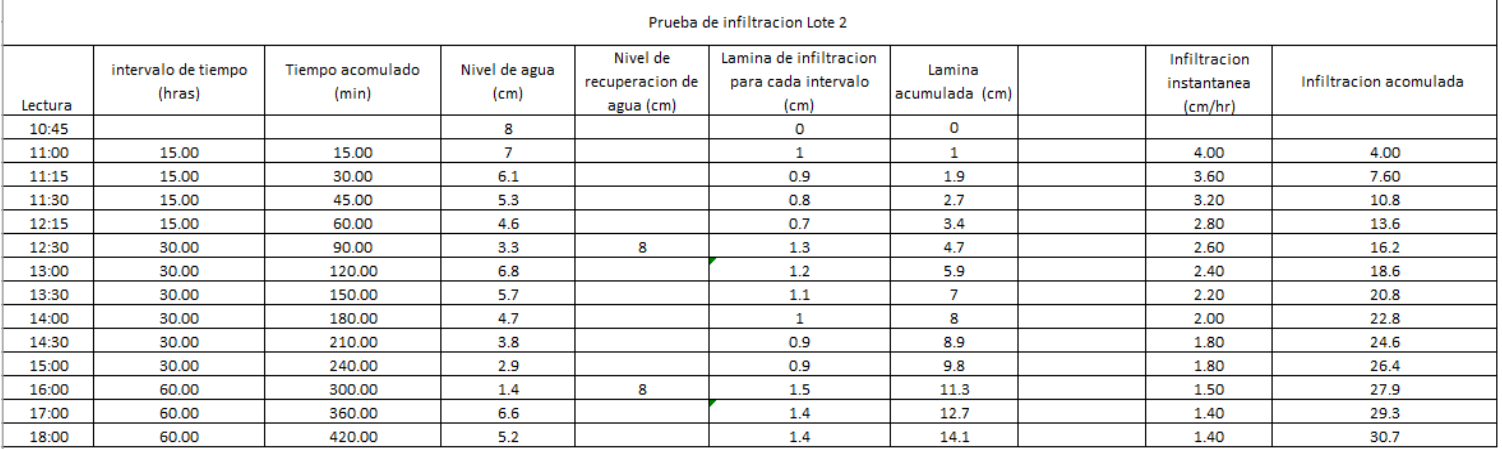

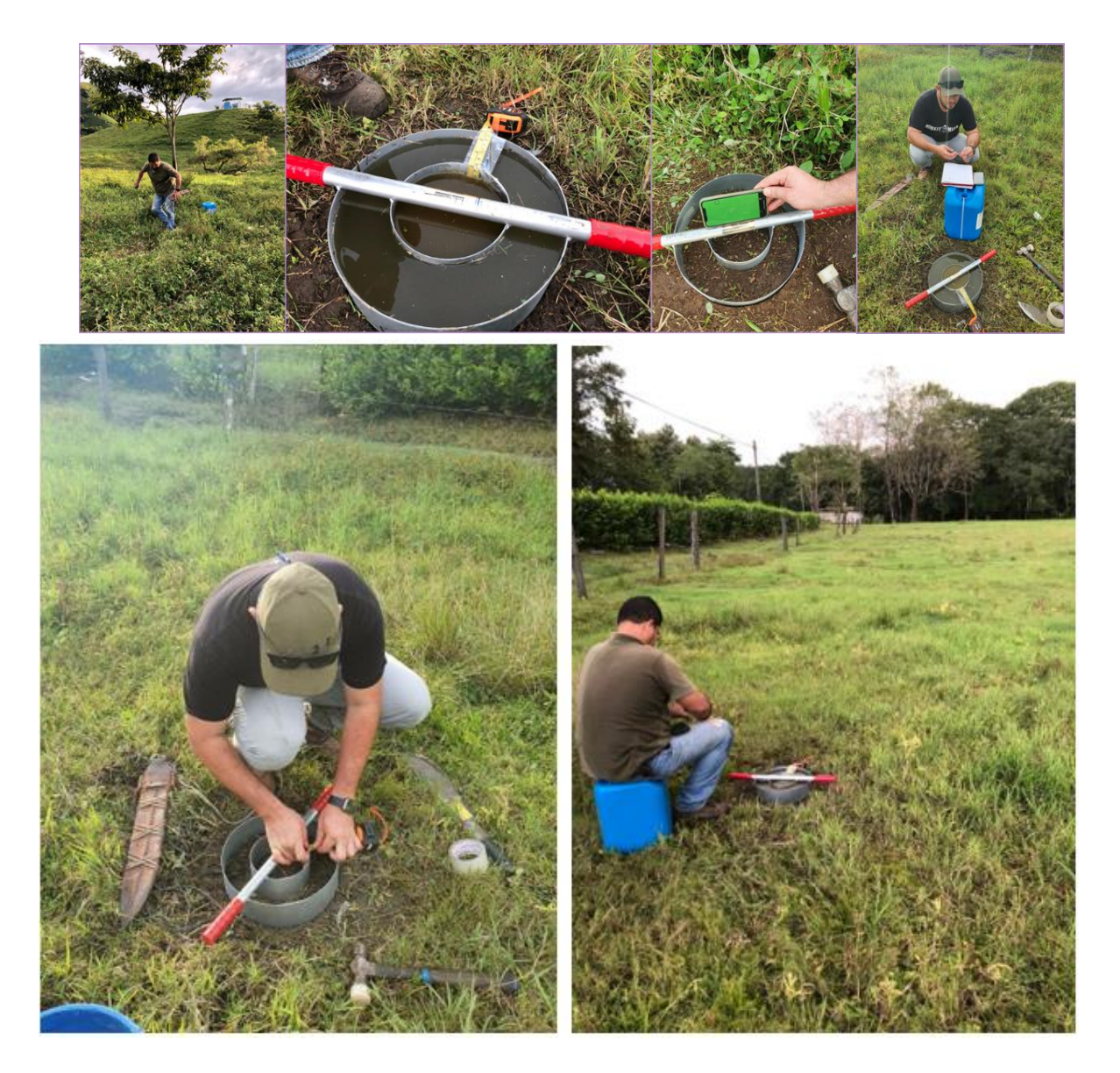

Anexo 8. Evidencia fotográfica de las pruebas de infiltración.

Anexo 9. Prueba de densidad de los purines.

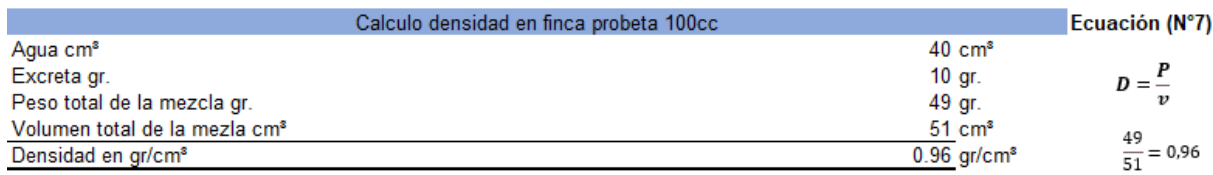

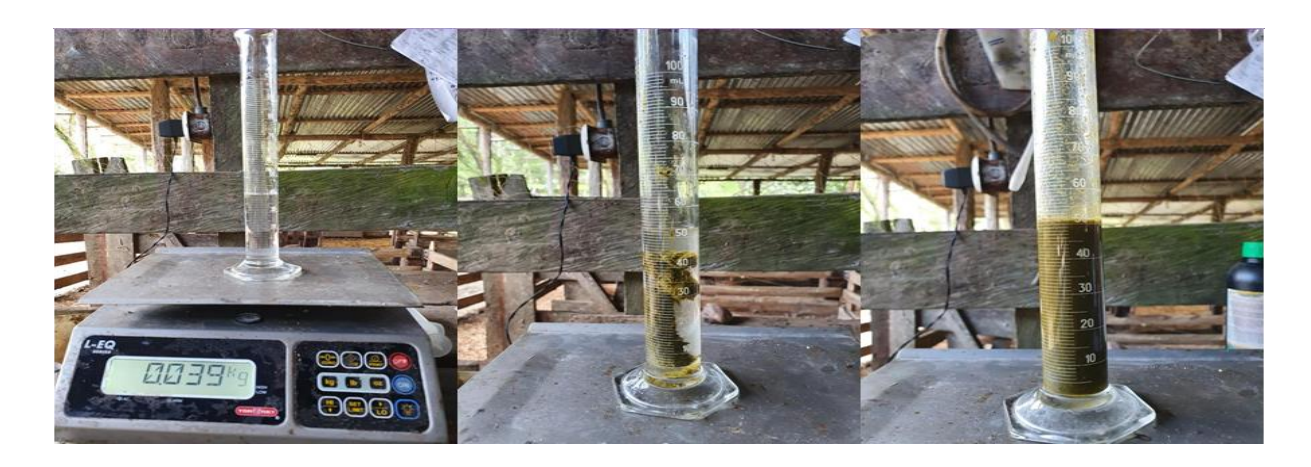

Anexo 10. Procedimiento de la prueba de densidad

Anexo 11. Información del aspersor seleccionado para la aplicación de purín.

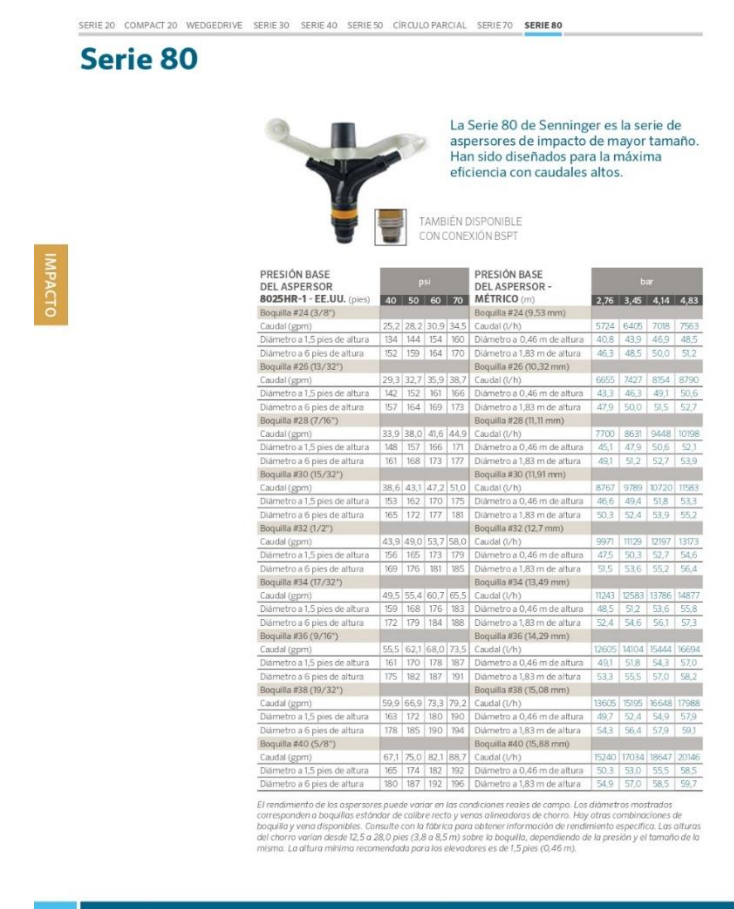

37

#### Anexo 12. Caudal del aspersor.

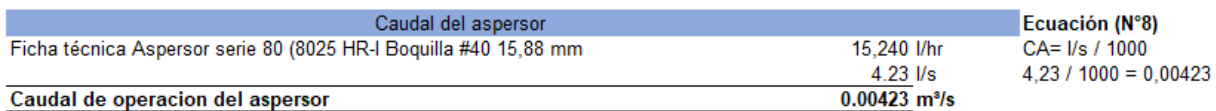

#### Anexo 13. Área necesaria para la aplicación del purín.

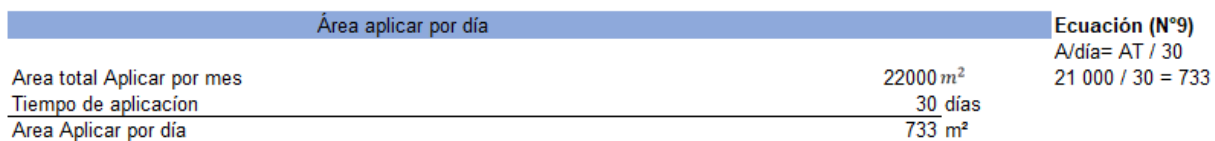

#### Anexo 14. Determinación del área de mojado.

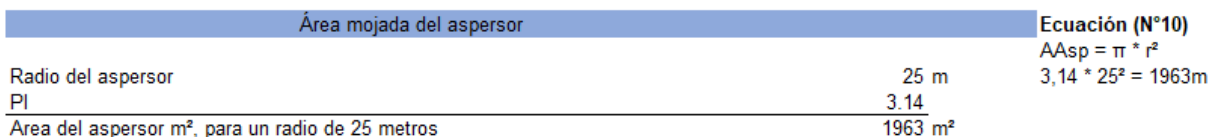

#### Anexo 15. Lámina neta a aplica.

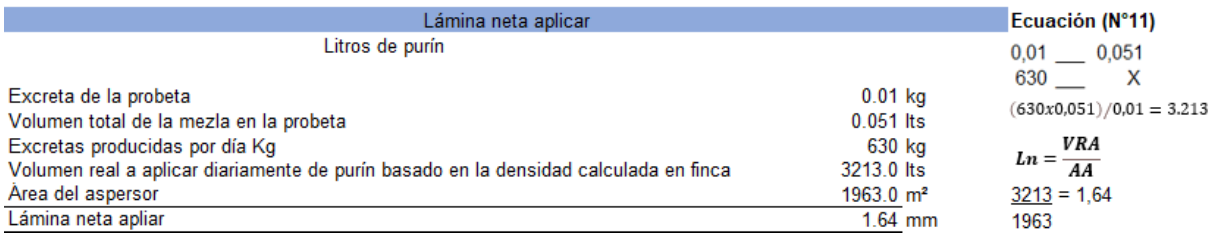

### Anexo 16. Tiempo de riego diario.

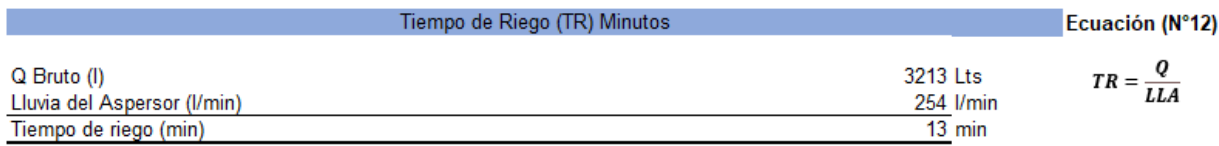

#### Anexo 17. Espaciamiento entre laterales

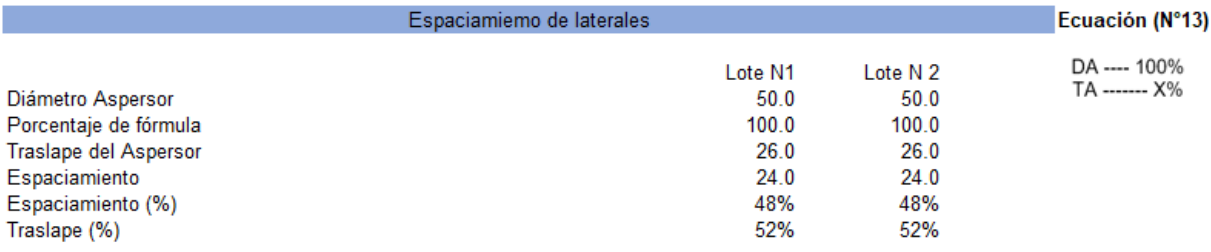

### Anexo 18. Número de posiciones de riego para lote 1 y 2.

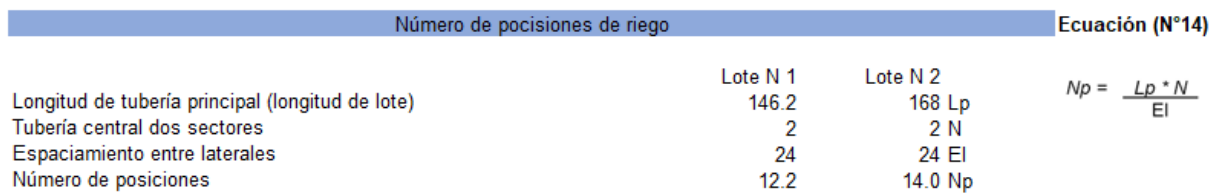

#### Anexo 19. Ubicación del la tubería principal en los lotes.

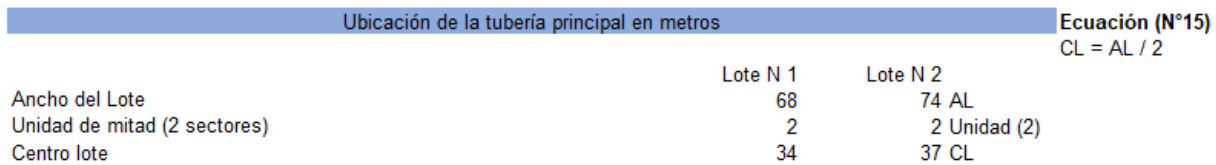

### Anexo 20. Longitud de laterales para ambos lotes.

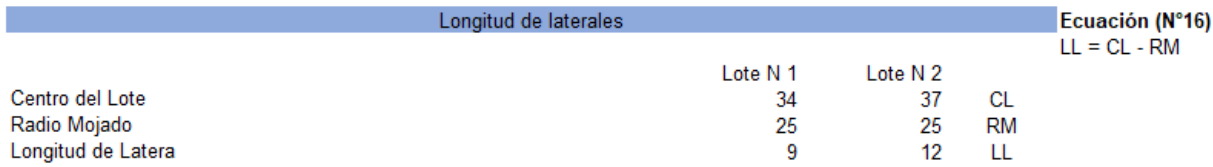

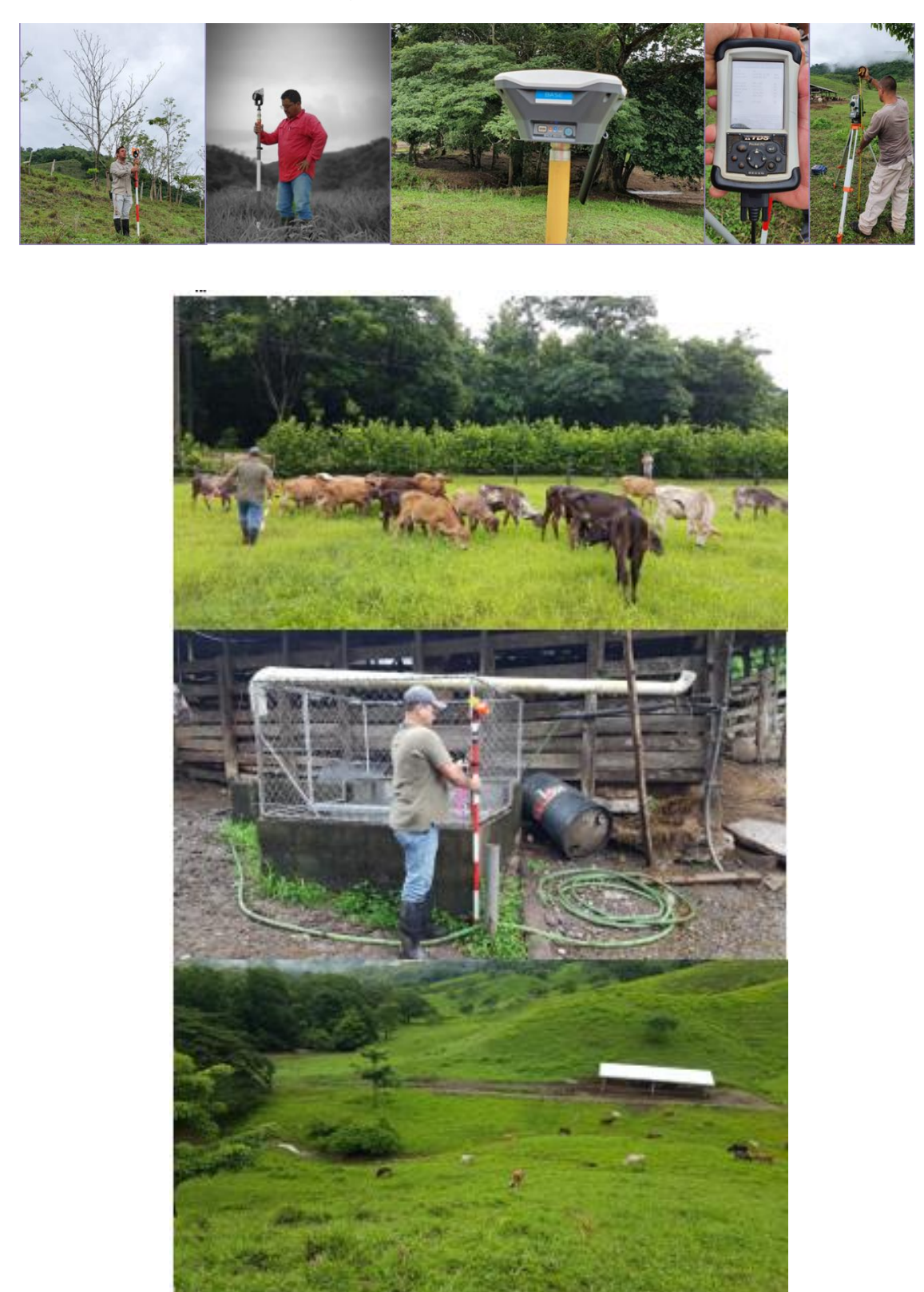

Anexo 21. Levantamiento topográfico

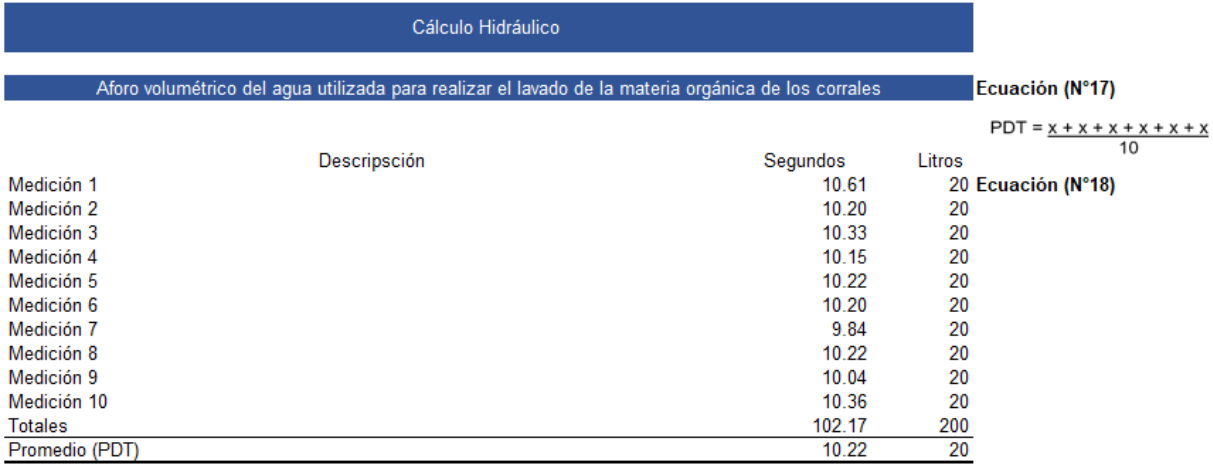

Anexo 22. Cálculo del aforo volumétrico para las aguas de lavado del corral.

Anexo 23. Volumen del purín producido diariamente y diseño del tanque de almacenamiento.

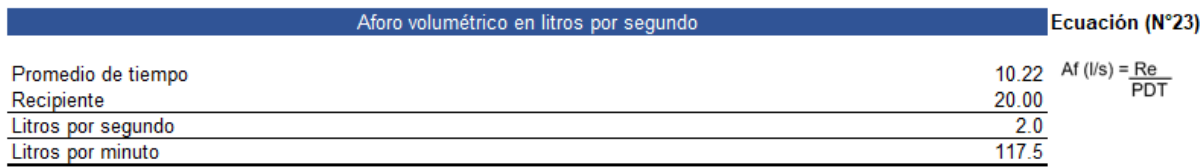

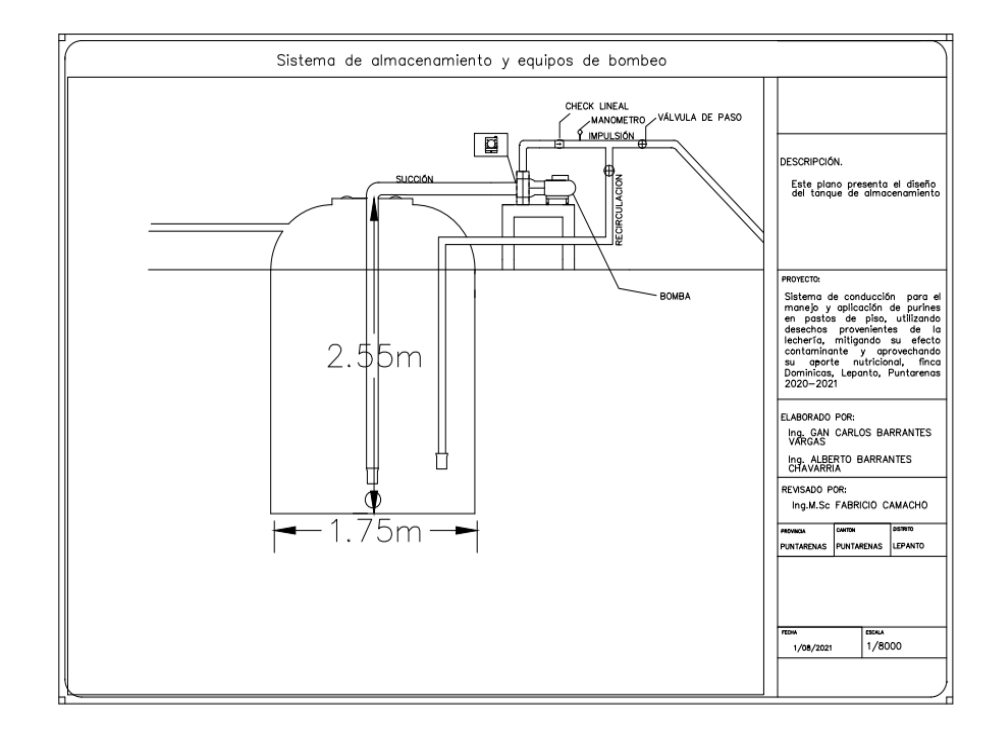

Į

 $2.19 m$ 

5000 L / 1320 gal 1.75 m 2.55 m

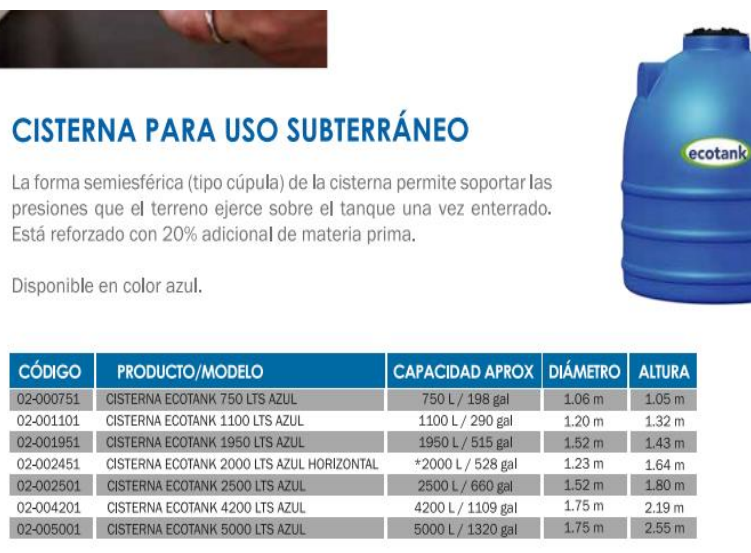

#### Anexo 24. Área del tubo de diseño.

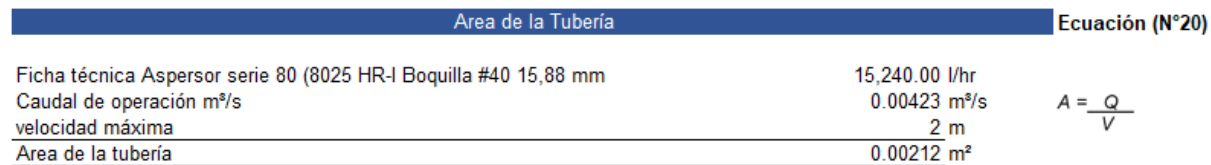

#### Anexo 25. Diámetro del tubo de diseño.

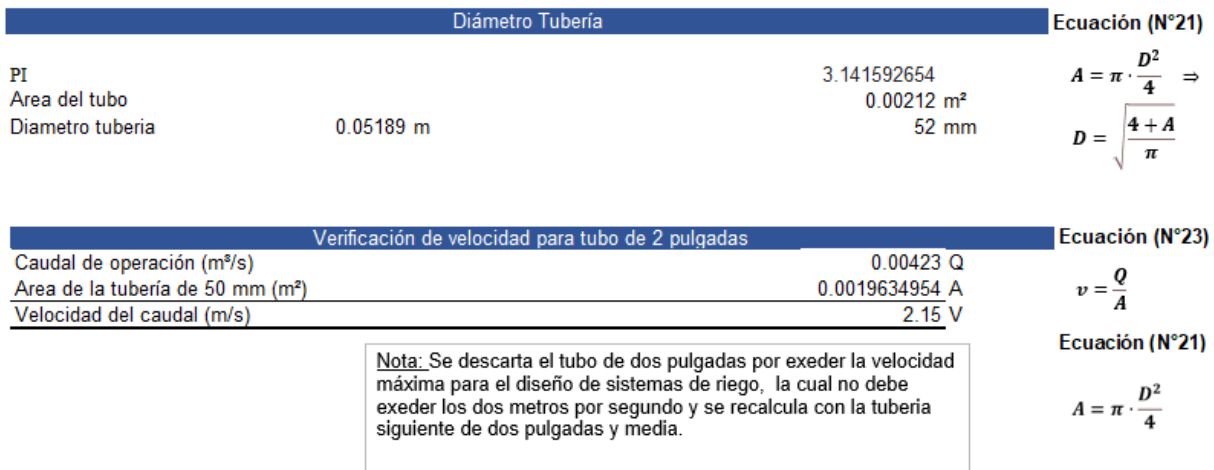
## Anexo 26. Verificación de la velocidad para tubería de 2,5".

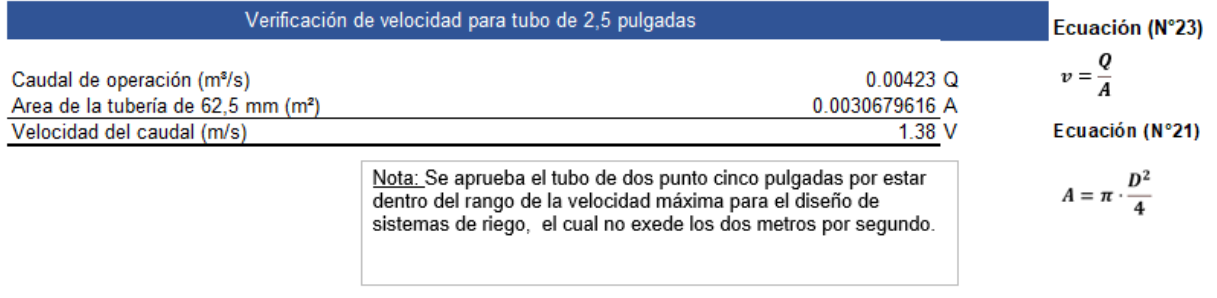

## Anexo 27. Pérdidas de carga lote 1.

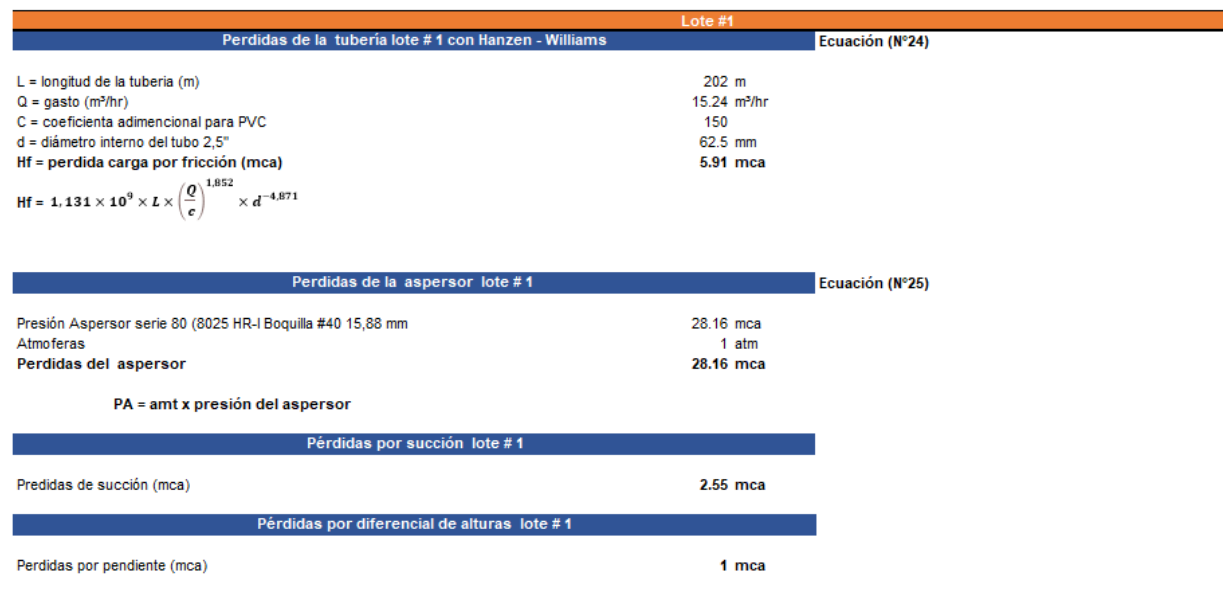

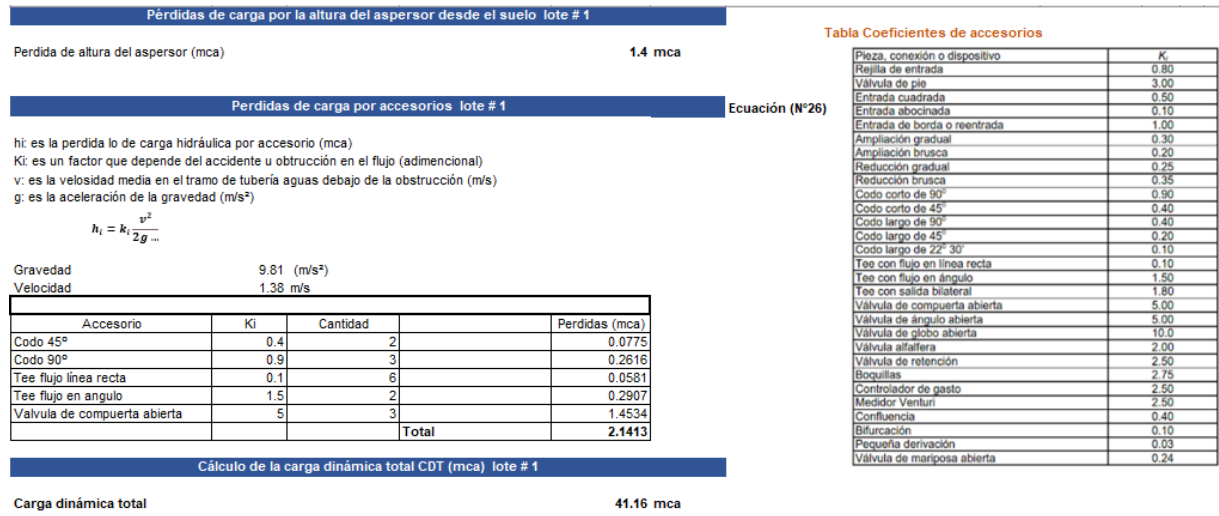

Anexo 28. Pérdidas de carga lote 2.

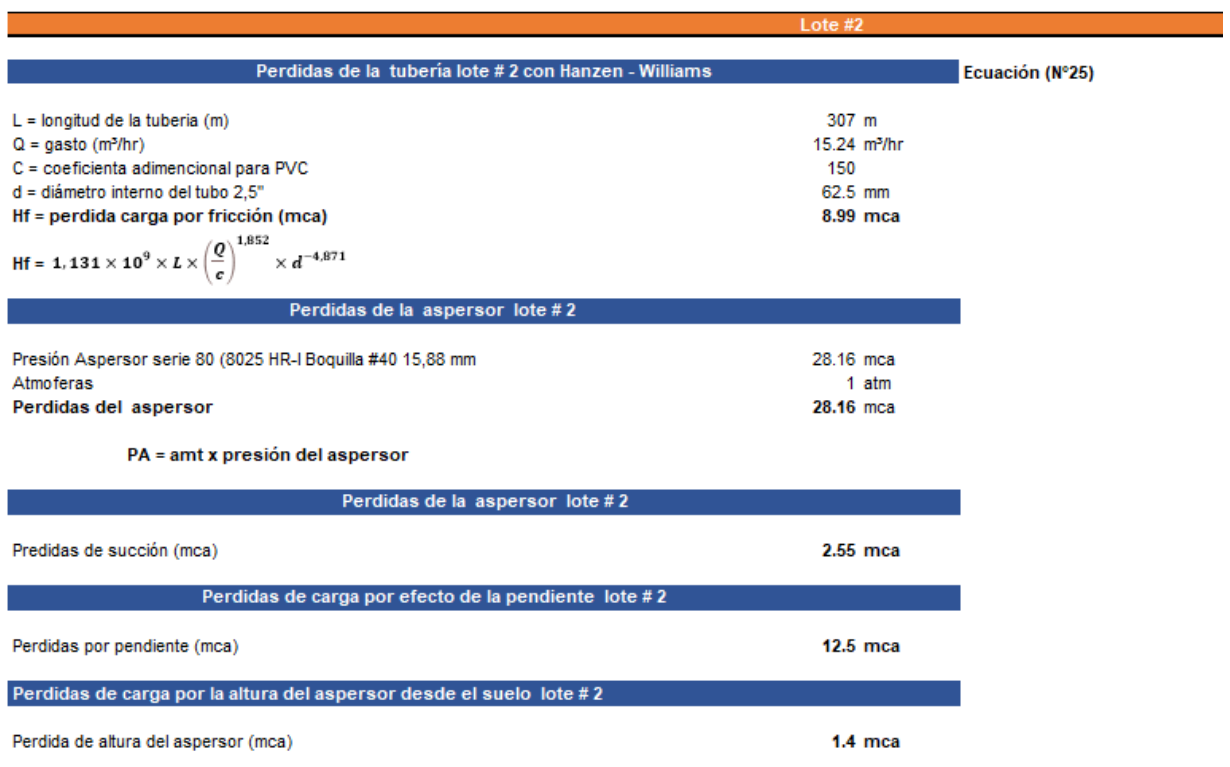

#### Perdidas de carga por accesorios lote #2

Ecuación (Nº26)

hi: es la perdida lo de carga hidráulica por accesorio (mca)

Ki: es un factor que depende del accidente u obtrucción en el flujo (adimencional)

v: es la velosidad media en el tramo de tubería aguas debajo de la obstrucción (m/s)

g: es la aceleración de la gravedad (m/s<sup>2</sup>)

$$
h_i = k_i \frac{v^2}{2g}
$$

Gravedad Velocidad

9.81 (m/s<sup>2</sup>) 41.16 m/s

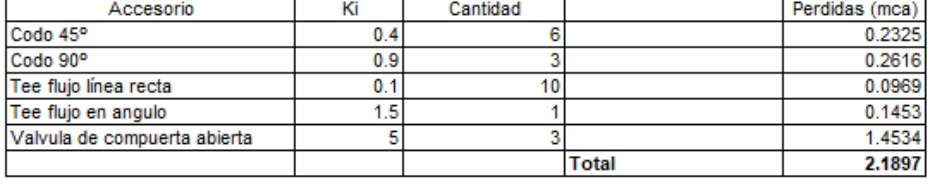

Cálculo de la carga dinámica total CDT (mca) lote #2

Carga dinámica total

55.79 mca

#### Anexo 29. Coeficiente de accesorios.

## **Tabla Coeficientes de accesorios**

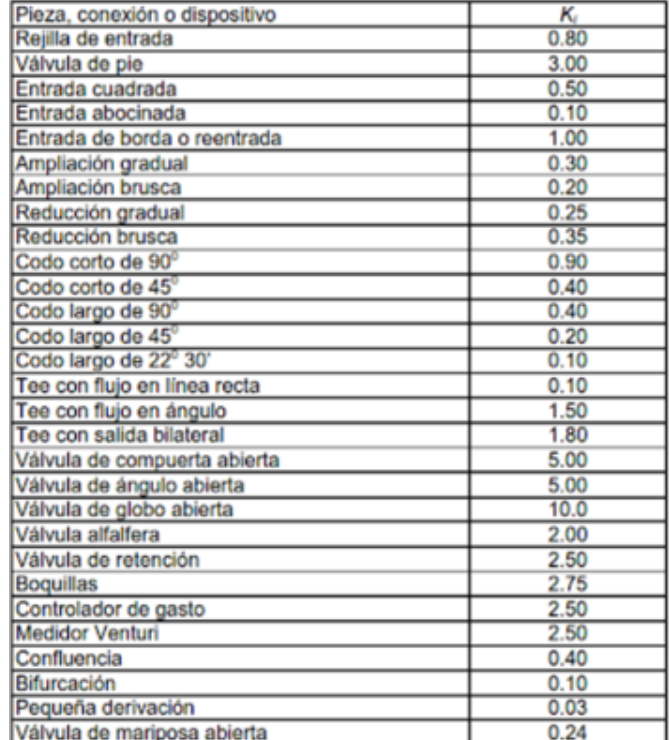

### Anexo 30. Cálculo de la bomba lote 1.

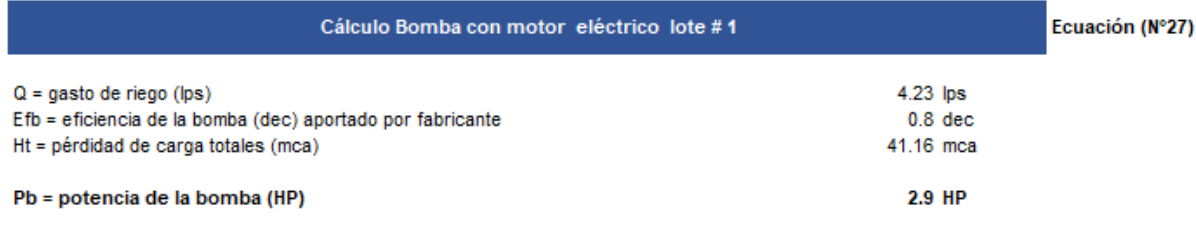

$$
Pb = \frac{Q \times Ht}{76 \times Efb}
$$

### Anexo 31. Calculo de la bomba lote 2.

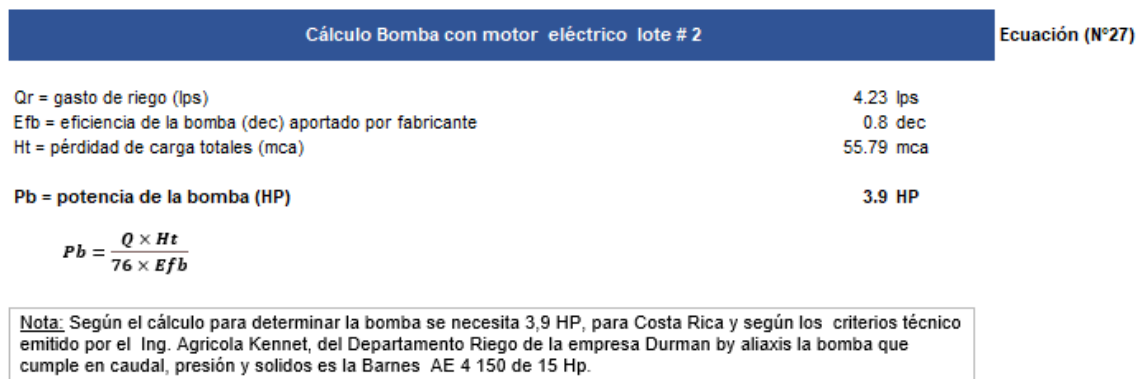

### Anexo 32. Fertilizante a aplicar en 2.2 hectáreas.

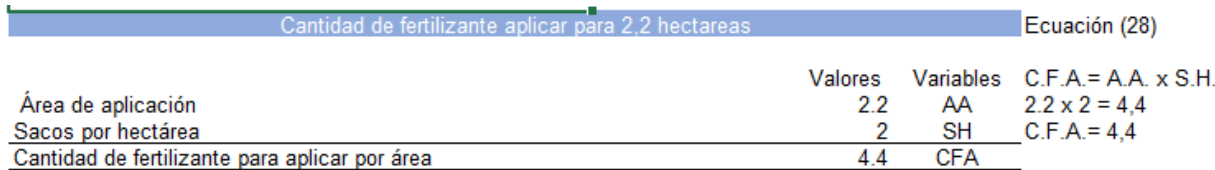

### Anexo 33. Ciclos para la aplicación de fertilizante.

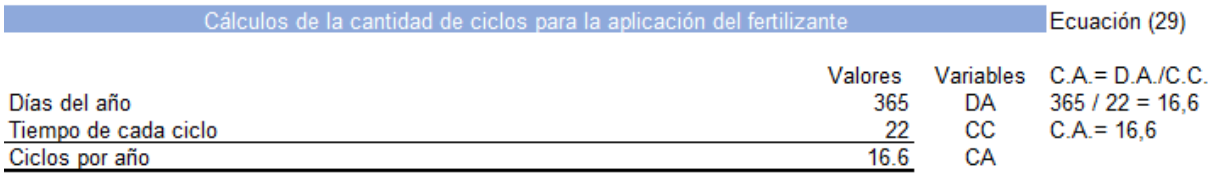

### Anexo 34. Fertilizante sustituido anualmente por el purín.

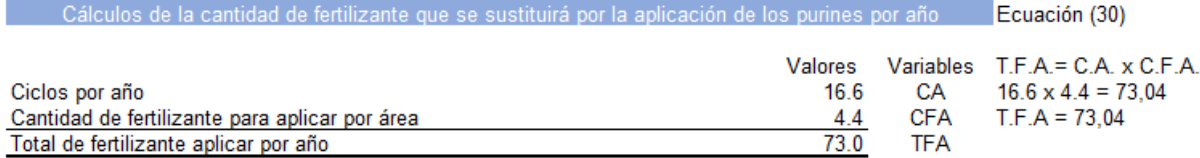

#### Anexo 35. Costo anual del fertilizante.

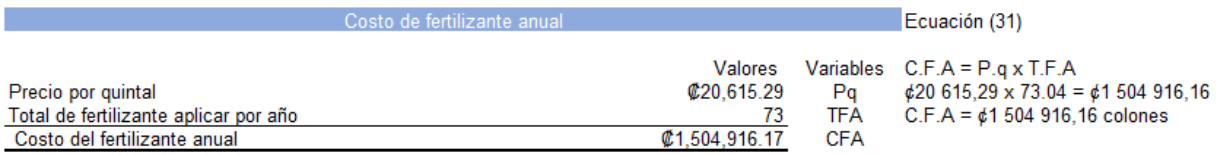

#### Anexo 36. Total de horas necesarias para realizar la aplicación de fertilizante anualmente.

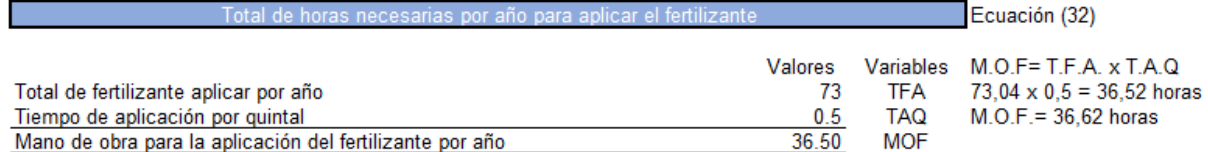

### Anexo 37. Mano de obra para la aplicación de fertilizante.

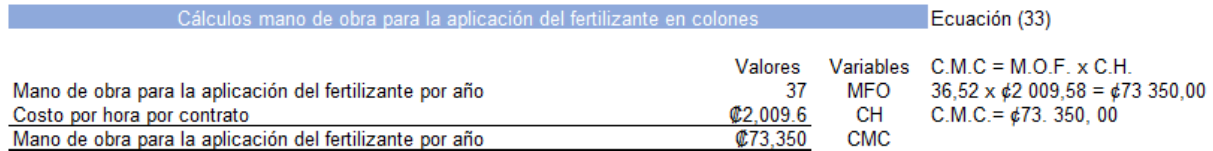

### Anexo 38. Costo por concepto de acarreo del fertilizante.

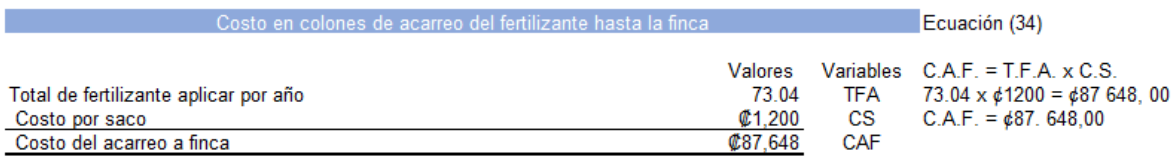

# **CARTA DE AUTORIZACIÓN PARA USO Y MANEJO DE LOS TRABAJOS FINALES DE GRADUACIÓN**

### **UNIVERSIDAD TÉCNICA NACIONAL**

Ciudad de Cañas Guanacaste, miércoles 29 de septiembre del 2021

Señores

Vicerrectoría de Investigación Transferencia Sistema Integrado de Bibliotecas y Recursos Digitales.

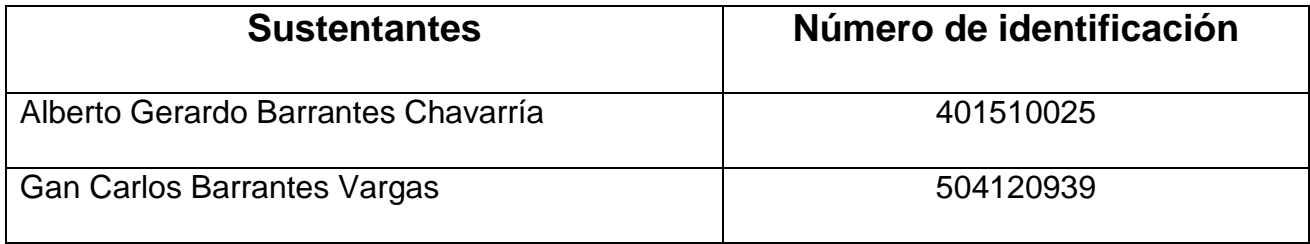

Nosotros en calidad de autores del trabajo de graduación titulado:

Sistema de conducción para el manejo y aplicación de purines en pastos de piso, utilizando desechos provenientes de la lechería, mitigando su efecto contaminante y aprovechando su aporte nutricional, finca Dominicas, Lepanto, Puntarenas,2021.

El cual se presenta bajo la modalidad de:

Seminario de Graduación

X Proyecto de Graduación

\_\_\_\_Tesis de Graduación

Presentado en la fecha del 29/09/2021, Autorizamos a la Universidad Técnica Nacional, con sede en Guanacaste, para que nuestro trabajo pueda ser manejado de la siguiente manera:

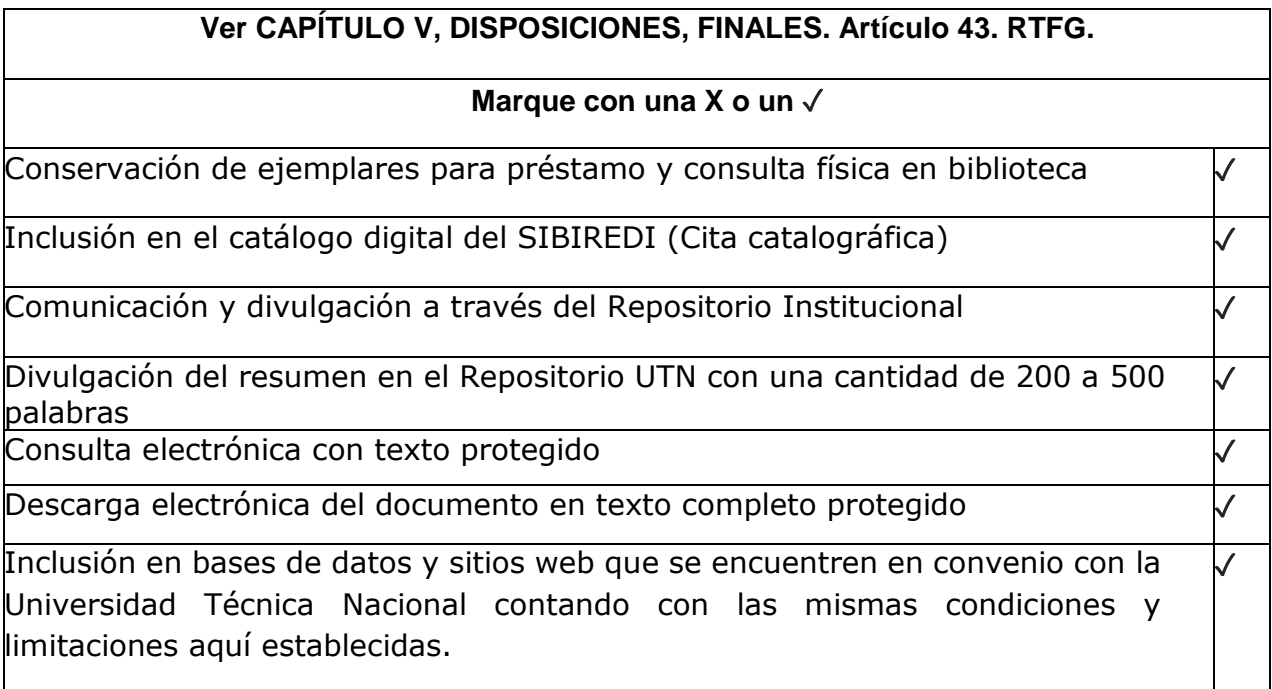

Por otra parte, declaramos que el trabajo que aquí presentamos es de plena autoría, es un esfuerzo realizado de forma conjunta, académica e intelectual con plenos elementos de originalidad y creatividad. Garantizamos que no contiene citas, ni transcripciones de forma indebida que puedan devenir en plagio, pues se ha utilizado la normativa vigente de la American Psychological Asociation (APA). Las citas y transcripciones utilizadas se realizan en el marco de respeto a las obras de terceros. La responsabilidad directa en el diseño y presentación son de competencia exclusiva, por tanto, eximo de toda responsabilidad a la Universidad Técnica Nacional.

Conscientes de que las autorizaciones no reprimen nuestros derechos patrimoniales como autores del trabajo. Confiamos en que la Universidad Técnica Nacional respete y haga respetar nuestros derechos de propiedad intelectual.

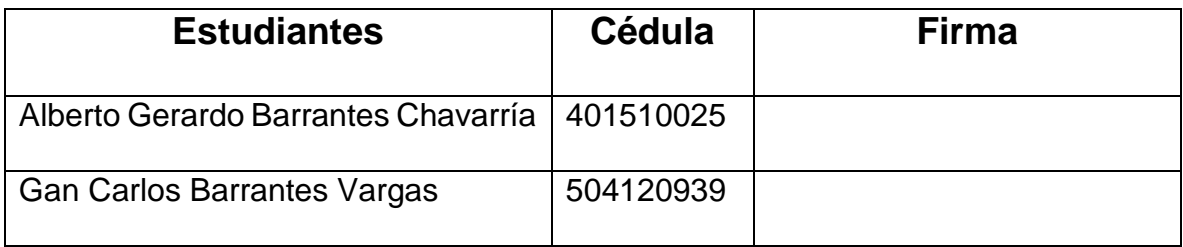

## **FECHA: 29/09/2021**